DISEÑO DETALLADO Y CALCULO DE MIEMBROS PRINCIPALES DE LA ESTRUCTURA DE LOS PLANOS DEL AVIÓN USB 001-X

> CARLOS IVÁN FLÓREZ LIZCANO CARLOS EDUARDO GAVIRIA TRUJILLO OSCAR FABIÁN NIETO PATARROYO

UNIVERSIDAD DE SAN BUENAVENTURA FACULTAD DE INGENIERÍA PROGRAMA AERONÁUTICA BOGOTÁ, D.C. 2006

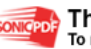

SONIGPDF This PDF was created using the Sonic PDF Creator.<br>To remove this watermark, please license this product at www.investintech.com

### DISEÑO DETALLADO Y CALCULO DE MIEMBROS PRINCIPALES DE LA ESTRUCTURA DE LOS PLANOS DEL AVIÓN USB 001-X

#### CARLOS IVÁN FLOREZ LIZCANO CARLOS EDUARDO GAVIRIA TRUJILLO OSCAR FABIÁN NIETO PATARROYO

Trabajo de grado presentado como requisito parcial para optar al titulo de Ingeniero Aeronáutico

> **Director** Oscar Grandas Ingeniero Aeronáutico

UNIVERSIDAD DE SAN BUENAVENTURA FACULTAD DE INGENIERÍA PROGRAMA AERONÁUTICA BOGOTÁ, D.C. 2006

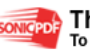

Nota de aceptación

Firma del presidente del jurado

Firma del Jurado

Firma del Jurado

Bogota D.C. Mayo 31 de 2006

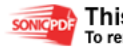

### AGRADECIMIENTOS

Agradecemos a Dios por haber hecho posible la elaboración de este proyecto y la consecución de los logros académicos obtenidos.

Al claustro universitario que nos recibió y nos acogió de gran manera durante estos últimos 5 años y por habernos brindado tantas oportunidades y comodidades para cursar esta carrera.

A nuestro director de proyecto de grado, Ingeniero Oscar Grandas, por toda la atención prestada y la disposición que tuvo con nosotros para llevar a cabo este proyecto.

A nuestros padres por haber sacrificado tantas cosas para darnos esta oportunidad de salir adelante como una persona profesional.

Agradecemos a nuestro tutor metodológico por habernos guiado de manera atenta y paciente en el desarrollo de este proyecto.

A la estrella que nos acompaño durante este proceso y que seguramente estará ahí siempre para darnos el ultimo aliento.

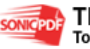

A mis padres, que gracias a sus consejos y su cansadera con causa, han hecho que hoy me sienta tan orgulloso de haber finalizado esta carrera.

A mis dos familias por haber sido el apoyo mas grande en el mundo y por no dejarme desfallecer nunca en esta carrera contra la vida.

A mis hermanas y a mi sobrina querida, que nunca me dieron la espalda y que a pesar de las dificultades siempre me han alentado y aconsejado de gran forma.

Al resto de personas que me conocen ja.

CARLOS EDUARDO GAVIRIA TRUJILLO

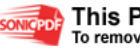

Doy gracias a Dios por darme la sabiduría para enfrentar todos los obstáculos durante la carrera y la elaboración de este proyecto de grado.

A mis padres y a mi familia por darme el apoyo en cada una de las dificultades a través de la formación como ingeniero y todas las personas que hicieron que esto fuera posible.

CARLOS IVÁN FLOREZ LIZCANO

A mis padres que gracias a los valores y principios que me inculcaron pude afrontar con madurez todos los problemas que se presentaron en la investigación.

A mis sobrinitos

A todas las personas que de alguna manera me aconsejaron y apoyaron para tomar decisiones en el transcurso de mi carrera y de mi vida.

Y a todos aquellos que creyeron en mi, profesores, ingenieros y amigos.

OSCAR FABIÁN NIETO PATARROYO

# **TABLA DE CONTENIDO**

LISTA DE FIGURAS

LISTA DE TABLAS

GLOSARIO

INTRODUCCIÓN

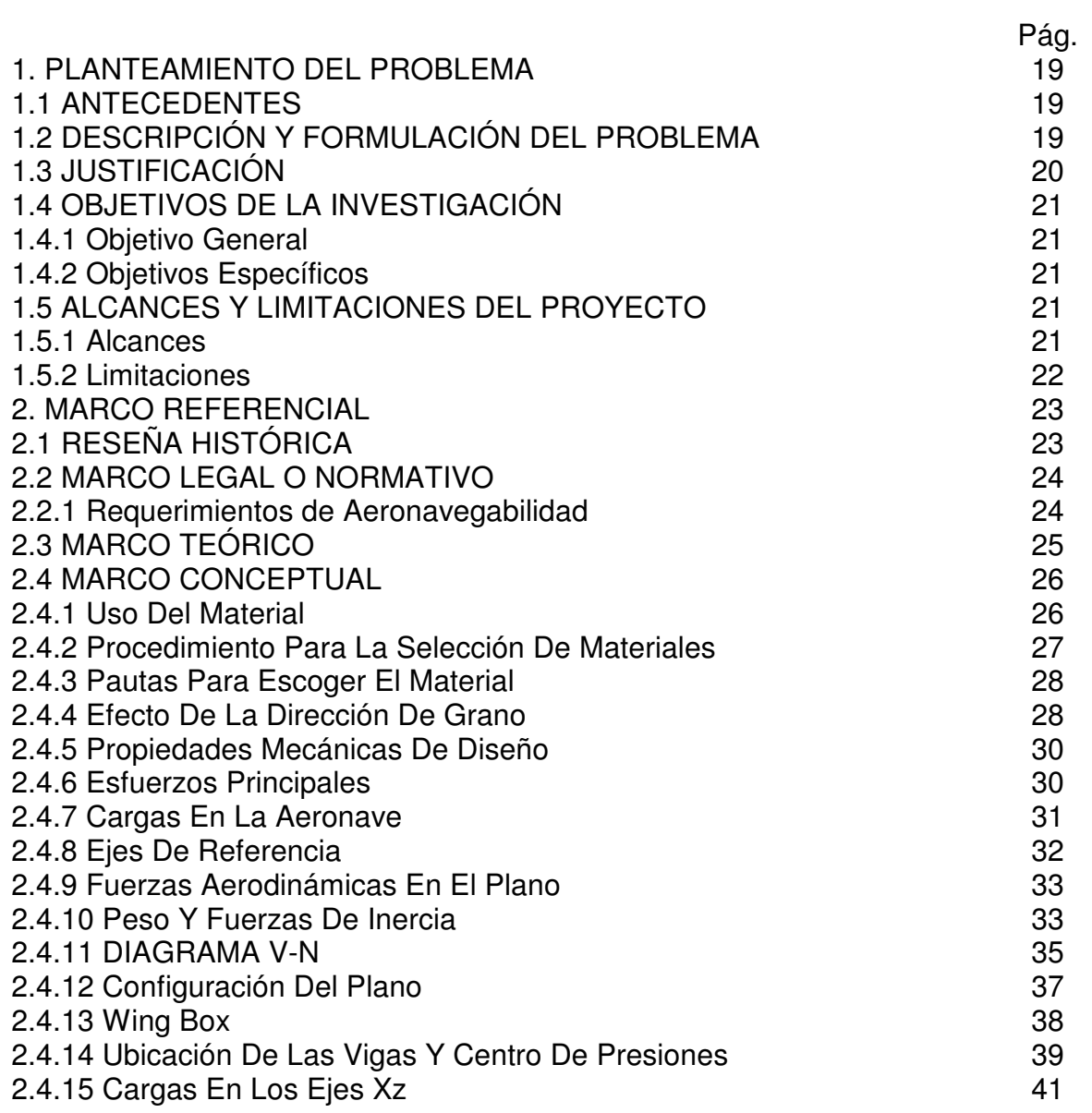

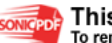

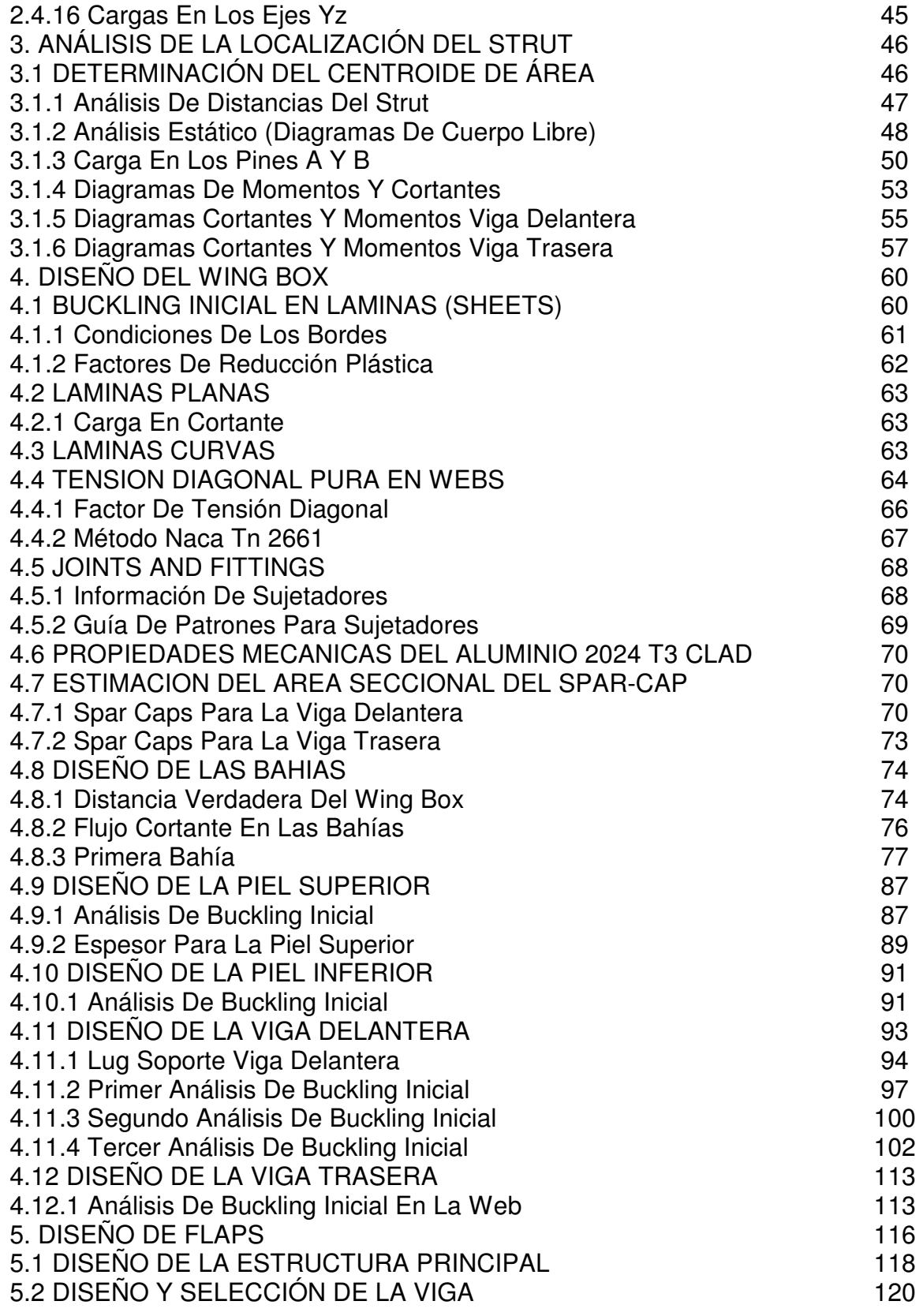

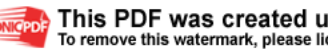

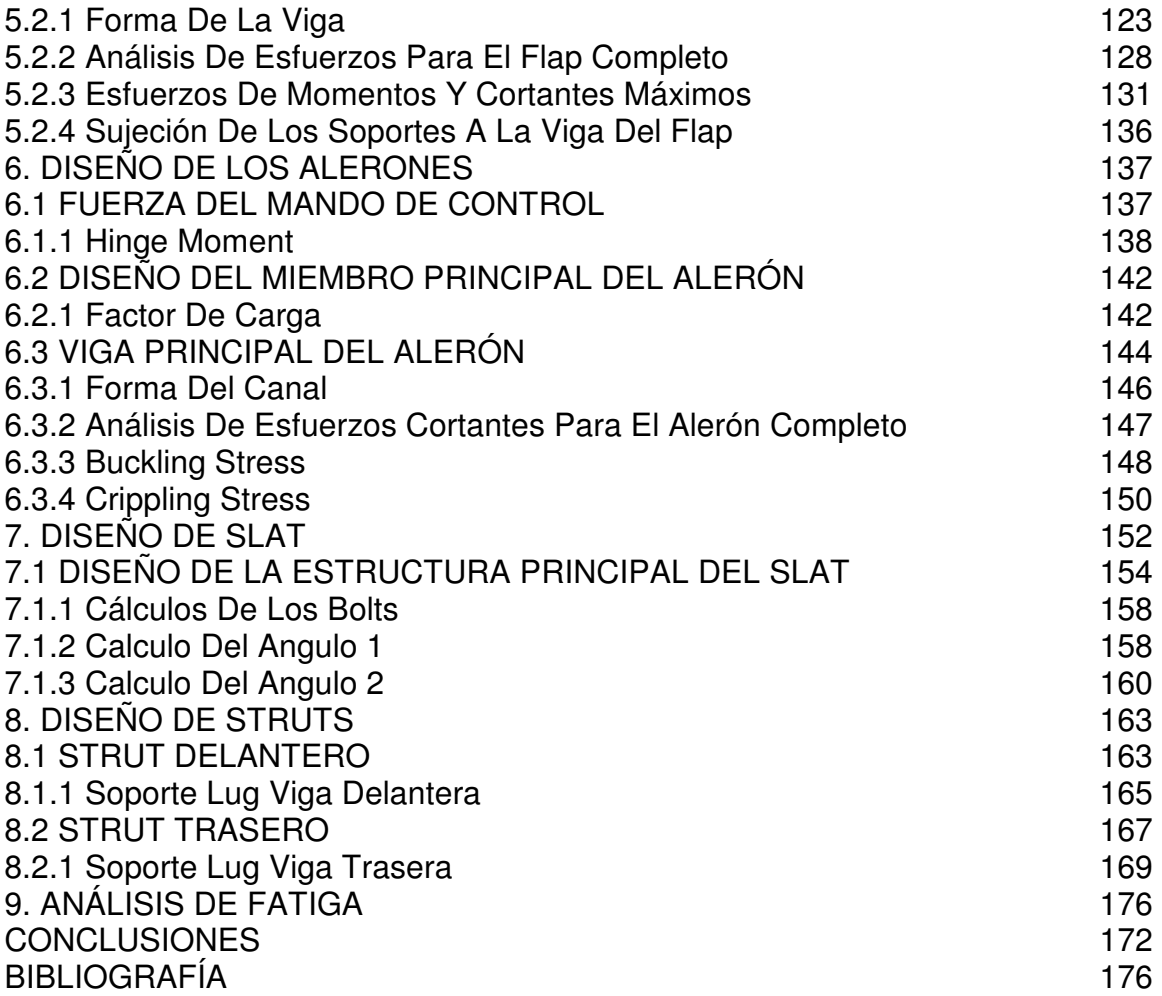

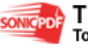

# **LISTA DE FIGURAS**

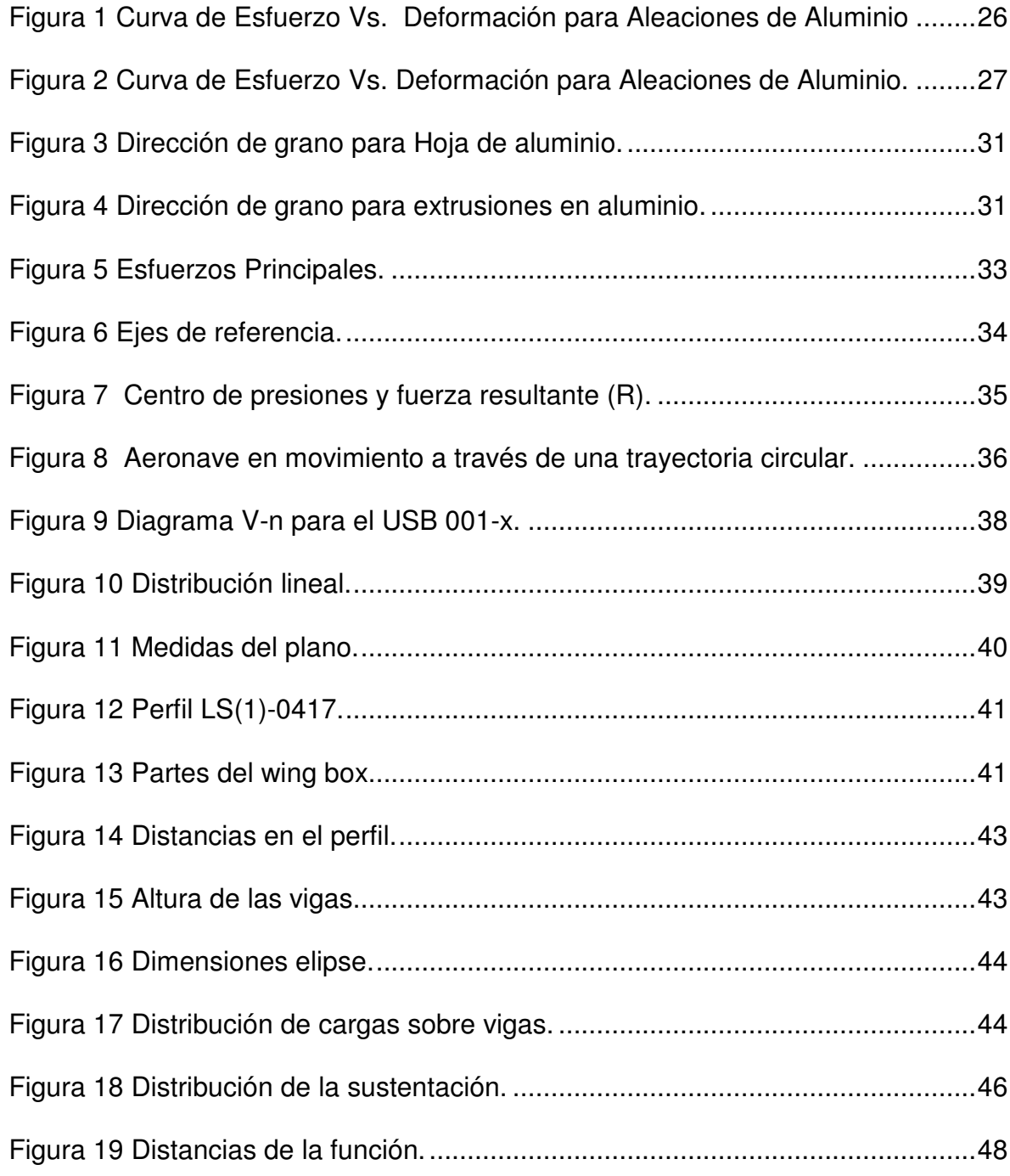

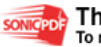

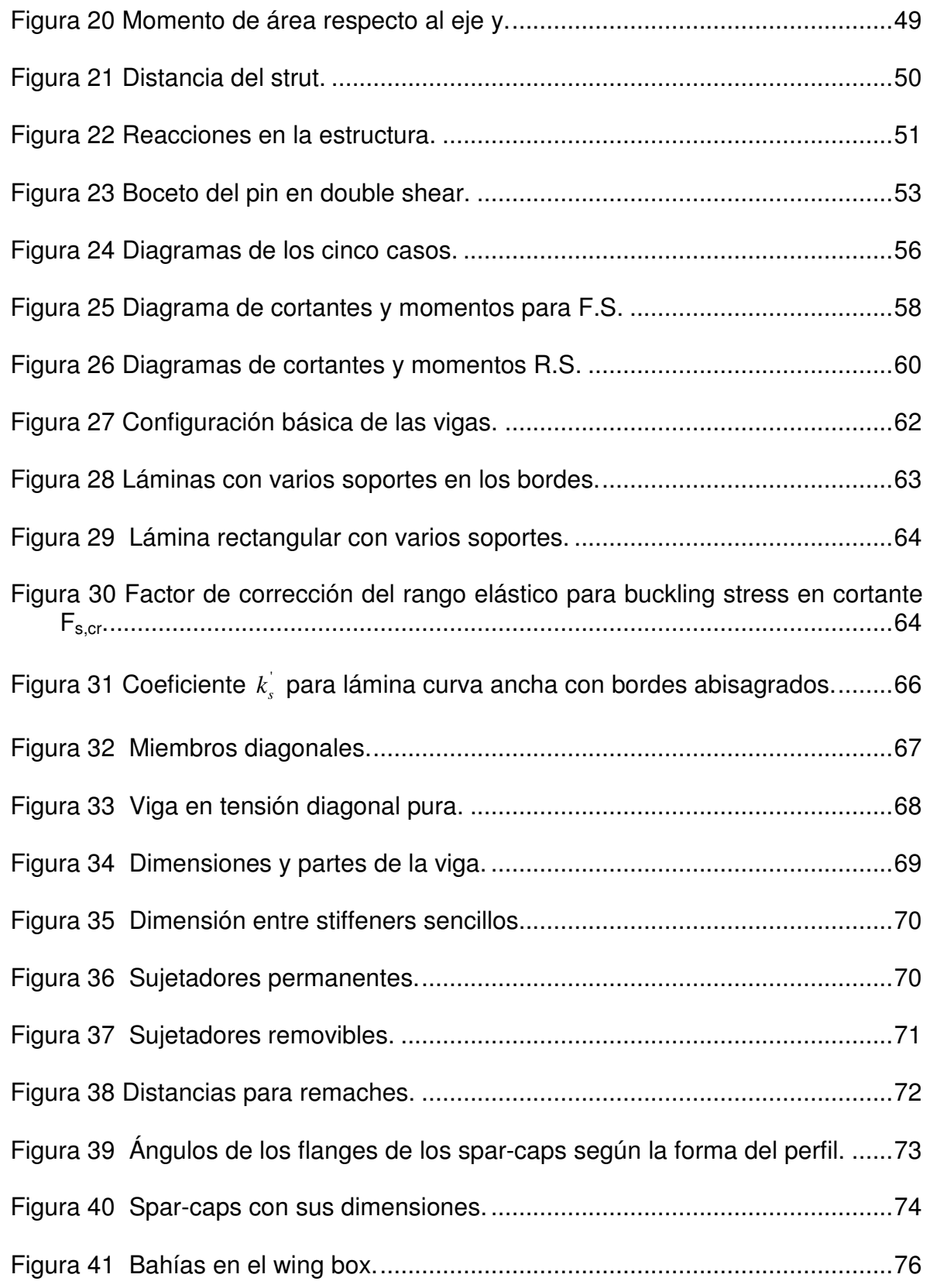

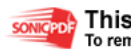

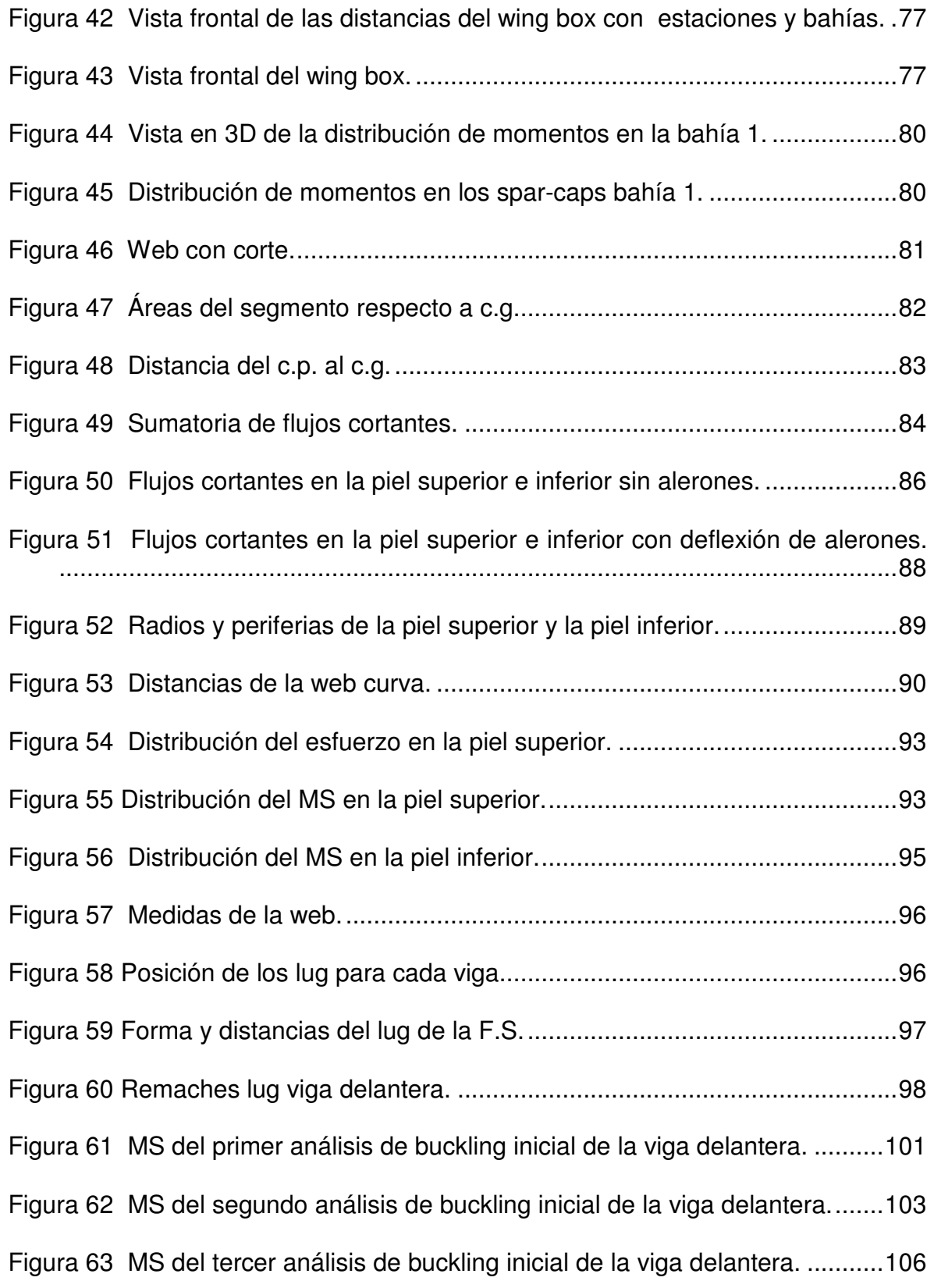

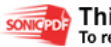

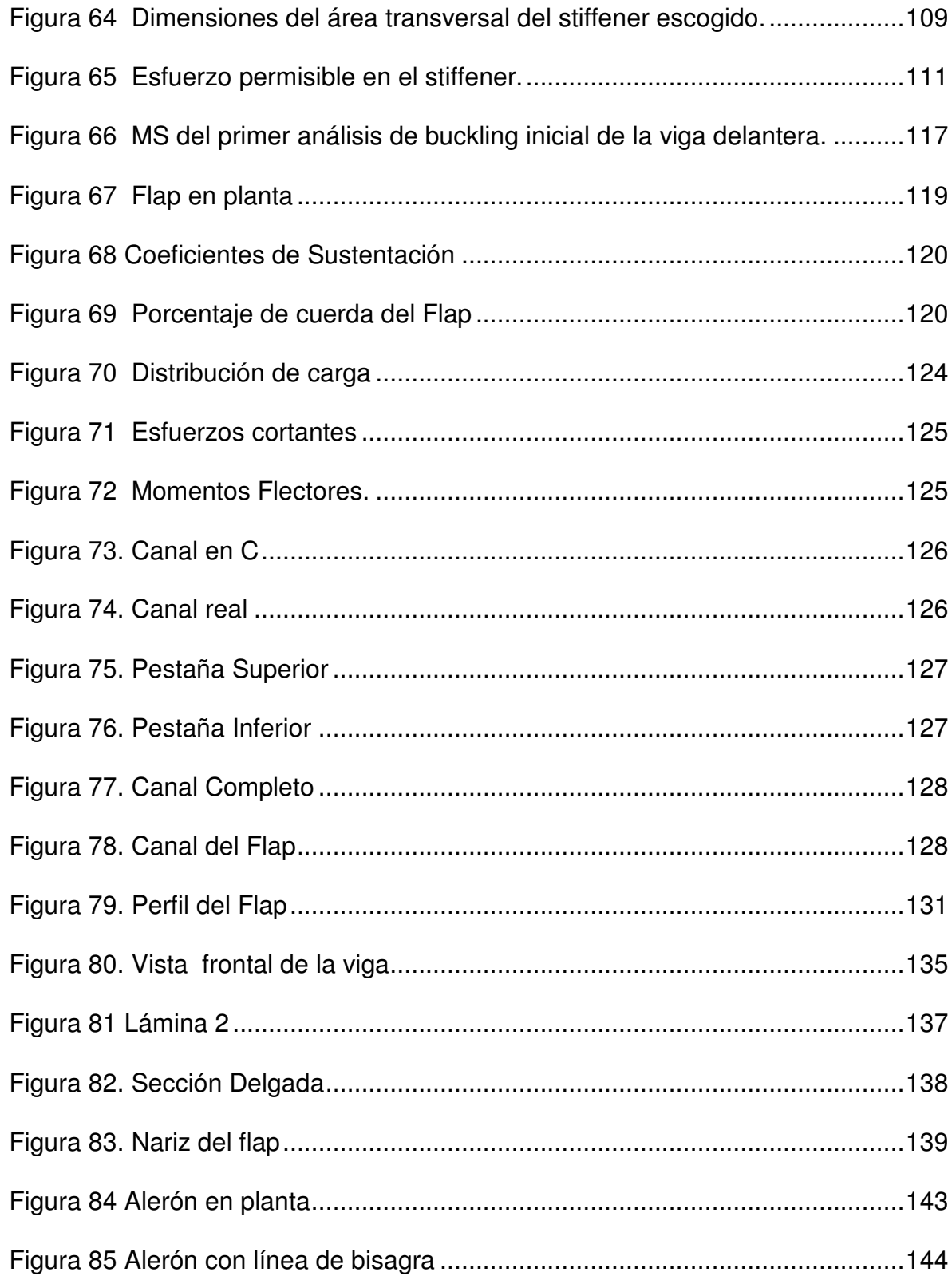

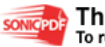

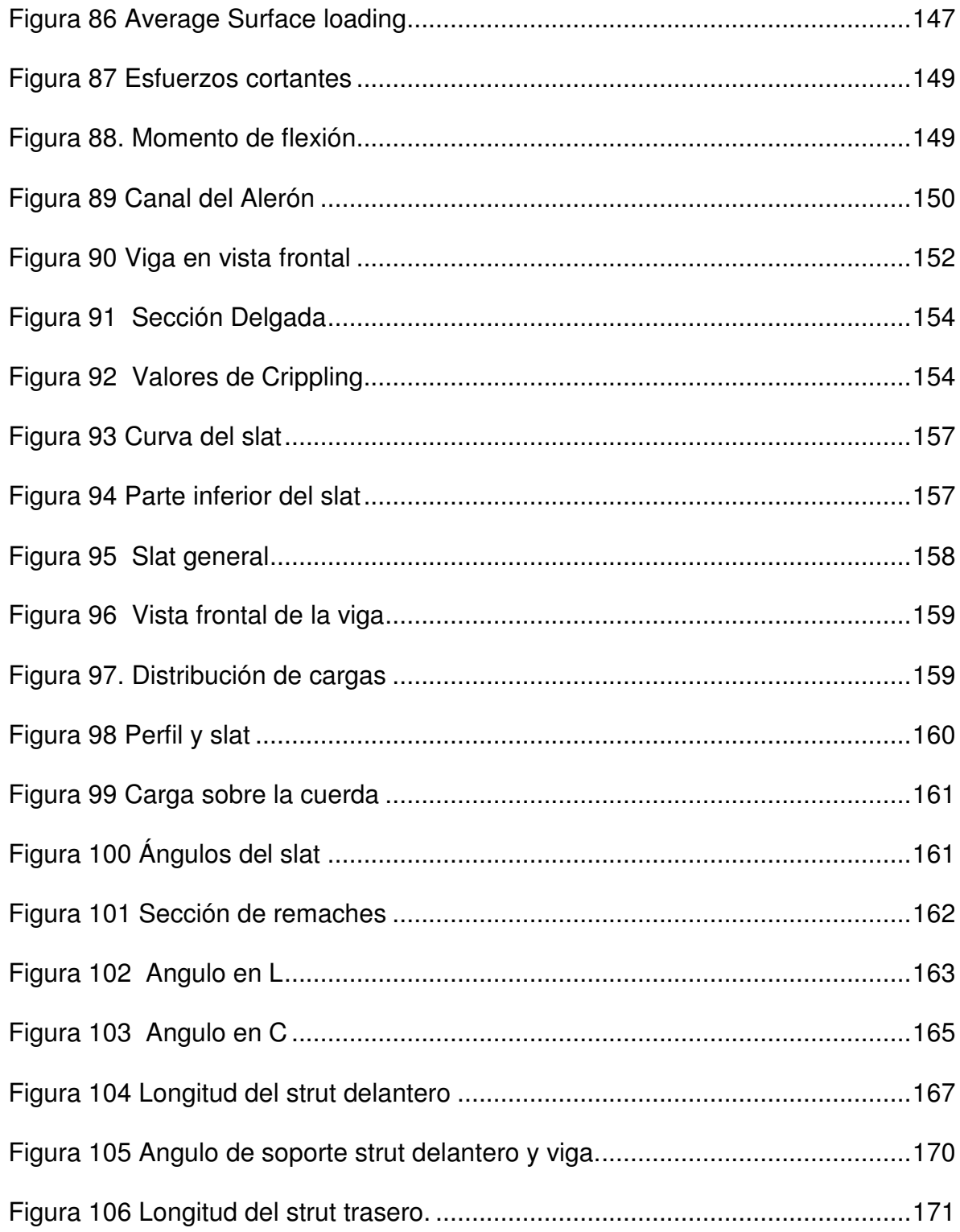

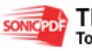

# **LISTA DE TABLAS**

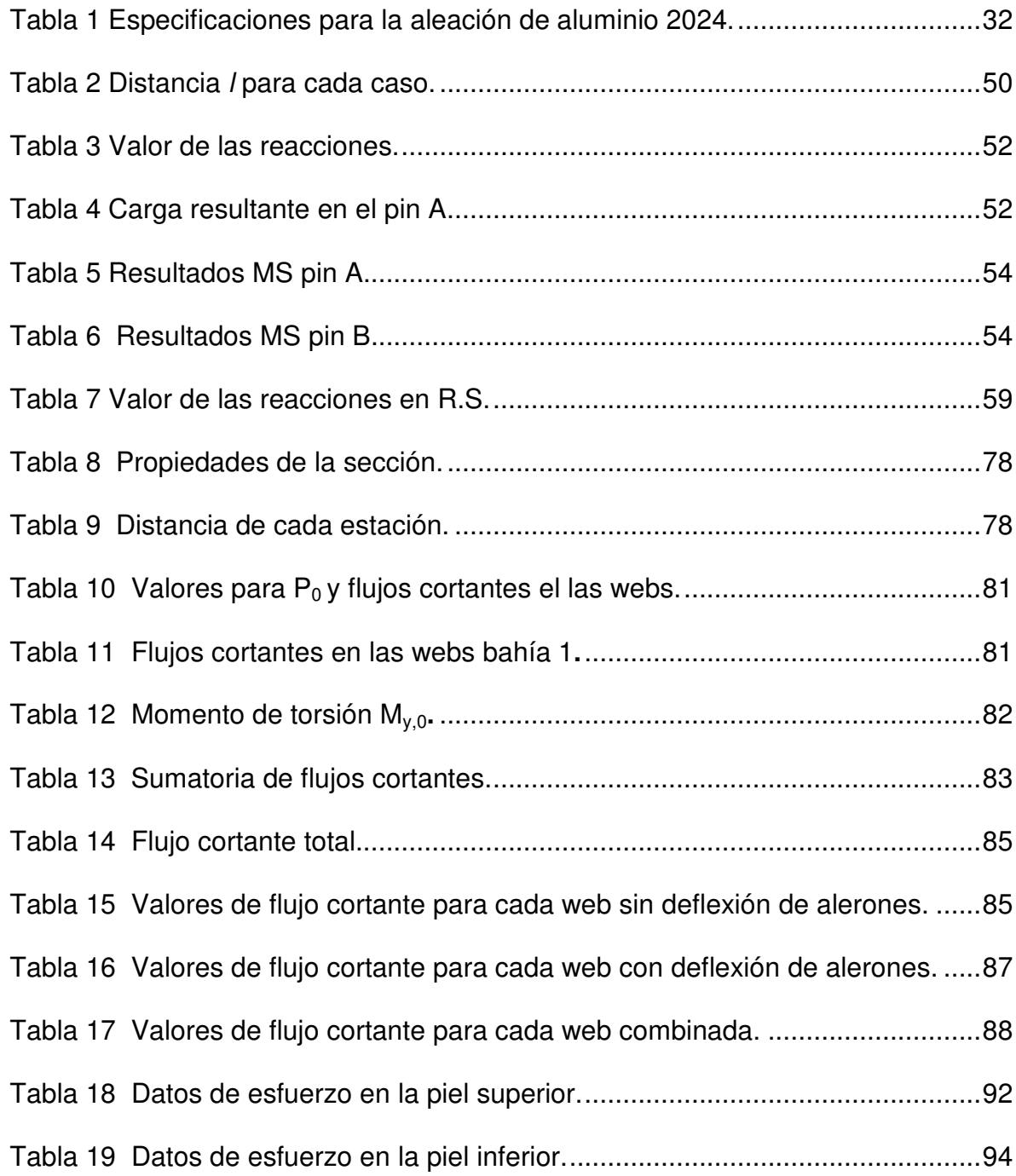

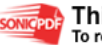

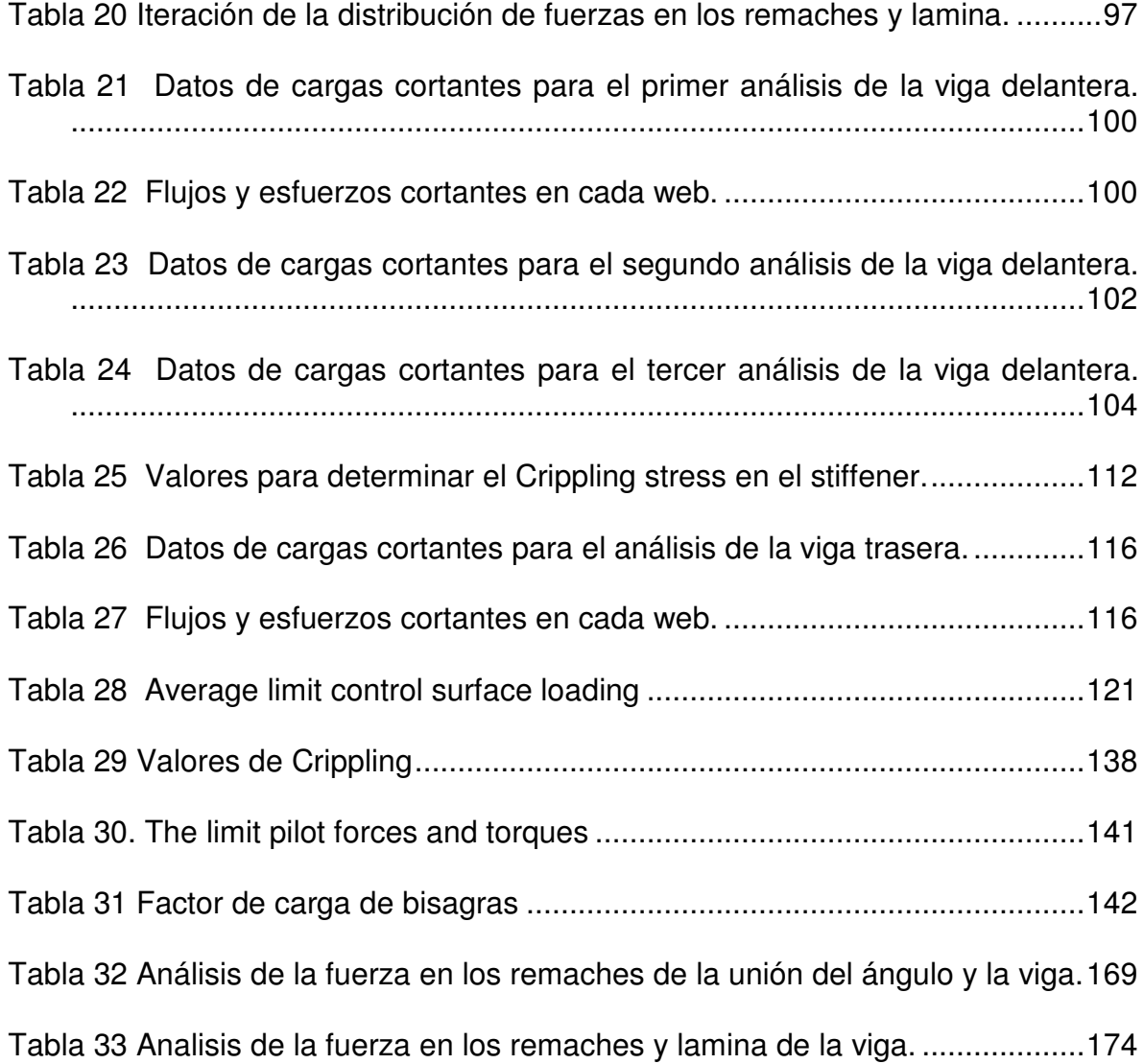

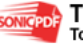

#### **GLOSARIO**

DIRECCIÓN DE GRANO: Es la distribución interna de las partículas microscópicas propia del material, esta configuración indica la orientación y la posición de las celdas de granos e intersticios de la pieza.

JOINTS AND FITTINGS: Referente a las partes que sirven de uniones estructurales, ya sea de tipo removibles o fijas, estas uniones son remaches, pernos, pines, etc.

CRACKING: Grietas que se llegan a presentar en cualquier estructura, que indica que el material ha fallado internamente y se producen estas rajaduras.

CENTRO DE PRESIÓN: Punto a través de la cuerda del perfil aerodinámico, en el cual se concentran las fuerzas de sustentación que se generan.

PERFIL AERODINÁMICO: Geometría variable preestablecida, la cual es la vista lateral de un ala, cuya función es generar la sustentación requerida por la aeronave.

DRAG: Fuerza que actúa en sentido contrario al avance de un cuerpo, la cual es generada por el aire y el propio material del cuerpo.

TAKE OFF: Se refiere a la etapa de vuelo de una aeronave en la cual comienza la carrera de decolaje o despegue y empieza a ascender, en la cual los motores están en máximas revoluciones.

SUSTENTACIÓN: Es la fuerza que se genera sobre las alas de una aeronave, a través de su envergadura, la cual hace que esta se eleve.

WING BOX: Así es denominado el tipo de configuración estructural para las alas de un avión, esta denominación indica que la estructura principal se compone por dos vigas o paredes, una costilla o pared lateral, la piel o pared superior y dos spar caps o refuerzos.

SPAR CAPS: Son elementos estructurales que se encargan de dar rigidez a la viga o pared lateral de un wing box, son ángulos por lo general, y van unidos a la viga y a la piel de una caja estructural.

WEB: Es por lo general una lamina plana, cuya función es la de servir de pared para dar resistencia estructural en un wing box, esta es una de las piezas de mayor longitud y mas expuesta a cargas.

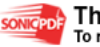

RIB: Es la parte transversal de un wing box, se localiza perpendicularmente en medio de dos webs o vigas, para conformar la caja estructural y completar la rigidez del sistema.

FLAP: Es una superficie de control del avión localizada en la parte posterior del ala, esta se encarga principalmente de aumentar la sustentación del ala en etapa de ascenso ya que esta diseñado de forma aerodinámica también.

ALERÓN: Se encuentra al lado del flap, y sus dimensiones son menores, esta superficie de control se utiliza para maniobrabilidad de la aeronave.

STRUT: Miembro de la estructura principal, el cual ayuda a la disipación de las cargas debido a su posición entre la parte inferior del ala y el fuselaje.

LUG: Pieza de sujeción entre las estructuras principales, el cual se complementa con bolts y pines para lograr el conjunto de unión.

BUCKLING: Análisis de laminas delgadas el cual permite trabajar con cargas altas sin que exista una deformación de estas.

CRIPPLING: Deformación interna de láminas por esfuerzos de compresión, similar al buckling.

ANGULO DE ATAQUE: Es el ángulo entre el perfil aerodinámico y la horizontal del viento.

PLANO: Conjunto de piezas que conforman el ala.

GAP: Distancia de tolerancia existente entre la viga trasera del perfil y las superficies de control.

CUERDA AERODINÁMICA: Distancia existente entre el borde de ataque y el borde de salida del perfil medido en línea recta.

BENDING: Flexión de un componente de la estructura por cargas.

STIFFENER: Componente de refuerzo estructural, el cual se localiza perpendicular a la piel y paralelo a la viga o web del wing box.

BUILT UP: Tipo de configuración estructural, que hace referencia a la unión sucesiva de pieles o capas de material.

BAHÍAS: Se denomina al espacio existente entre cada rib o costilla del plano.

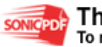

SLAT: Superficie hipersustentadora, la cual incrementa la sustentación del ala a bajas velocidades de maniobra.

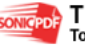

#### **INTRODUCCIÓN**

La elaboración de este proyecto coloca a prueba todos los conocimientos y destrezas de cada uno de los integrantes que participaran en su elaboración, ya que se refleja la capacidad ingenieríl que proporciona la Universidad a través de la formación de los estudiantes. Estos tipos de proyectos son fundamentales para medir el nivel de sensibilidad social y de compromiso que tiene el estudiante frente a la universidad y frente a su país, debido a que este trabajo de grado ayudara a miles de personas que se benefician de la agricultura en Colombia.

El diseño detallado de los planos de este avión es un gran paso para llegar a la construcción, de esta manera exponer el primer avión diseñado y construido por estudiantes universitarios en la industria aeronáutica y agrícola en Colombia, para llegar a esto es necesario obtener el diseño de una parte fundamental de la aeronave la cual son los planos, es primordial proporcionar un diseño detallado definiendo parámetros fundamentales como el tipo de estructura a implementar, el tamaño,, configuración, materiales, etc. Para obtener el diseño mas apropiado que genere el desempeño optimo hacia el cual esta encaminado el diseño detallado de este avión y así satisfacer los objetivos propuestos en este proyecto.

Para que la acreditación final del programa de ingeniería aeronáutica se lleve a cabo por completo, es necesario dar a conocer en gran medida a nivel nacional la importancia de la universidad y por supuesto la importancia del programa de aeronáutica, este reconocimiento se puede lograr de manera mas fácil si la universidad sigue apoyando a los estudiantes en sus diversos proyectos e ideas de mejoramiento del campo aeronáutico colombiano, por ello es necesario llevar a cabo la construcción total del primer avión de fumigación diseñado y construido por estudiantes colombianos, esto ayuda en gran medida a que la universidad tome un gran reconocimiento y es por eso que se decidió llevar a cabo este proyecto, este diseño es un primer paso pero es fundamental para conseguir lo propuesto anteriormente, adicionalmente sirve como ejemplo e incentivo a otros estudiantes a que se arriesguen a incursionar en este campo de diseño ya que no es complejo como parece.

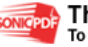

# **1 PLANTEAMIENTO DEL PROBLEMA**

# **1.1 ANTECEDENTES**

Los estudios realizados sobre aviones de fumigación y ultralivianos, sirvieron como base para el desarrollo del diseño conceptual y preliminar del avión USB-001 X, el cual fue realizado por estudiantes de Ingeniería Aeronáutica de décimo semestre de la universidad de San Buenaventura en el año 2003, al avanzar en este tema del diseño se determinaron una serie de resultados en cuanto a los parámetros de diseño general del avión USB-001 X, teniendo como antecedente que era la primera vez que estudiantes de Ingeniería Aeronáutica se arriesgaban en el diseño conceptual y preliminar de una aeronave para el sector agrícola, con el desarrollo del diseño detallado se busca que los planos de la aeronave tengan su optimo desempeño para cual fue predeterminado en fase anterior de este proyecto de diseño del avión USB-001 X.

### **1.2 DESCRIPCIÓN DEL PROBLEMA**

La elaboración del diseño detallado de la estructura de los planos es el paso a seguir para llegar finalmente a la construcción.

Formulación Del Problema. Como diseñar detalladamente los planos del avión USB 001 - X, para que cumplan con las especificaciones del diseño preliminar y conceptual para el fin que fue predeterminado.

# **1.3 JUSTIFICACIÓN**

En la Universidad de San Buenaventura se ha venido trabajando en proyectos tan significativos en el área del diseño de aeronaves, que este trabajo de grado se enfatiza en dar el paso siguiente a la etapa del diseño preliminar. Con el desarrollo de este proyecto y debido a su gran importancia en el área del diseño, se dará una gran contribución al desarrollo del proceso de diseño del avión USB 001-X, esta aeronave tendrá como fin la aplicación de insumos agroquímicos en los campos del país.

Es necesario que los Ingenieros Aeronáuticos exploren cada vez más el área de diseño y construcción de aeronaves, que profundicen mas en sus proyectos de

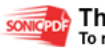

diseño, que no desarrollen solo hasta el diseño conceptual y preliminar sino que se atrevan al diseño detallado y luego al paso siguiente que es la construcción.

El estudio y análisis sobre los aspectos detallados de los planos del avión USB 001-X, y la profundización en el uso de materiales de nueva tecnología que llevan a un mejor desempeño de las estructuras y mejor relación de peso versus resistencia; el buen uso del espacio para diferentes propósitos como tanques de combustible, superficies de control, etc., son necesarias para que el campo de la Ingeniería Aeronáutica desarrolle nuevas propuestas para la construcción y el diseño de aeronaves de acuerdo a las necesidades de la industria en el país, también hay que tener en cuenta que la aeronáutica en Colombia no tiene un campo de acción definido ya que la carrera de ingeniería aeronáutica esta dando sus primeros pasos en el diseño, por eso es deber de los futuros ingenieros aeronáuticos incursionar mas en el campo del diseño para así contribuir con el desarrollo y posicionamiento de la carrera en el ámbito de la aeronáutica.

Durante una etapa del desarrollo del diseño detallado de los planos del avión USB-001 X., es necesario el uso de un software especializado, con éste se lograra la modelación de las estructuras de los planos, para así obtener comportamiento estructural del modelo simplificado, que de otra forma son imposibles de tener a nivel nacional. Por otra parte se resaltaría que la aplicación de este software aporta grandes avances tecnológicos al diseño de estructuras de planos de aeronaves determinando nuevas expectativas en cuanto al diseño de estructuras se refiere.

### **1.4 OBJETIVOS DE LA INVESTIGACIÓN**

#### 1.4.1 Objetivo General.

Diseñar detalladamente y calcular la estructura de los miembros principales de los planos del avión USB 001-X.

1.4.2 Objetivos específicos.

- Determinar los tipos de materiales a emplearse según su aplicación.
- Investigar todos los parámetros involucrados en el diseño detallado de los planos del avión USB 001-X.
- Investigar los puntos que influyen en el diseño detallado y calculo de la estructura de los miembros principales según los requerimientos de la FAR 23.
- Especificar todas las piezas y componentes de los miembros principales que conformarán el plano.
- Diseñar los miembros principales que conforman el plano.
- Analizar las cargas estáticas en los planos por medio de un software.

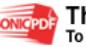

- Elaborar los planos de ingeniería para la construcción de las alas del avión USB 001-X.**.**
- Realizar el cálculo de las vigas, fittings y demás miembros principales de la estructura del plano.
- Determinar las distribuciones alares en diferentes condiciones de vuelo (decolaje, ascenso, fumigación, crucero, descenso y aterrizaje).

### **1.5 ALCANCES Y LIMITACIONES DEL PROYECTO**

1.5.1 Alcances. Terminar el diseño detallado de la estructura de los planos del avión USB 001 - X cumpliendo con los requerimientos y expectativas establecidas anteriormente, complementando el diseño conceptual y preliminar con el diseño detallado.

La elaboración de este proyecto tiene como base la tesis del diseño conceptual y preliminar que se llevo a cabo en la primera etapa del diseño del avión USB 001- X, una de la finalidad del desarrollo de este proyecto es lograr el análisis estructural de los componentes que hacen parte de las estructuras de los planos del diseño de la aeronave antes mencionada, con la ayuda de un software que permita el análisis de cada uno de los componentes estructurales y así determinar datos específicos mediante la modulación de las estructuras en el software.

Por otra parte determinar los cálculos pertinentes del diseño detallado de los planos del avión USB 001-X, para que en un futuro otros estudiantes de ingeniería aeronáutica tomen como base este proyecto para continuar con la siguiente etapa del proyecto que es la construcción.

1.5.2 Limitaciones. El desarrollo del diseño detallado se limitara solo a los miembros principales de la estructura de los planos, es decir: Wing box, Slats, Flaps, alerones, Fasteners y uniones. Dejando a un lado todo lo relacionado con líneas eléctricas, líneas de combustible, tanques de combustible, ventanillas de inspección y líneas hidráulicas.

El desarrollo de diseño detallado del los planos del avión USB 001-X, es muy compleja y está llena de fenómenos que difícilmente pueden ser cuantificados. Por esta razón se tienen dificultades que llevan a otra limitación que es muy importante la cual es la falta de tecnología y medios para medir parámetros estructurales en vigas, superficies, remaches, etc., por tanto algunas datos referentes al análisis de las estructuras no se lograran valorar de un punto físico con variables reales de comportamiento de las estructuras de los planos del avión USB 001-X.

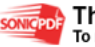

# **2 MARCO REFERENCIAL.**

### **2.1 RESEÑA HISTÓRICA.**

El desarrollo práctico de la aviación siguió varios caminos durante el siglo XIX, muchos personajes de la historia contribuyeron para formar lo que conocemos hoy en día como aviación, algunos de estos caminos fueron generados por el deseo del hombre a conquistar todo lo que tiene a su alrededor, por ejemplo, el ingeniero aeronáutico e inventor británico Sir. George Cayley, teórico futurista, comprobó sus ideas experimentando con cometas y planeadores capaces de transportar un ser humano. Diseñó un aparato en forma de helicóptero pero propulsado por una hélice en el eje horizontal. Sus méritos le llevaron a ser conocido por sus compatriotas como el padre de la aviación.

El científico británico Francis Herbert Wenham utilizó en sus estudios el túnel de viento, utilizando el flujo del viento en su interior para analizar el uso y comportamiento de varias alas colocadas una encima de otra. Fue además miembro fundador de la Real Sociedad Aeronáutica de Gran Bretaña. Otros personajes interesantes del mundo aeronáutico de la época fueron el inventor británico John Stringfellow y William Samuel Henson, quienes colaboraron al principio de la década de 1840, para fabricar el prototipo de un avión que pudiera transportar pasajeros. El aparato desarrollado por Stringfellow en 1848 iba propulsado por un motor de vapor y arrastrado por un cable y consiguió despegar aunque no pudo elevarse.

Quienes se dedicaron al estudio de los planeadores y contribuyeron al diseño de las alas, como el Francés Jean Marie Le Bris, quien probó un planeador con las alas batientes, el estadounidense John Joseph Montgomery y el renombrado alemán Otto Lilienthal. Lilienthal realizó sus experimentos con cometas y ornitópteros pero los mayores éxitos los obtuvo con sus vuelos en planeador entre l894 y 1896. Por desgracia murió en 1896 al perder el control de su aparato y estrellarse contra el suelo desde 20 metros de altura. Percy S. Pilcher, de Escocia, que también había obtenido grandes éxitos con su planeador, tuvo asimismo un accidente mortal en 1899. El ingeniero estadounidense Octave Chanute consiguió en 1896 pequeños logros con sus planeadores de alas múltiples, pero su contribución más notable a la aviación fue su libro sobre los avances aeronáuticos Progress in Flying Machines (1894).

Los logros conseguidos a lo largo del siglo XIX aportaron los fundamentos necesarios para el éxito de los hermanos Wright, pero los mayores avances se debieron a los esfuerzos de Chanute, Lilienthal y Langley a partir de 1885. En 1903 aún no se habían conseguido la estabilidad y el control necesarios para un

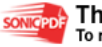

vuelo prolongado, pero los conocimientos aerodinámicos y sobre todo el éxito de los motores de gasolina, que sustituyeron a los más pesados de vapor, permitirían que la aviación evolucionase con rapidez.

### **2.2 MARCO LEGAL O NORMATIVO.**

La investigación se rige bajo las normas aeronáuticas de Colombia, que representadas por la Aeronáutica Civil (AUEAC), también se rige bajo las normas de la Federal Aviation Administration (FAA).

2.2.1 Requerimientos de Aeronavegabilidad. El término de plasticidad de un material implica el rendimiento bajo una carga constante, y esto se define como la propiedad que tiene para mantener una deformación permanente y visible sin llegar a la ruptura. En las aleaciones de aluminio existen dos propiedades básicas esfuerzo ultimo ( $\sigma_{_U}$ ) y de fluencia ( $\sigma_{_F}$ ) en las curvas de esfuerzo contra deformación donde se afecta directamente el valor del margen de seguridad ( *MS* ) y la habilidad del material para soportar cargas limites sin deformación permanente; estos dos factores se deben considerar para cumplir los requerimientos de Aeronavegabilidad.

 $\triangleq$  Curva figura 1:  $σ_{FT}$  > (0.67) $σ_{UT}$ 

En este caso, el material esta soportando esfuerzos últimos de tensión ( $\sigma_{UT}$ ); donde rige el margen de seguridad cumpliendo con los requerimientos de Aeronavegabilidad.

Figura 1 Curva de Esfuerzo Vs. Deformación para Aleaciones de Aluminio

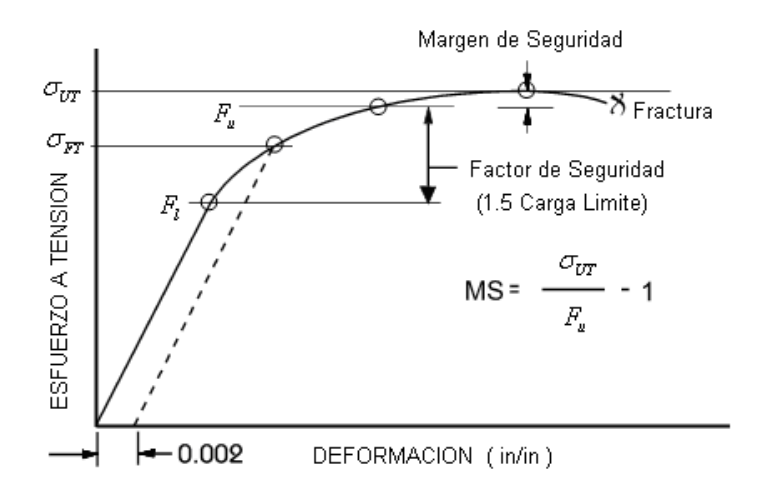

Fuente: Airframe stress analysis and sizing.

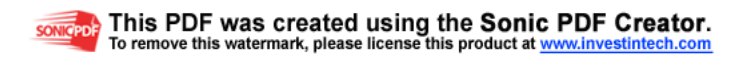

 $\leq$  Curva figura 2:  $\sigma_{rr}$  < (0.67)  $\sigma_{rr}$ 

En este caso, el material esta soportando esfuerzos de fluencia ( $\sigma_{\scriptscriptstyle{F}}$ ) y el margen de seguridad es el necesario para cumplir los requerimientos de Aeronavegabilidad y prevenir la deformación permanente.

Figura 2 Curva de Esfuerzo Vs. Deformación para Aleaciones de Aluminio.

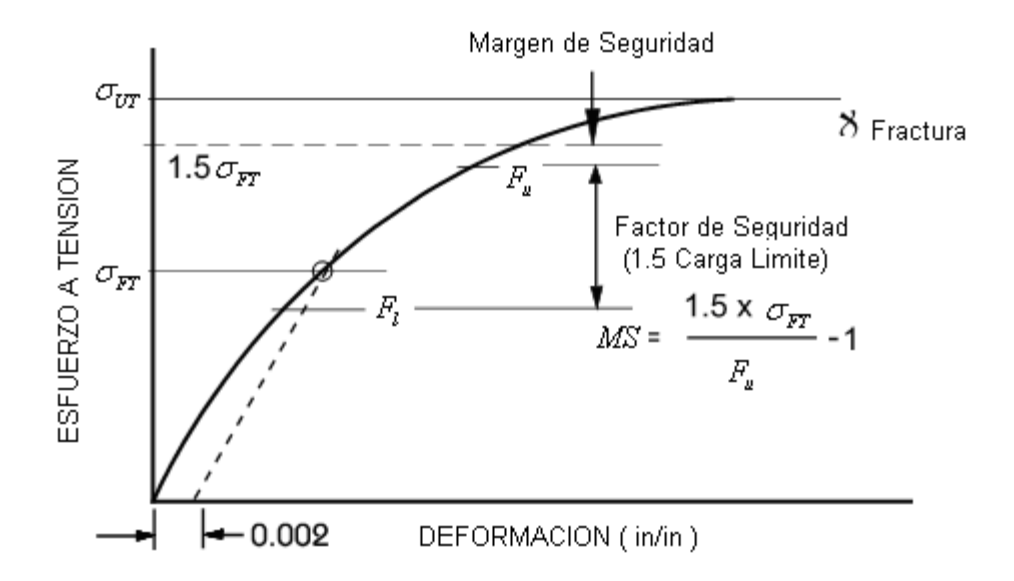

Fuente: Airframe stress analysis and sizing.

# **2.3 MARCO TEÓRICO.**

El comportamiento de una estructura se define por los desplazamientos y fuerzas producidas dentro de la estructura de los planos USB 001-X como resultado de influencias externas. En general, la teoría estructural consta de los conceptos y métodos esenciales para determinar estos efectos. El proceso de determinarlos se conoce como análisis estructural. Si los supuestos inherentes en la teoría estructural aplicada están en estrecha concordancia con las condiciones reales, tal análisis puede generalmente producir resultados que están en acuerdo razonable con el desempeño de la estructura de los planos.

La capacidad y la seguridad de servicio constituyen las dos exigencias fundamentales en el diseño detallado. Para que una estructura sea segura, debe tener resistencia y ductilidad adecuadas cuando resiste cargas extremas ocasionales. Para asegurarse de que la estructura se desempeñe satisfactoriamente con las cargas de trabajo, deben cumplirse también exigencias funcionales o de capacidad de servicio. Una predicción exacta del comportamiento

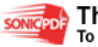

de una estructura sometida a estas cargas es indispensable al diseñar nuevas estructuras y evaluar las existentes.

La teoría estructural se basa fundamentalmente en el siguiente conjunto de leyes y propiedades. Estos principios por lo general suministran suficientes relaciones para el análisis de las estructuras.

- $\rightarrow$  Leyes de la mecánica. Consisten en reglas para el equilibrio estático y el comportamiento dinámico. Es esencial un entendimiento de la mecánica básica para comprender la teoría estructural. La mecánica es una parte de la física que estudia el estado de los cuerpos en reposo y en movimiento bajo la acción de fuerzas. Por conveniencia, la mecánica se divide en dos partes: estática y dinámica.
- $\rightarrow$  Propiedades de los materiales. El material utilizado en una estructura tiene una influencia significativa en su comportamiento. La resistencia y la rigidez son dos propiedades importantes de los materiales. Estas propiedades se obtienen a partir de pruebas y pueden utilizarse en el análisis ya sea directamente o en una forma idealizada. La mecánica de materiales o resistencia de materiales incorpora las propiedades de resistencia y rigidez de un material en el comportamiento estático y dinámico de una estructura.
- $\sim$  Leyes de deformación. Estas exigen que la geometría estructural y cualquier deformación en que se incurra sean compatibles; es decir, las deformaciones de componentes estructurales contiguos están en un acuerdo tal que todos los componentes encajan conjuntamente para definir el estado deformado de la estructura completa.

### **2.4 MARCO CONCEPTUAL**

2.4.1 Uso Del Material. Los materiales a los que aquí se hace referencia dependen de su eficiencia estructural ( *SE* ), esta es la relación del esfuerzo último y la densidad ( $\sigma_{_U}/\delta$ ), entre mas alto sea el (*SE* ) más liviana será la estructura:

- Aleaciones de Aluminio ( $\delta = 0.101 lb / in^3$ ; *SE* = 752):
	- Es el más utilizado para la construcción de aeronaves.
	- Es de bajo costo, maleable y fácil para maquinar.
	- Las series de aleaciones 2000 provee de media a alta resistencia mejor que otras aleaciones de aluminio
	- Las series de aleaciones 2019 tienen una resistencia superior a las temperaturas criogénicas.
	- Las series de aleaciones 2024 son utilizadas en las áreas críticas de fatiga y propagación lenta de crack.
	- Las series de aleaciones 5000 y 6000 pueden fácilmente soldarse.

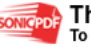

- Las series de aleaciones 7075 son de muy alta resistencia, son usadas en construcción de muy alta compresión.
- Las aleaciones de Al-Litio son 10% más livianas y duras que otras aleaciones de aluminio, pero son muy costosas.

Estos materiales son utilizados mas que todo para la construcción en aviación comercial, lo que favorece para este diseño, porque disminuye la probabilidad de utilizar materiales para esfuerzos muy elevados, que en general son muy costosos y difíciles de conseguir, esto se puede deducir de la comparación del tipo de aeronave a la que se le esta haciendo el estudio, que es de categoría utilitaria y se manejan bajos esfuerzos en comparación con el transporte comercial.

2.4.2 Procedimientos Para La Selección De Materiales.

 $\triangleleft$  Aplicaciones Del Material

Características de operación – Descripción de las cargas principales y el ambiente donde se va a desempeñar el componente.

Principales requerimientos para el diseño – Se deben tener en cuenta las propiedades más importantes de diseño para satisfacer las características de operación.

Forma del material - Se debe tener en cuenta la forma en que se consigue el material (Lámina, extrusión, forjado, barra, etc.).

- $\sim$  Categorías.
	- **Propiedades de esfuerzos estáticos:**
- $\sigma_{UT}$  Esfuerzo ultimo a tensión
- $\sigma_{\text{FT}}$  Esfuerzo de fluencia a tensión.
- $\sigma_{\rm EC}$  Esfuerzo de fluencia a compresión.
- $\tau_{U}$  Esfuerzo ultimo cortante.
- Ε Ε*<sup>t</sup>* , Modulo de elasticidad y modulo tangente.
- $\rightarrow$  Propiedades de durabilidad y tolerancia de daño:
- *KIC* , *K<sup>C</sup>* – Fractura; tensión y esfuerzo plano.

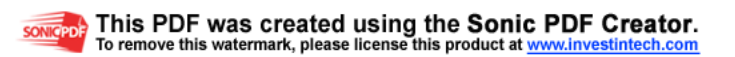

∆*K* – Rata de propagación del crack.

*SN Curves* – Fatiga

Resistencia de corrosión – Resistencia a la exfoliación, picaduras, corrosión galvanica, etc.

 $\leftarrow$  Producción:

Costo – Costo del material en crudo.

Accesibilidad – Tiempo para la entrega del material.

Fabricación – Manufacturabilidad, formabilidad y características de tratamientos térmicos.

Aplicaciones actuales – Aplicaciones actuales para las nuevas aeronaves.

Especificaciones – Información y datos disponibles.

Utilidad:

Confiabilidad – Rendimiento satisfactorio por lo menos un periodo de tiempo dado.

Resistencia a los cracking, corrosión, degradación termal y desgaste.

Fácil inspección para los daños.

2.4.3 Pautas para escoger el material. En la industria se manejan diferentes espesores y formas de cada material que son estándar para ser utilizados en diferentes estructuras, es necesario manejar medidas que se utilicen en diferentes empresas de fabricación de aluminio y así tener un sector mas amplio con el cual contar para la compra y transporte de este.

2.4.4 Efecto de la dirección del grano. Parte del esfuerzo al que va estar sometido el material influye en la dirección de grano debido a que las propiedades mecánicas y físicas del grano del material no son siempre las mismas en las tres direcciones que se definen en las siguientes figuras.

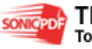

Figura 3 Dirección de grano para Hoja de aluminio.

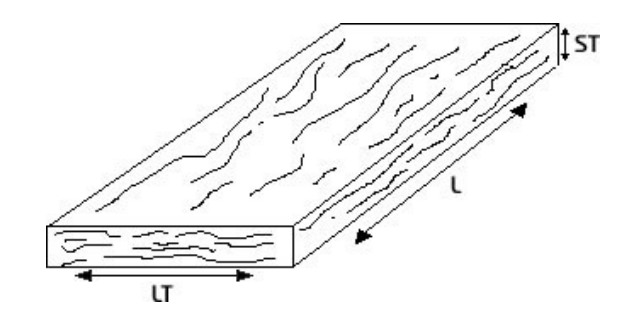

Fuente: Airframe stress analysis and sizing.

Figura 4 Dirección de grano para extrusiones en aluminio.

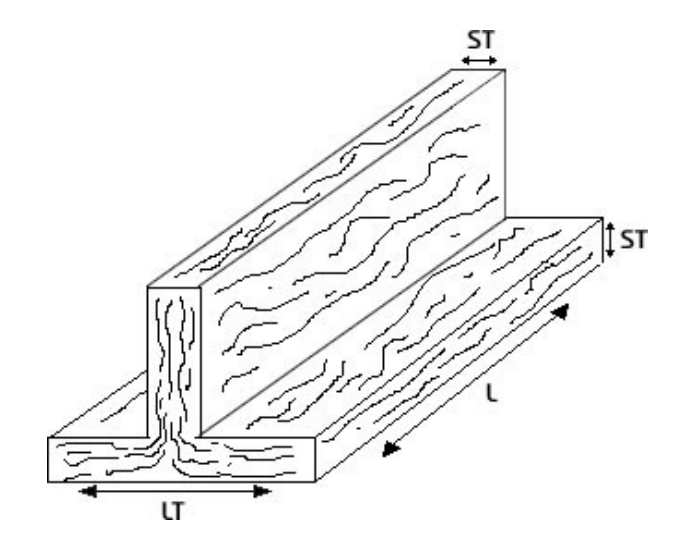

Fuente: Airframe stress analysis and sizing.

Las direcciones se describen a continuación:

 $\text{Longitudinal (L):}$ 

Paralela a la dirección de trabajo o la dirección principal del flujo del grano en el metal trabajado.

 $\text{Longitudinal Transverse (LT)}$ :

A través o perpendicular a la dirección de grano longitudinal.

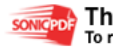

 $\triangleleft$  Short Transverse (ST):

Es la parte mas pequeña perpendicular a la dirección de trabajo.

2.4.5 Propiedades mecánicas de diseño. Las propiedades mecánicas de los materiales se definen según la dirección de grano como se vio anteriormente y las propiedades para cada material se pueden ver en las tablas del ANEXO A.

Las especificaciones estándar que se manejan en todo el mundo para cada aluminio son las siguientes $^1$ :

Tabla 1 Especificaciones para la aleación de aluminio 2024.

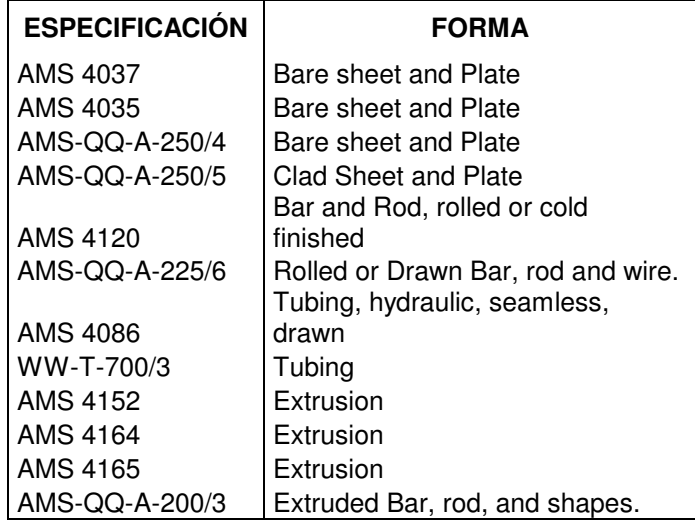

Fuente: MIL-HDBK-5

l

2.4.6 Esfuerzos Principales. Los métodos de diseño más esenciales para los miembros estructurales comprenden tres operaciones:

- $\sim$  La determinación de las cargas a las que va a estar sometida la estructura.
- $\leq$  Los esfuerzos producidos por las cargas
- $\sim$  La proporción de los componentes de la estructura para resistir los esfuerzos sin llegar a la ruptura o deformación.

Para el análisis de los esfuerzos en los miembros que conforman el plano, es conveniente determinar los esfuerzos en planos específicos dando un punto para su consideración. En algunos casos la capacidad para llevar la carga de un

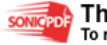

<sup>1</sup> **GRANTA,** Mil handbook 5 (online), USA. Disponible en Internet: http://www.grantadesign.com/userarea/mil/mil5.htm

miembro se controla por su habilidad para resistir el esfuerzo de flexión o esfuerzo cortante longitudinal, pero a menudo los esfuerzos actúan en planos donde se han determinado.

Si se tiene el esfuerzo en un plano en un punto del miembro, se debe hallar el máximo esfuerzo normal y cortante en este.

Considerando el punto de esfuerzo que esta soportando el miembro o un punto arbitrario en el miembro afectado, se deben evaluar los esfuerzos que actúan en los planos vertical y horizontal que pasan por este punto. Los esfuerzos mostrados en la figura 5, que actúan sobre un plano inclinado con ángulo Φ, se obtienen las componentes de ese esfuerzo:

Uno perpendicular al plano ( $\sigma_{\!{}_N}$  esfuerzo normal)

Uno paralelo al plano ( $\tau$  esfuerzo cortante)

Figura 5 Esfuerzos Principales.

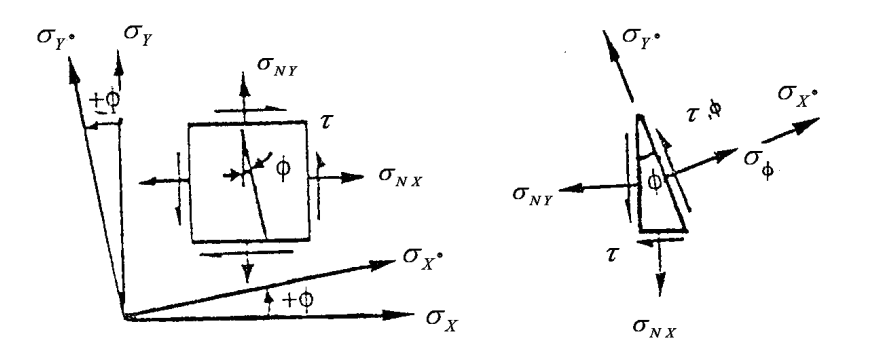

Fuente: Airframe stress analysis and sizing.

#### 2.4.7 Cargas en la aeronave

 $\sim$  Cargas De Diseño. Las cargas que se aplican en una aeronave dependen de la misión para la cual va a ser utilizado, esta misión a su vez depende de las velocidades y la rata de cambio de las velocidades en cuanto a magnitud y dirección (aceleración). La magnitud del factor de aceleración es limitado por la capacidad del cuerpo humano para soportar esta carga de aceleración inercial sin perjuicio.

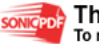

- Cargas limite o aplicadas: Estas cargas son las que va a soportar la aeronave durante su vida útil de servicio, y durante la misión de vuelo.
- Cargas de diseño o ultimas: Estas cargas son iguales a la carga limite multiplicada por un factor de seguridad ( *F*.*S* ) y son las utilizadas para el análisis de esfuerzos de la estructura. Este factor de seguridad según las autoridades aeronáuticas<sup>2</sup> es de 1.5 y se utiliza por experiencia en:
	- Incertidumbres en cargas.
	- Inexactitudes en análisis estructural.
	- Variaciones en la configuración de grano del material.
	- **Deterioro en el tiempo de vida.**
- También es necesario tener en cuenta para las uniones y conectores (joints and fittings) un Fitting factor de  $\lambda$  = 1.15 según las regulaciones aeronáuticas<sup>3</sup>.

2.4.8 Ejes de referencia. Para resolver las cargas externas que van a actuar sobre la aeronave se debe referenciar esta en el espacio, y lógicamente definir sus respectivos ejes de referencia. Desde el centro de gravedad de la aeronave se toman estos ejes, estos son utilizados normalmente en el análisis de esfuerzos como también para los cálculos aerodinámicos.

Figura 6 Ejes de referencia.

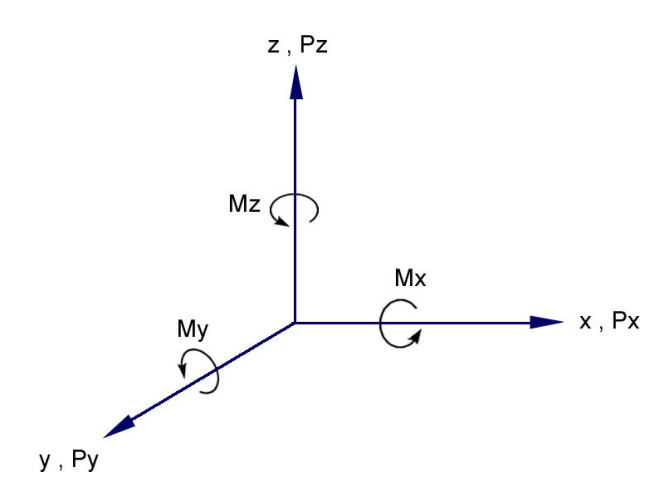

Fuente: Airframe stress analysis and sizing.

l

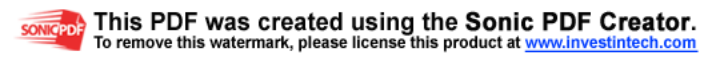

<sup>2</sup> **FAR 23.303,** Federal aviations regulations [on line]. Disponible en Internet: URL: http://www.airweb.faa.gov/Regulatory\_and\_Guidance\_Library/rgFAR.nsf/0/79237434F4279AD5852 56687006CA996?OpenDocument

<sup>3</sup> IBID. **FAR 23.625**

2.4.9 Fuerzas Aerodinámicas en el plano. El plano de una aeronave soporta la mayor parte de las fuerzas aerodinámicas. En un vuelo recto y nivelado la fuerza vertical positiva del aire en el plano, prácticamente es igual al peso de la aeronave<sup>4</sup>.

 $\sim$  Centro de presión: La carga total de sustentación y drag que soporta el plano se genera como una resultante en el centro de presiones de la cuerda del perfil del plano, el cual se encuentra a ¼ de la cuerda.

Figura 7 Centro de presiones y fuerza resultante (R).

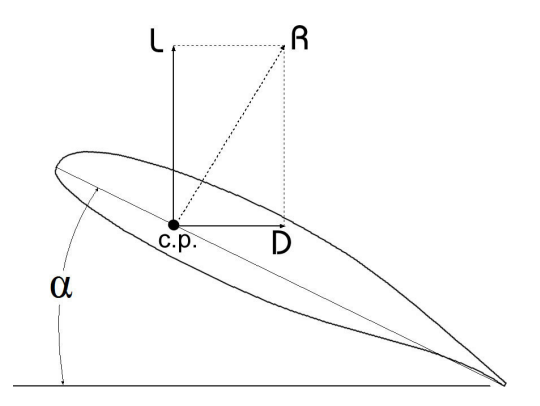

Fuente: Los autores.

### 2.4.10 Peso y Fuerzas de Inercia

El peso de un cuerpo es la fuerza que ejerce la gravedad de la tierra sobre dicho cuerpo a una aceleración. Una aeronave en vuelo nivelado (velocidad uniforme), actúa bajo fuerzas en equilibrio, que son: el peso las fuerzas de sustentación en toda la aeronave y las fuerzas generadas por el motor<sup>5</sup>.

 $L = nW$ 

l

Fuente: Aircraft Structures.

 Fuerzas de inercia por la traslación de un cuerpo rígido: De la física básica la fuerza de aceleración es  $F = m^* a$ , donde *m* es la masa del cuerpo o *W* / *g* (siendo *g* la aceleración de la gravedad). Cuando a un cuerpo se le aplica una fuerza *F* se genera una aceleración en la masa de cada partícula y el sistema

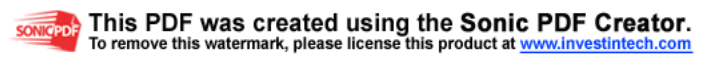

<sup>4</sup> **BRUHN,** E.F.. Analysis and design of flight vehicle structures. North Pennsylvania: Jacobs Publishing, 1973. p. A4.4

<sup>5</sup> **PEERY**, David. **AZAR**, J. Aircraft structures. USA: Halliday Lithograph, 1976. p. 38

tiende a estar en equilibrio por medio de las fuerzas de inercia que actúan al contrario de la fuerza aplicada.

 $\leq$  Fuerzas de inercia en rotación de cuerpos rígidos: Una maniobra común en una aeronave sigue una trayectoria circular en un plano paralelo a los ejes x, z, referidos anteriormente, un asenso en un estado de vuelo nivelado o un ascenso en dive genera que la aeronave siga un trayecto curvo.

Figura 8 Aeronave en movimiento a través de una trayectoria circular.

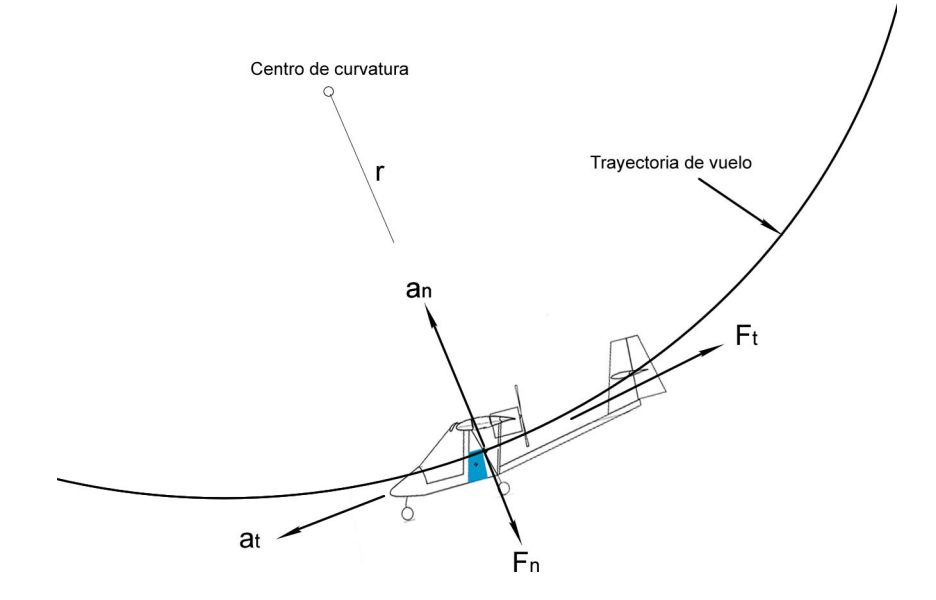

Fuente: Los autores.

La aeronave al aumentar la velocidad en su trayectoria de vuelo, esta se sujeta a aceleraciones, que son:

2  $a_t = r\alpha$  $a_n = r\omega$ 

Donde;

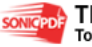
$a_n$  = Aceleracion normal.

 $a_t$  = Aceleracion tangencial.

 $r =$  Radio de giro.

 $\alpha$  = Aceleracion angular.

 $\omega$  = Velocidad angular.

y las fuerzas efectivas son:

$$
F_n = Mr\omega^2 = Mv^2/r
$$
  
(0.1)  

$$
F_t = Mr\alpha
$$

Las fuerzas de inercia son iguales y opuestas a estas fuerzas efectivas $<sup>6</sup>$ </sup>

$$
\text{Para } \frac{\Sigma Y = 0}{Y - mg \cos \theta - I_n} = 0
$$

$$
\text{Para } \frac{\Sigma X = 0,}{P - X - mg \sin \theta - I_t} = 0
$$

Por esta razón a medida que el ángulo entre la línea de vuelo y la horizontal representado por  $\theta$  aumenta, la carga disminuye debido a su descomposición en X y Y respectivamente.

El estudio se baso en la carga máxima que va a soportar la aeronave teniendo en cuenta la aceleración inercial.

2.4.11 Diagrama V-n. El diagrama especifica los requerimientos de la carga de maniobra que el piloto debe respetar, donde V representa la velocidad y n representa el factor de carga.

El factor de carga máximo es de 4.4 y según las velocidades de vuelo de la aeronave el diagrama es el siguiente<sup>7</sup>:

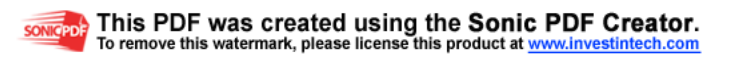

<sup>6</sup> **BRUHN,** E.F.. Op. Cit, p. A4.3

<sup>7</sup> CAMARGO, Henry. MACEA, Felipe. QUINTERO, German. RAMOS, Jheiler. Diseño conceptualpreliminar de un avión agrícola partiendo de los requerimientos del USB 001-X, Bogota 2003, Software: A – AAA.

Figura 9 Diagrama V-n para el USB 001-x.

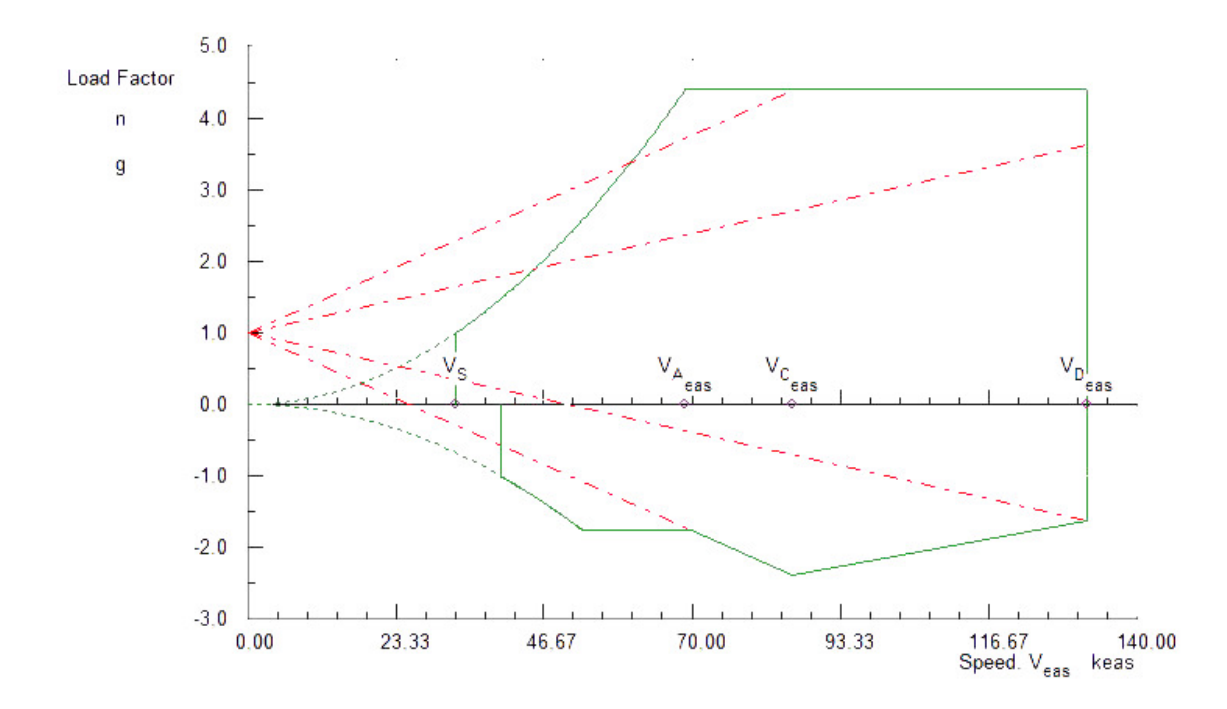

Fuente: Los Autores.

Donde las velocidades de vuelo son;

- $V_s = 32,88 \text{ k}eas$  $V_A = 68,97 \text{ k}$ eas  $V_c = 85,8 \text{ } k$ eas  $V_D = 132,36 \text{ } k$ eas
- Carga de sustentación de diseño. Teniendo en cuenta que la sustentación máxima que se genera en la aeronave es igual al peso de Take-off por el factor de carga de 4.4, es decir:

$$
L = Wn \tag{0.3}
$$

Fuente: Diseño conceptual-preliminar de un avión agrícola partiendo de los requerimientos del USB 001-X.

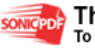

Donde;

 $W = 1647, 4 lb$  $n = 4.4$ 

Utilizando la ecuación (0.3) se obtiene:

 $L_{\text{limit}} = 1647, 4 \cdot 4, 4 = 7248, 56 lb$ 

Siendo esta una carga limite ahora se puede obtener la carga de diseño multiplicándola por el factor de seguridad,

 $L_{\text{Diseno}} = 7248,56 \cdot 1,5 = 10872,84 \; lb$ 

 $\rightarrow$  Distribución de la sustentación. Para comenzar con el análisis estructural del plano, se deben tener en cuenta los factores relevantes respecto a las cargas mecánicas a las que va a estar sometido, estas cargas incluyen cargas aerodinámicas en vuelo.

Se inicio el estudio teniendo en cuenta que una distribución de sustentación de forma rectangular como lo muestra la figura 10, pero según la investigación del comportamiento de las cargas de sustentación en el plano la forma de distribución mas cercana a la realidad es de forma elíptica, es decir que la sustentación no es constante desde la raíz hasta la punta del plano, dando paso a un segundo análisis mas detallado de la distribución de la sustentación, y así presentando datos mas exactos para un diseño mas preciso del plano.

Figura 10 Distribución lineal.

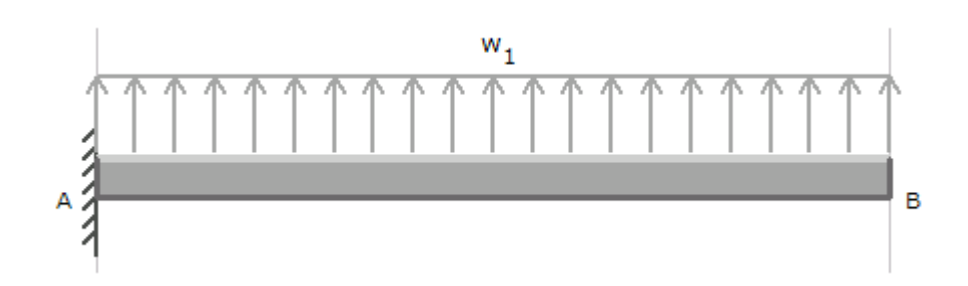

Fuente: Los autores.

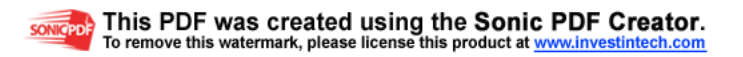

La forma elíptica se rige por medio de una función  $y(x)$ , que debido a su desconocimiento se opto por trabajarla por medio del modelo matemático en el que se debe tener en cuenta la configuración del plano.

2.4.12 Configuración del plano.

 $\Lambda_{c/4_w} = 0^\circ$  $S_w = 215 \text{ ft}^2$  $\lambda_{\scriptscriptstyle{w}}=1$  $AR_{w} = 7.07$  $\varepsilon_{g_w} = 0^\circ$  $i = 5^\circ$  $c = 5,51 \text{ ft}$  $b_{\scriptscriptstyle{plano}} = 39 \ ft$ 

l

Las medidas del plano teniendo en cuenta el fuselaje son las siguientes ${}^{8}$ :

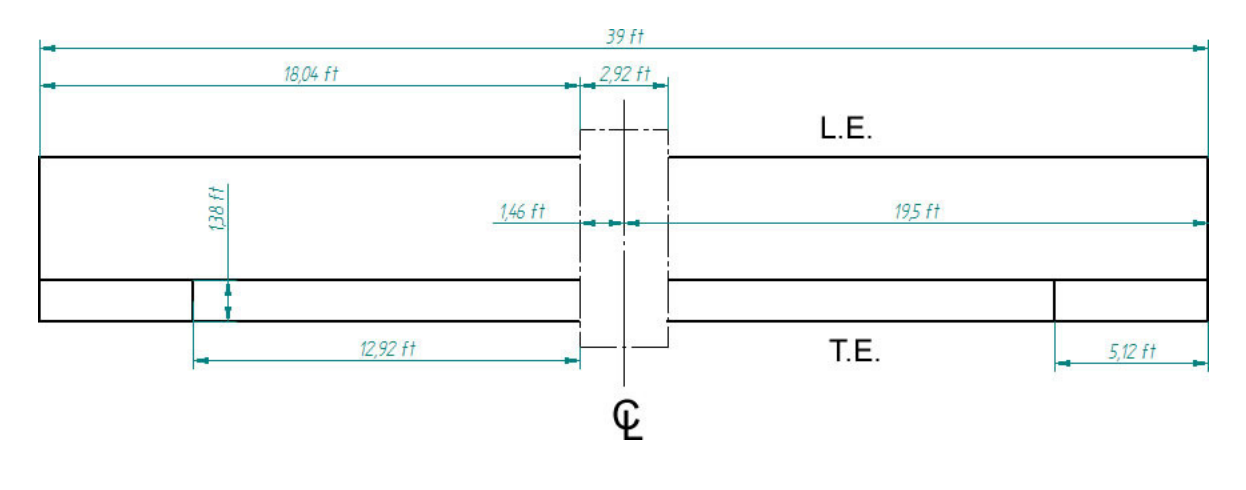

Figura 11 Medidas del plano.

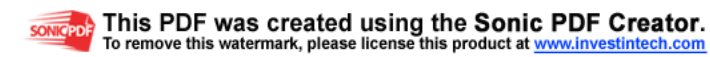

<sup>&</sup>lt;sup>8</sup> CAMARGO, Henry. MACEA, Felipe. QUINTERO, German. RAMOS, Jheiler. Diseño conceptualpreliminar de un avión agrícola partiendo de los requerimientos del USB 001-X, Bogota 2003, Software: A – AAA.

Fuente: Los autores.

El perfil definido en el diseño conceptual de la aeronave es el NASA-LANGLEY LS(1)-0417 (GA(W)-1)

Figura 12 Perfil LS(1)-0417.

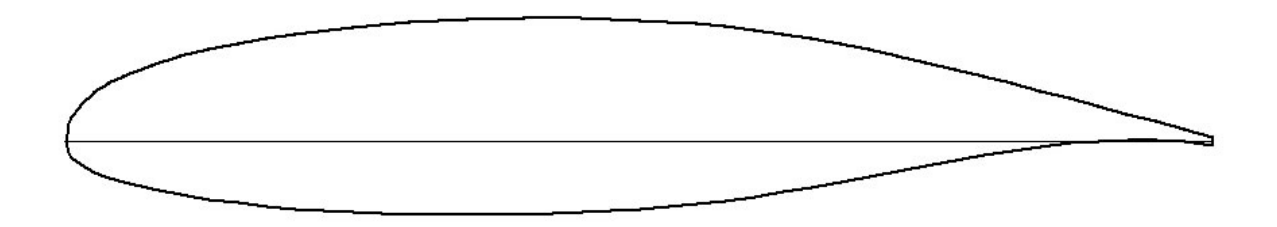

Fuente: Los autores.

2.4.13 Wing box. Este tipo de configuración es con la que se trabajo para el diseño de la estructura del plano y su función es so portar todas las cargas críticas que se generan. La rigidez para este tipo de configuración se crea a partir de dos spars, uno delantero y otro trasero, costillas (ribs) a través de toda su envergadura y piel, los spars a su vez constan de dos sparcaps uno en la parte superior y otro en la parte inferior, y de una web, estos spars también pueden ser formados por medio de laminas para soportar cargas muy bajas, es muy común utilizar stringers para aumentar la rigidez de esta caja si es necesario.

Figura 13 Partes del wing box.

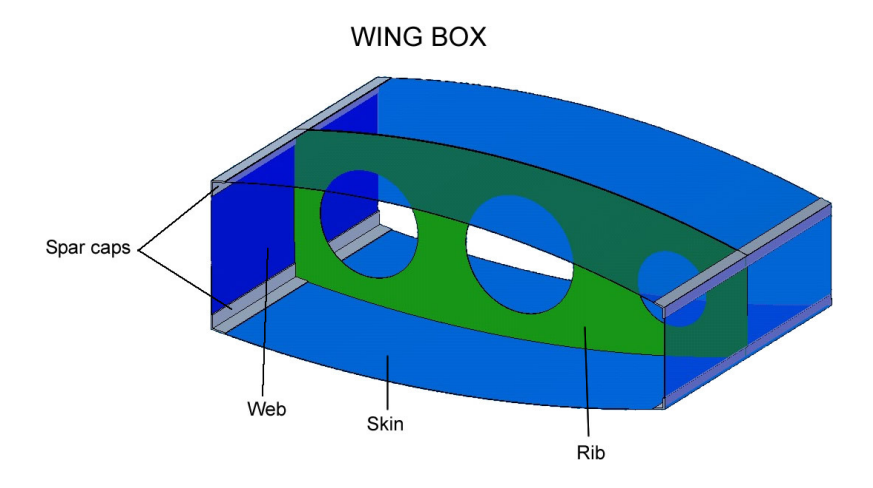

Fuente: Los autores

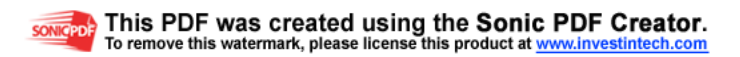

Las cargas que va a resistir la caja son las siguientes:

- $\equiv$  Estáticas
- $\equiv$  Fatiga
- Tiempo de Vida, refiriéndose a la vida útil del material de forma aeronavegable.

Estas cargas generan los siguientes tipos de trabajo del material:

- $\equiv$  Tensión
- $\textless$  Compresión
- $\angle$  Combinación entre tensión y compresión
- Torsión
- $\leftarrow$  Cortante
- $\equiv$  Presión normal en la superficie

2.4.14 Ubicación de las vigas y centro de presiones. La viga delantera se coloco en el 25% de las cuerda del perfil, exactamente en el centro de presiones (c.p.), soportando toda la carga que genera la sustentación de la aeronave, pero debido a que la deflexión de los flaps o los alerones corren el centro de presiones hacia atrás la viga trasera también va a soportar una carga resultante, se tomo un desplazamiento hacia atrás del 5% que se explica a continuación:

La cuerda del perfil es de:

 $c = 5,51 \text{ ft} = 5,51 \cdot 12 = 66,12 \text{ in}$ 

La distancia de la viga delantera al 25% de la cuerda es:

 $F.S. = .25 \cdot 66, 12 = 16,53$  in

la viga trasera se deja a 73,5% debido al gap que se debe dejar entre la cuerda del flap y la viga para un desempeño efectivo, de esta manera la distancia es:

 $R.S. = 0,735 \cdot 66,12 = 48,6 \text{ in}$ 

la distancia del c.p. es:

 $c.p. = 0,30 \cdot 66,12 = 19,84 \text{ in}$ 

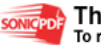

Figura 14 Distancias en el perfil.

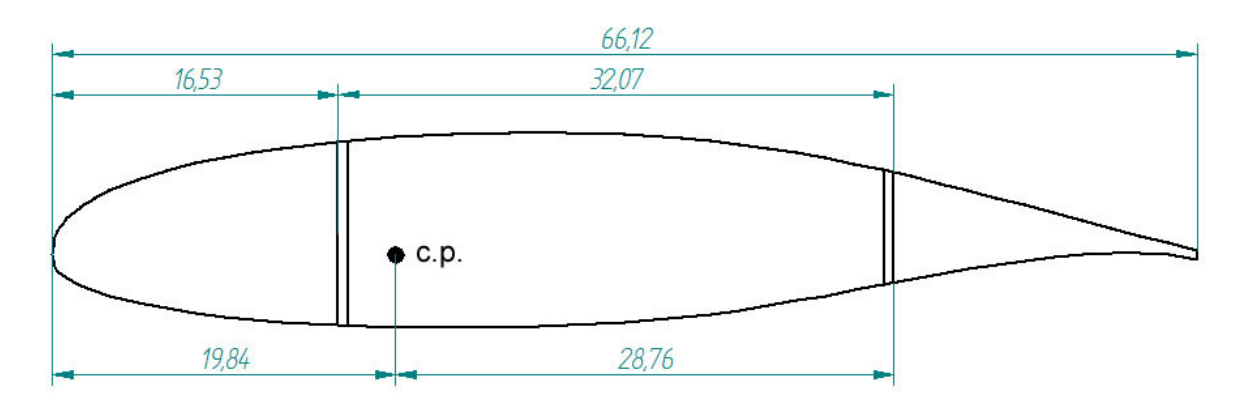

Fuente: Los autores.

Las alturas de las vigas se definen utilizando un software para graficar perfiles $^9$ , y con ayuda de Solid Edge para tener una medida mas precisa, los datos que se obtienen son los siguientes:

Altura *F* .S .=10,61 in Altura R.S. = 6,35 in

Figura 15 Altura de las vigas.

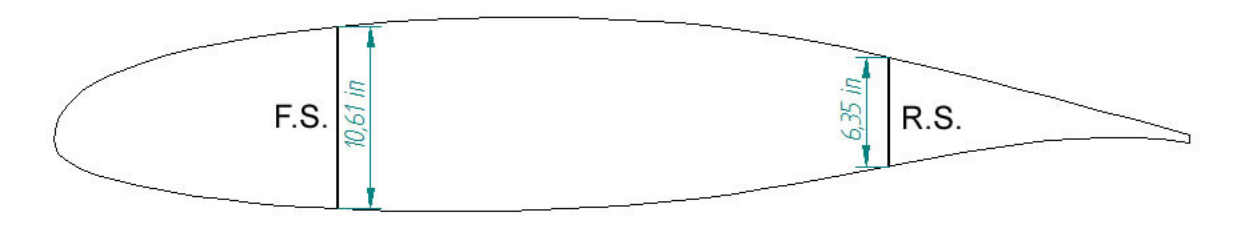

Fuente: Los autores.

l

2.4.15 Carga en los ejes XZ. Teniendo en cuenta las formulas de las cuales depende la elipse podemos obtener una función  $y(x)$  para definir la distribución de cargas sobre el plano.

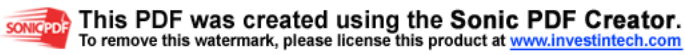

<sup>9</sup> **Software Profili 2.5.** [on line]. Disponible en Internet: URL: http://www.profili.com

Figura 16 Dimensiones elipse.

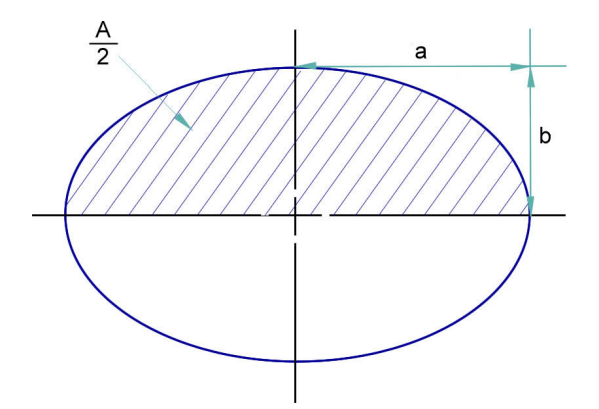

Fuente: Los autores.

El área de una elipse esta definida por<sup>10</sup>: Equation Chapter 4 Section 4

$$
A = \pi ab \tag{4.1}
$$

La carga distribuida va estar representada en [*lb* / *ft* ], si se tiene una distribución de carga cualquiera la magnitud de la carga ejercida sobre el elemento de una viga de longitud dx es dW = w dx y la carga total soportada por la viga es:

$$
W = \int_0^L w \, dx \tag{4.2}
$$

Figura 17 Distribución de cargas sobre vigas.

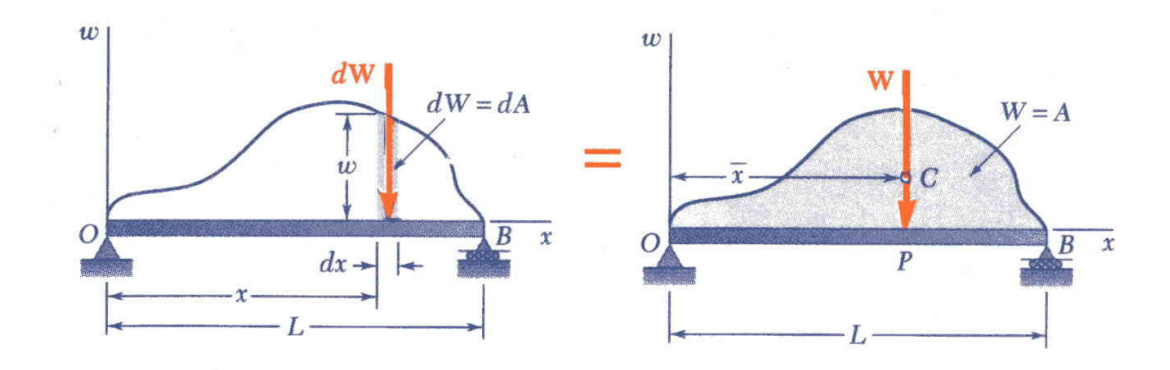

Fuente: Estática y Dinámica, Beer y Johnston.

<sup>10</sup> **BRUHN,** E.F.. Op. Cit, p. A3.3

Para la distribución sobre el plano solo se toma la mitad del área de la elipse como se muestra en la figura;

W dx va a ser igual en magnitud al elemento de área dA mostrado en la figura, por lo tanto la carga W va a ser igual al área bajo la curva de carga $11$ :

$$
W = \int dA = A \tag{4.3}
$$

Tomando en cuenta que el área bajo la curva de carga es igual a la magnitud total de la carga, se asume que la mitad del área de la elipse es igual a la carga de sustentación de diseño, de esta manera se obtiene:

$$
L = \frac{\pi ab}{2} \tag{4.4}
$$

Se sabe que la envergadura del plano es igual a 39 ft y la mitad de la envergadura es igual a la distancia (a) de la elipse, de esta manera se remplaza en la ecuación  $(4.4)$ :

$$
L = \frac{\pi b_{\text{plano}} b}{4} \tag{4.5}
$$

Utilizando la ecuación (4.5) se obtiene el valor de (y) de la siguiente manera:

$$
b = \frac{10872,84 \cdot 4}{\pi \cdot 39} = 354,97
$$

Ahora por medio de la ecuación de la elipse se puede definir la función que representa la curva de la carga. La ecuación es la siguiente<sup>12</sup>:

$$
\frac{x^2}{a^2} + \frac{y^2}{b^2} = 1
$$

$$
(4.6)
$$

<sup>11</sup> **FERDINAND,** Beer y **RUSSELL,** Johnston Jr.. Estática y Dinámica. 6ª ed. México: McGraw-Hill, 1999. p. 240

<sup>&</sup>lt;sup>12</sup> STEWART, James. Calculo conceptos y contextos. Colombia: International Thomson Editores S.A., 1999. p. A16

$$
b^2x^2 + a^2y^2 = b^2a^2 \tag{4.7}
$$

Con la ecuación (4.7) se determina la función de la curva y(x) es la siguiente:

 $126003, 7x^2 + 380, 25y^2 = 47912906, 93$  $\label{eq:3.10} \mathbb{y}(\mathsf{x}) = \sqrt{\frac{47912906,93}{380,25} - \frac{126003,7x^2}{380,25}}$  $y(x) = \sqrt{126003, 7 - 331, 37x^2}$ 

la grafica de la curva en la media envergadura del plano (b/2 = 19,5 ft) es la siguiente:

Figura 18 Distribución de la sustentación.

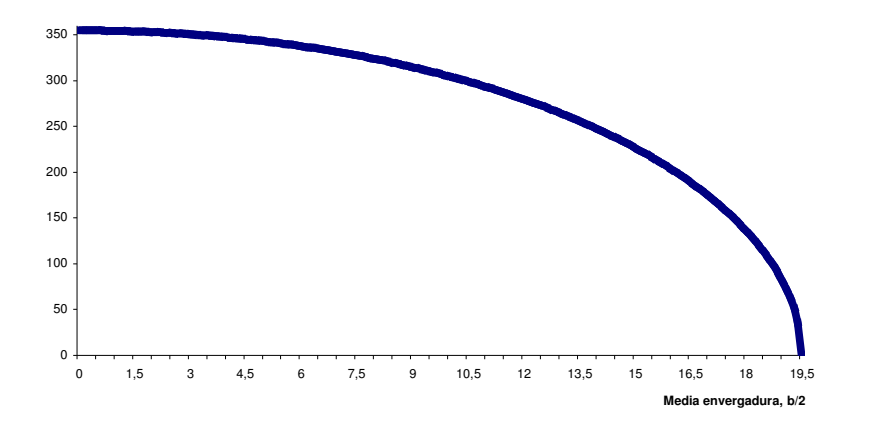

Fuente: Los autores.

Para demostrar que la función cumple con la carga aplicada en el plano, se asume que la mitad de la carga de diseño es la que se aplica en la mitad de la envergadura,

$$
L_{b/2} = \frac{10872,84}{2} = 5436,42 lb
$$

La integral de la función de 0 hasta 19,5 *ft* es:

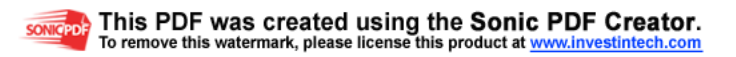

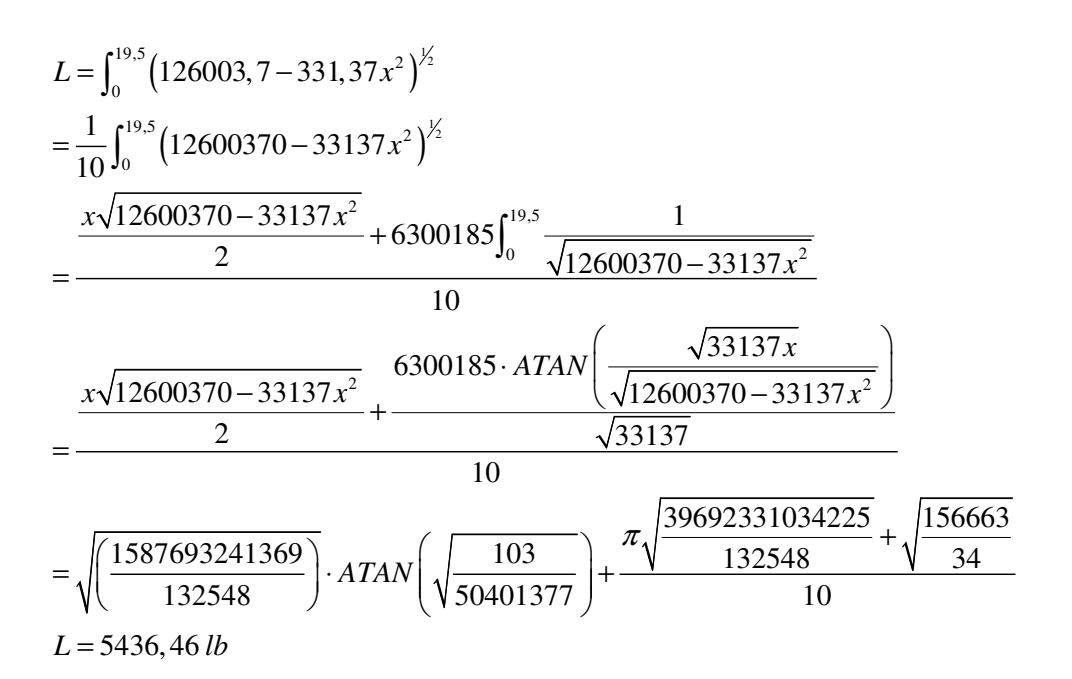

Como se puede observar que la carga de la función  $y(x)$  es la misma que la carga de diseño en la media envergadura del plano, ya se puede definir que  $y(x)$  es la función a utilizar para el diseño en el eje XZ del plano.

2.4.16 Cargas en los ejes Yz. La carga para cada viga depende de la distancia de esta con el centro de presiones, lo cual se explica a continuación:

La carga soportada por la media envergadura del plano va a ser:

 $L_{b_2'} = 5436,46 lb$ 

La carga soportada por la viga delantera es la siguiente<sup>13</sup>:

$$
F.S. = 5436, 46 \cdot \frac{28, 76}{32,07} = 4875, 35 \, lb
$$

Y la carga soportada por la viga trasera es la siguiente:

 $R.S.$ <sub>L</sub> = 5436,46 – 4875,35 = 561,11 *lb* 

<sup>13</sup> **BRUHN,** E.F.. Op. Cit, p. A2.15

## **3 ANÁLISIS DE LA LOCALIZACIÓN DEL STRUT**

## **3.1 DETERMINACIÓN DEL CENTROIDE DE ÁREA**

Con el centroide del área bajo la curva de la distribución de la sustentación obtenemos la posición donde se va generar la concentración de la carga, analizando así la posición mas efectiva para un buen comportamiento de la estructura.

Para obtener la distancia del centroide en x, procedemos a hallarlo por integración, de la siguiente forma $14$ :

Figura 19 Distancias de la función.

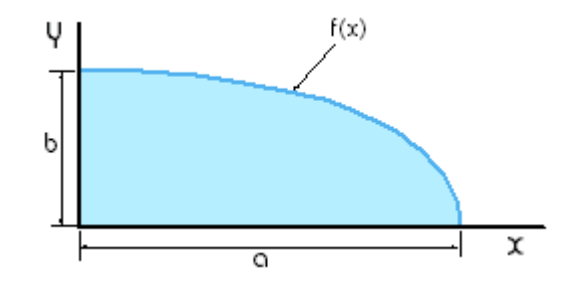

Fuente: Los autores.

l

El primer momento del elemento diferencial con respecto al eje y es  $\bar{x}_{el}$  ∂A por esta razón el primer momento de área con respecto al eje y es:

$$
Q_{y} = \int \overline{x}_{el} \, \partial A = \int xy \, \partial x = \int_{0}^{a} x \cdot f(x) \, \partial x \tag{4.8}
$$

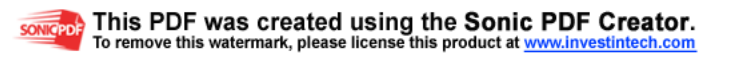

<sup>14</sup> **FERDINAND,** Beer y **RUSSELL,** Johnston Jr.. Op. Cit. p. 228

Figura 20 Momento de área respecto al eje y.

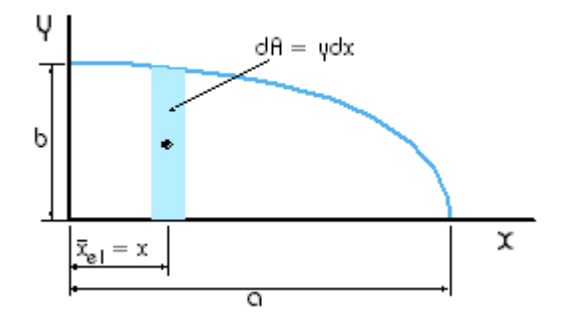

Fuente: Los autores.

Utilizando la ecuación (4.8) obtenemos:

$$
Q_y = \int_0^{19.5} x \cdot f(x) \, dx = 44992,53 \, lb \cdot ft
$$

Y el centroide del área bajo la curva se obtiene de la siguiente formula:

$$
\overline{x}A = \int_0^{19.5} x \cdot f(x) dx
$$

$$
\overline{x} = \frac{44992.53}{5436.46} = 828 \text{ ft}
$$

De esta manera se obtiene la distancia en la que se encuentra el centroide del área bajo la curva y por lo tanto donde se posiciona la carga total de sustentación.

3.1.1 Análisis de distancias del strut. Para analizar el comportamiento de la viga cuando se coloca el strut antes del centroide, en el centroide y después del centroide de la magnitud de la sustentación, se definen 5 casos de estudio, en los que se toman 2 distancias antes del centroide, la distancia en el centroide y dos distancias después del centroide, las distancias tienen una diferencia de 1 [ *ft* ] entre cada una y se definen así:

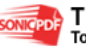

Figura 21 Distancia del strut.

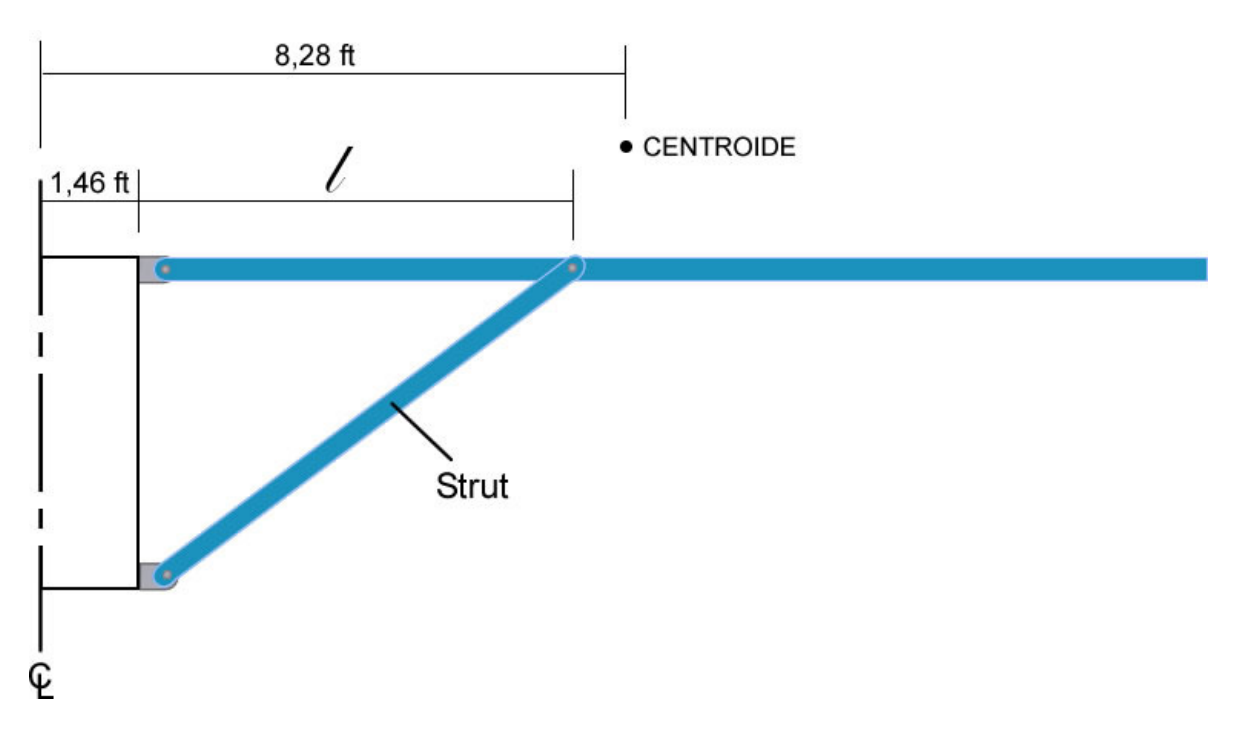

Fuente: Los autores.

Las distancias del strut en cada uno de los casos siguen la siguiente ecuación:

$$
l = 6,82 \text{ ft} + x \tag{4.9}
$$

Tabla 2 Distancia / para cada caso.

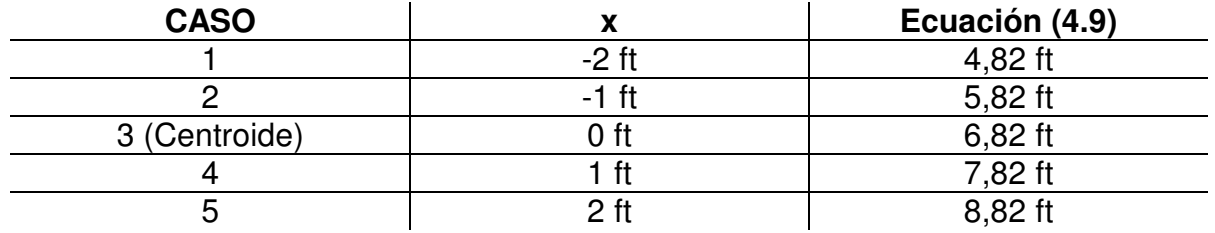

Fuente: Los autores.

3.1.2 Análisis estático (Diagramas de cuerpo libre).

Después de obtener todos estos resultados se puede desarrollar el análisis estático del plano para hallar el diagrama de momentos y cortantes según las cargas que este soporta.

Figura 22 Reacciones en la estructura.

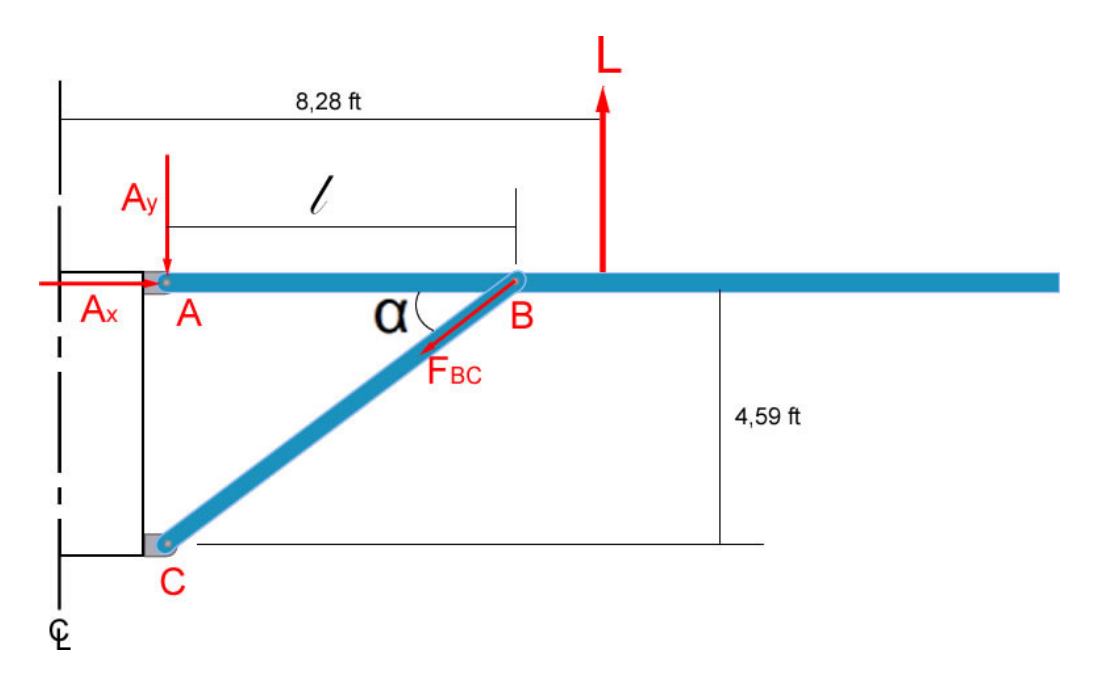

Fuente: Los autores.

Angulo α:

$$
\alpha = \tan^{-1}\left(\frac{4,59}{l}\right) \tag{4.10}
$$

Sumatoria de momentos respecto a A:

$$
\sum M_A = 0
$$
  
\n
$$
0 = 6,82 \cdot L - l \cdot F_{BC} \cdot \operatorname{sen} \alpha
$$
  
\n
$$
F_{BC} = \frac{37076,66 \, lb \cdot ft}{l \cdot \operatorname{sen} \alpha}
$$
\n(4.11)

Descomposición de FBC:

$$
F_{BC_x} = -F_{BC} \cdot \cos \alpha
$$
\n
$$
F_{BC_y} = -F_{BC} \cdot \sin \alpha
$$
\n(4.12)

$$
(4.13)
$$

Sumatoria de fuerzas en x:

$$
\sum F_x = 0
$$
  
\n
$$
0 = F_{BC_x} + A_x
$$
  
\n
$$
A_x = -F_{BC_x}
$$
\n(4.14)

Sumatoria de fuerzas en y:

$$
\sum F_y = 0
$$
  
0 = L + F<sub>BCy</sub> - A<sub>y</sub>  
A<sub>y</sub> = 5436, 46 + F<sub>BCy</sub> (4.15)

Tabla 3 Valor de las reacciones.

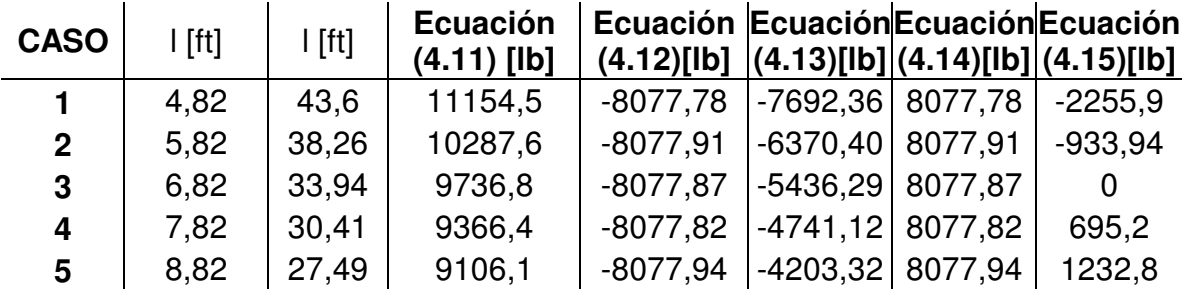

Fuente: Los autores.

3.1.3 Carga en los pines A y B. La carga aplicada en el pin A es la resultante de  $A_x$  y  $A_y$ ,

$$
F_{R,A} = \sqrt{A_x^2 + A_y^2} \tag{4.16}
$$

Tabla 4 Carga resultante en el pin A.

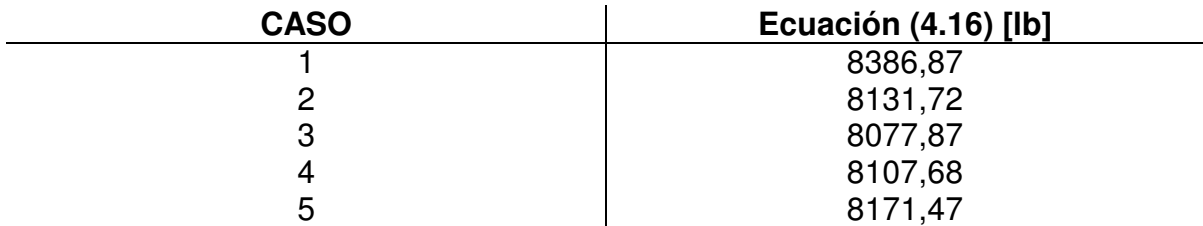

Fuente: Los autores.

Teniendo en cuenta estos valores se puede determinar el esfuerzo cortante que va a soportar cada uno de los pines de la estructura y saber el valor del diámetro mas adecuado para utilizar, la ecuación a utilizar es la siguiente:

$$
P_{P_s} = 2F_{su}\left(\frac{\pi D^2}{4}\right) \tag{4.17}
$$

Para mantener un tiempo de vida muy extenso por experiencia es mejor diseñar el pin en doble cortante (double shear)<sup>15</sup>, como se observa en la figura.

Figura 23 Boceto del pin en double shear.

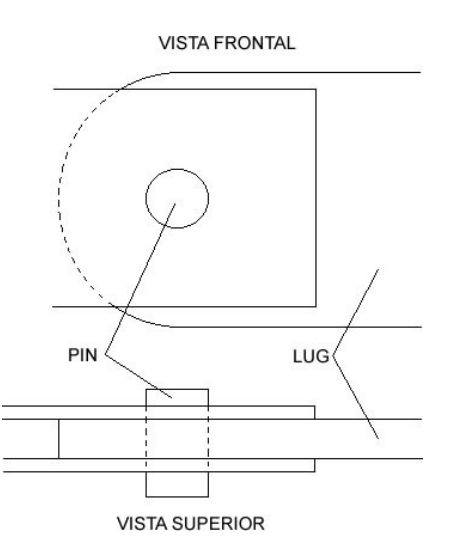

Fuente: Los autores.

Pero se pueden saber las cargas permisibles en diferentes diámetros estándar que se utilizan, ver ANEXO A, de esta manera la ecuación se reduce a:

$$
P_{P_s} = 2P_{s,all}
$$
\n
$$
P_{s,all} = \text{Carga ultima} \text{ cortante} \text{ permisible.}
$$
\n
$$
(4.18)
$$

Y el MS seria:

$$
MS = \frac{P_{p,s}}{\lambda \cdot P} - 1
$$
  
\n
$$
\lambda = \text{Fitting factor} = 1,15
$$
\n(4.19)

<sup>15</sup> **NIU,** Michael. Airframe stress analysis and sizing. Hong Kong: Conmilit press, 1999. p. 322

Se escoge un pin de diámetro  $D=\frac{5}{10}$ 16  $D = \frac{3}{2}$  *in* para el estudio, los resultados son los siguientes:

 $P_{s,all}$  = 5750 *lb* en single shear

 $P_{P_s} = 2.5750 = 11500 lb$ 

Los resultados del MS se ven en la siguiente tabla:

Tabla 5 Resultados MS pin A.

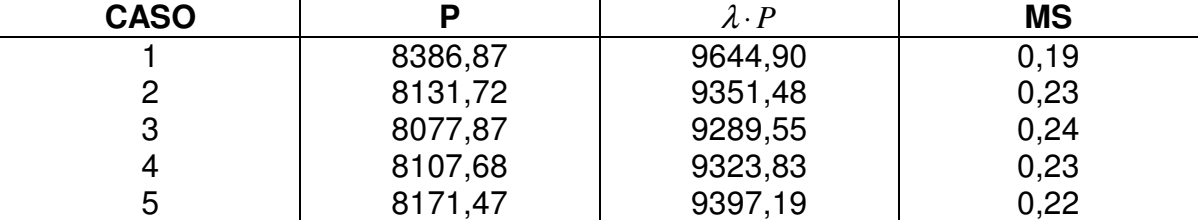

Fuente: Los autores.

Como se puede observar el pin A se comporta muy bien ante las cargas resultantes, en el primer caso puede ser critico porque debería por lo menos ser un MS del 20%<sup>16</sup>, este diámetro de pin es el escogido para el diseño en el empotre A.

Para el pin de la unión del strut con la viga se escogió un diámetro más grande debido al aumento de la fuerza,  $D=\frac{3}{3}$ 8  $D = \frac{3}{6}$ *in*, cabe notar que el diseño también va a ser en doble cortante.

 $P_{P_s} = 2 \cdot 8280 = 16560$  *lb* 

Tabla 6 Resultados MS pin B.

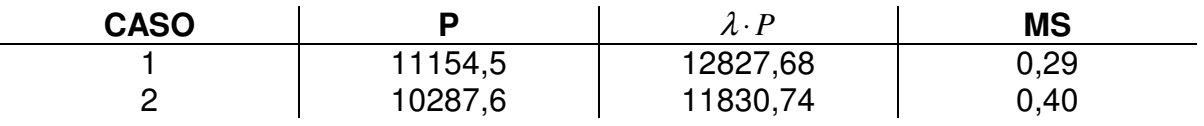

<sup>16</sup> **IBID**. p. 322

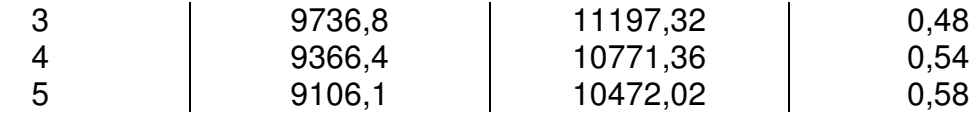

Fuente: Los autores.

El pin B se comporta perfectamente ante las cargas por esta razón es el escogido para utilizar en el diseño.

3.1.4 Diagramas de Momentos y cortantes. Es necesario saber como se va a comportar la viga en los diferentes casos según los cortantes y momentos que se creen debido a las reacciones y la distribución de las fuerzas, estos diagramas permiten analizar más detalladamente y así poder elaborar una mejor evaluación para la distancia del strut más conveniente.

Para la elaboración de los diagramas se siguen las siguientes ecuaciones, en las que influye la distancia del empotramiento al strut:

Para  $0 \le x \le 1.46$ 

$$
V(x) = \int_{x_1}^{x_2} f(x) dx
$$
  
\n
$$
M(x) = \int_{x_1}^{x_2} V(x) dx
$$
  
\n
$$
= \int_{x_1}^{x_2} \left[ \int_{x_1}^{x_2} f(x) dx \right] dx
$$

Para  $1,46 \le x \le l$ 

$$
V(x) = \int_{x_1}^{x_2} f(x) dx + A_y
$$
  
\n
$$
M(x) = \int_{x_1}^{x_2} V(x) dx
$$
  
\n
$$
= \int_{x_1}^{x_2} \left[ \int_{x_1}^{x_2} f(x) dx + A_y \right] dx
$$

Y para  $l \le x \ge 19,5$  ft

$$
V(x) = \int_{x_1}^{x_2} f(x) dx + A_y + B_y
$$
  
\n
$$
M(x) = \int_{x_1}^{x_2} V(x) dx
$$
  
\n
$$
= \int_{x_1}^{x_2} \left[ \int_{x_1}^{x_2} f(x) dx + A_y + B_y \right] dx
$$

De esta manera se obtienen los siguientes diagramas para cada caso.

Es importante notar como cambian los valores tanto de los cortantes como de los momentos a medida que se desplaza el strut hacia la derecha, el decrecimiento de los valores es muy significativo y es definitivo en la decisión a tomar, pero a medida que la distancia aumenta también aumenta la longitud del strut y esto es algo a tener en cuenta porque influye en el comportamiento y diseño del strut, así que ya se tiene otra variable en la que se debe pensar para tomar la decisión.

Figura 24 Diagramas de los cinco casos.

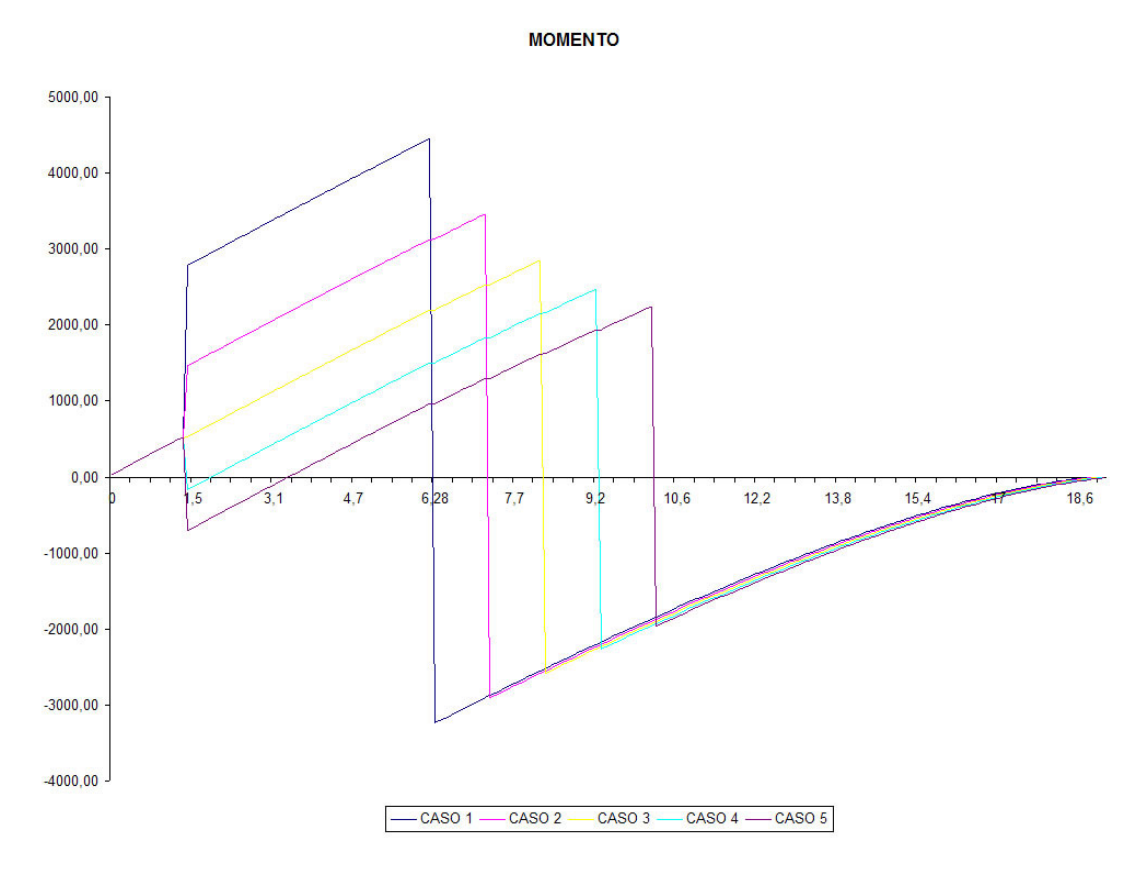

#### Fuente: Los autores.

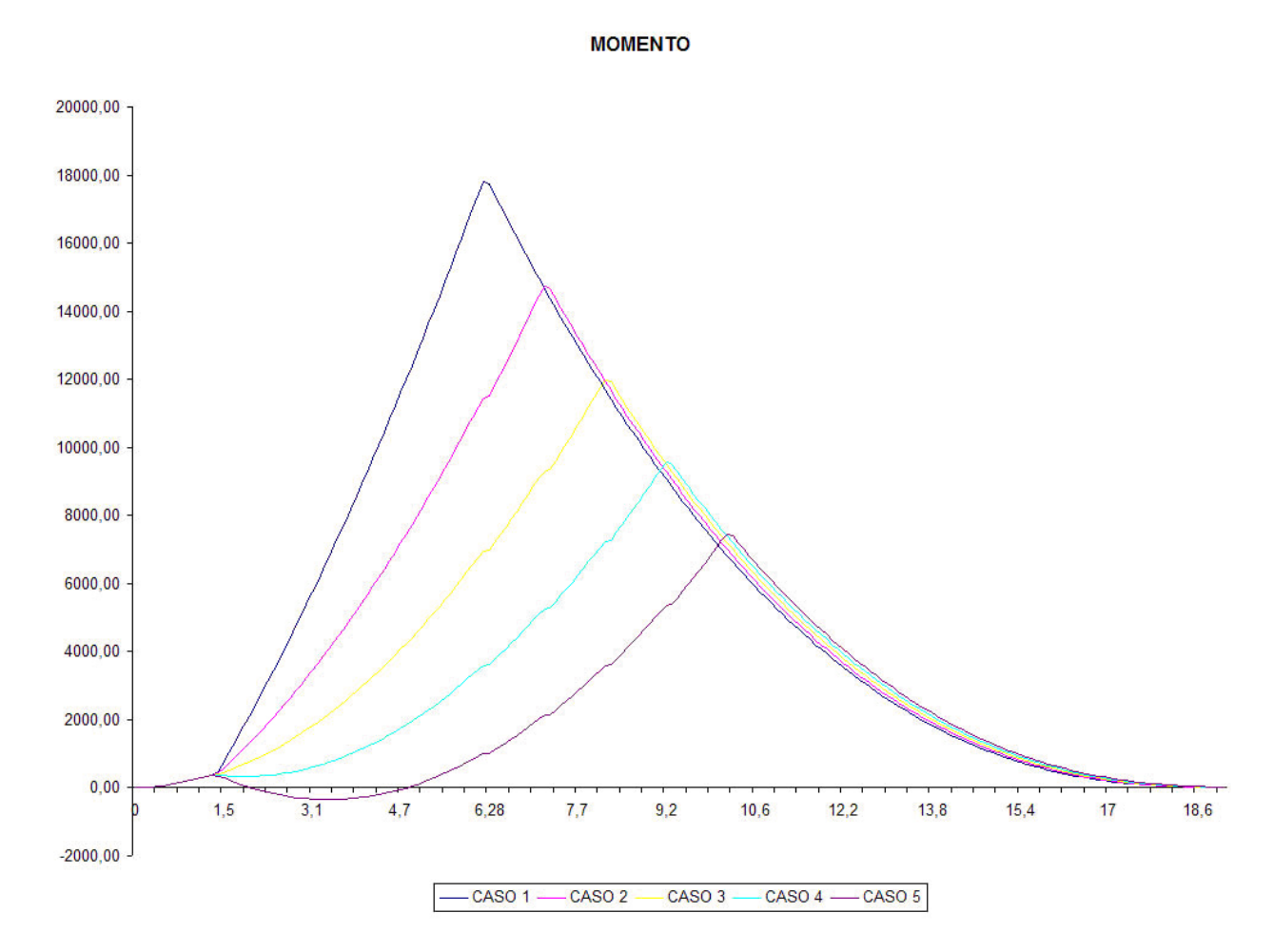

## Fuente: Los Autores

El primer problema que se menciono fue el diámetro de diseño que los pines deben tener para soportar las fuerzas que se ejercen, este punto ya fue definido y nos ayuda a descartar la distancia del primer caso ya que se sale de los parámetros del margen de seguridad, el otro problema indica la necesidad de disminuir los cortantes y los momentos en la viga para tratar de utilizar los materiales mas livianos y ahorrar peso en la estructura, pero a su vez este problema se limita por otro que es la longitud del strut, teniendo en cuenta estas variables y los cuatro casos que quedan se decidió trabajar el diseño con la distancia del caso cuatro ya que es la que tiene el comportamiento mas neutral.

3.1.5 Diagramas cortantes y momentos viga delantera F.S. Tomando en cuenta el caso que se definió para el diseño ahora se pueden definir los puntos críticos para el estudio de la viga delantera.

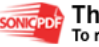

Figura 25 Diagrama de cortantes y momentos para F.S.

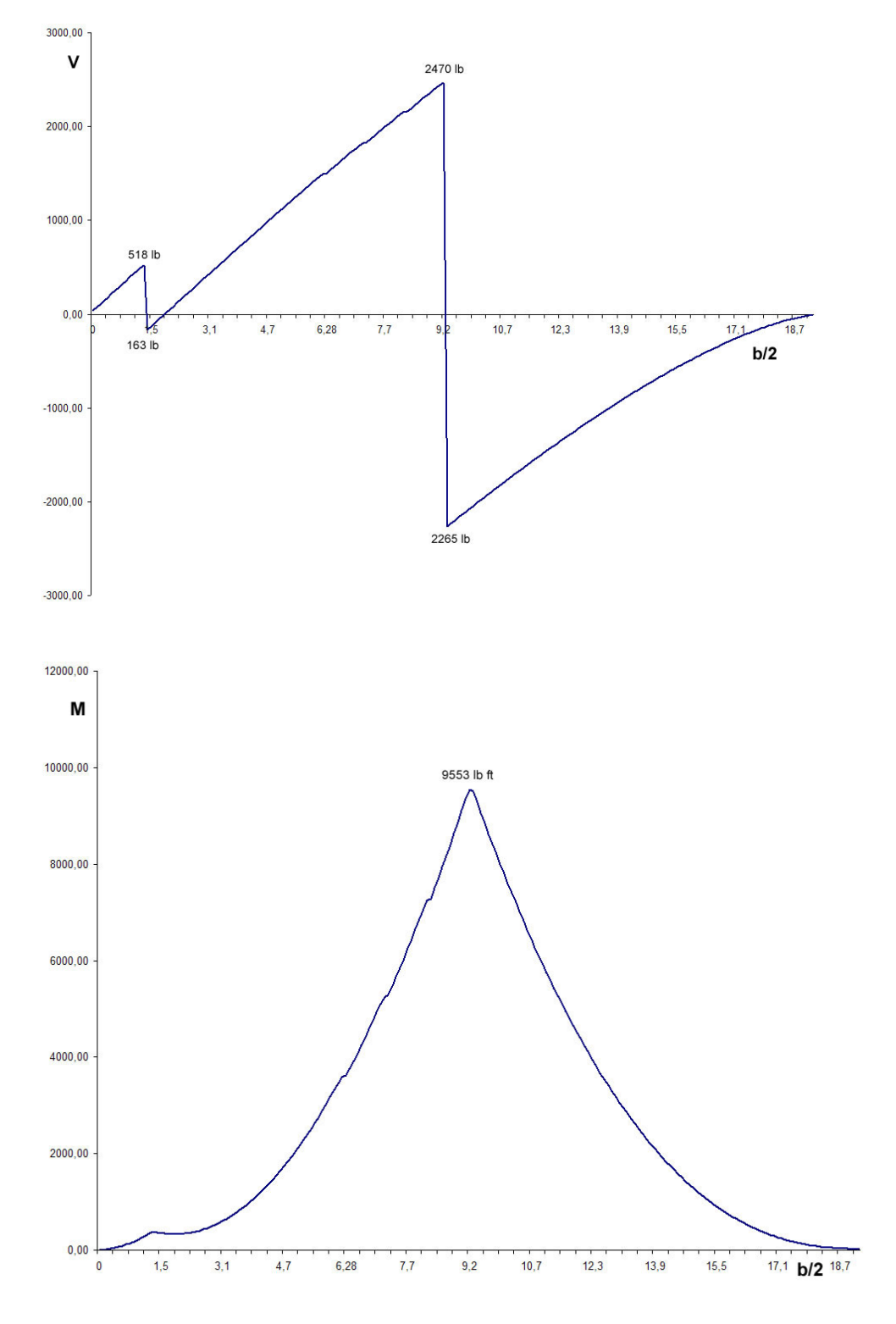

Fuente: Los autores.

Los puntos críticos son:

$$
V_{\text{max}} = 2470 \, lb \tag{4.20}
$$
\n
$$
M_{\text{max}} = 9553 \, lb \cdot ft = 114636 \, lb \cdot in \tag{4.21}
$$

3.1.6 Diagramas cortantes y momentos viga trasera R.S. Los diagramas para la viga trasera se comportan de la misma manera pero con diferentes cargas, ya que la función  $y(x)$  es la misma para las dos vigas.

La ecuación de la sumatoria de momentos cambia de la siguiente manera:

$$
\sum M_A = 0
$$
  
\n
$$
0 = 6,82.561,11-l \cdot F_{BC} \cdot \text{sen } \alpha
$$
  
\n
$$
F_{BC} = \frac{3826,77 \text{ lb} \cdot \text{ft}}{l \cdot \text{sen } \alpha}
$$
\n(4.22)

Y la sumatoria de fuerzas en y también cambia,

$$
\sum F_y = 0
$$
  
0 = L + F<sub>BC<sub>y</sub></sub> - A<sub>y</sub>  
A<sub>y</sub> = 561,11 + F<sub>BC<sub>y</sub></sub> (4.23)

Tabla 7 Valor de las reacciones en R.S.

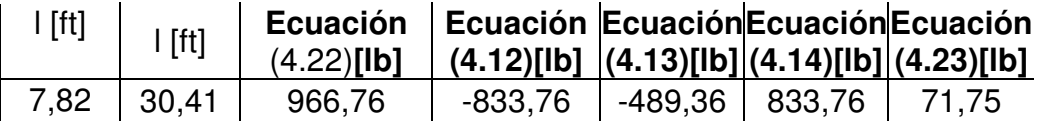

Fuente: Los autores.

La función para la viga trasera es:

 $y(x)_{R,S} = y(x) * 0,10$ 

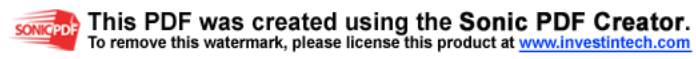

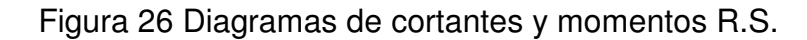

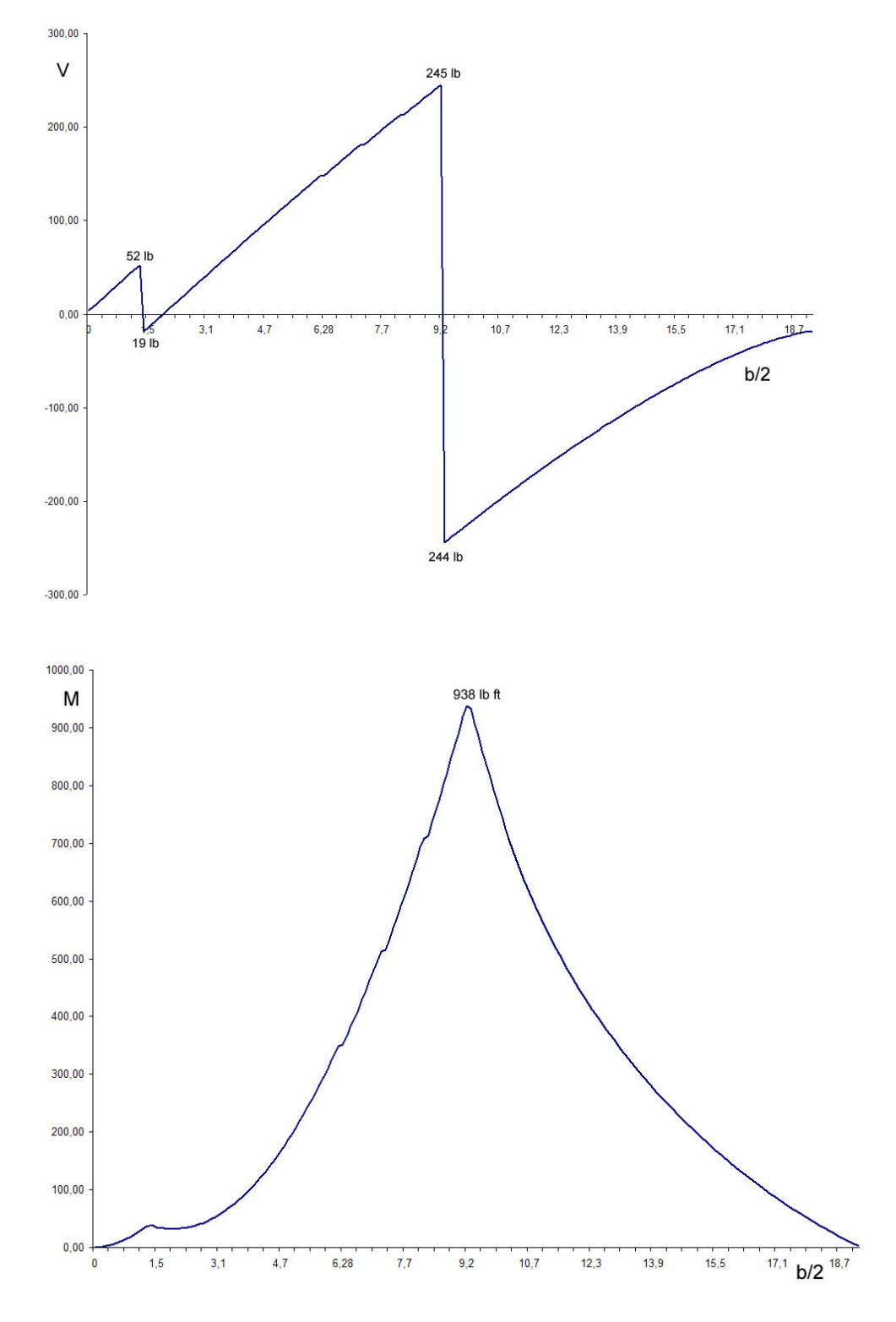

Fuente: Los autores.

Los valores críticos para la viga trasera son:

$$
V_{\text{max}} = 245 \, lb \tag{4.24}
$$
\n
$$
M_{\text{max}} = 938 \, lb \cdot ft = 11256 \, lb \cdot in \tag{4.25}
$$

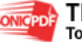

# **4 DISEÑO DEL WING BOX**

Este debe ser un diseño óptimo para un buen desempeño, su configuración debe ser del peso más ligero posible pero lo suficientemente fuerte para soportar las cargas a las que este sometido.

Los puntos críticos en las vigas fueron el punto de partida para su diseño, su configuración básica son dos spar-caps y una web, hay otros elementos que la conforman pero se verán a medida que se vaya desarrollando su diseño. Es necesario definir los esfuerzos que van a soportar cada uno de los componentes según la carga, se asume que los spar-caps van a soportar todo el esfuerzo de bending que se crea debido al momento sobre las vigas, y las webs van a soportar todo el esfuerzo cortante que se genere por resultado de las cargas.

Figura 27 Configuración básica de las vigas.

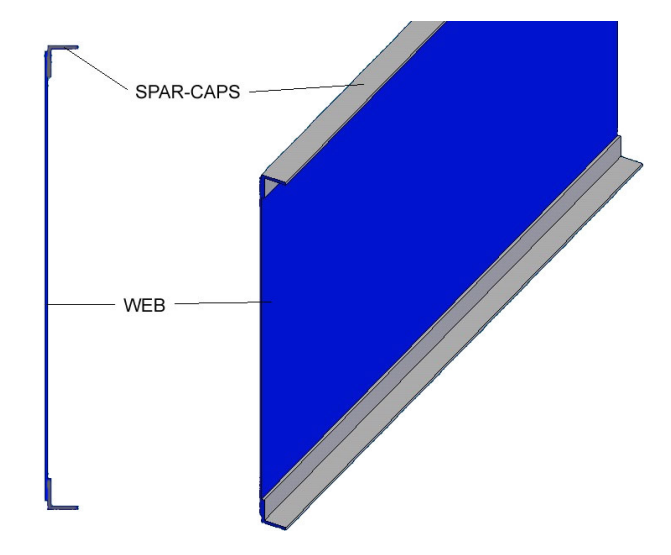

Fuente: Los autores.

### **4.1 BUCKLING INICIAL EN LAMINAS (SHEETS).**

Las laminas (sheets) delgadas son comunes en el diseño para estructuras de aeronaves por su bajo peso, estas laminas en la mayoría de casos tienen sus soportes en los bordes y se les aplican varios tipos de cargas. Al aplicar una carga muy alta la lamina tiende a doblarse antes de resistirla, pero se han desarrollado métodos para trabajar con el doblado (buckling) de laminas delgadas en tensión medio diagonal que es un análisis usado mas adelante del documento.

Cuando se aplica una carga en los bordes de la lámina, esta va a tender a doblarse en alguna carga crítica dependiendo de la relación de aspecto, espesor de lámina y condiciones del borde, como se muestra en la siguiente figura:

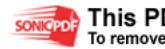

Figura 28 Láminas con varios soportes en los bordes.

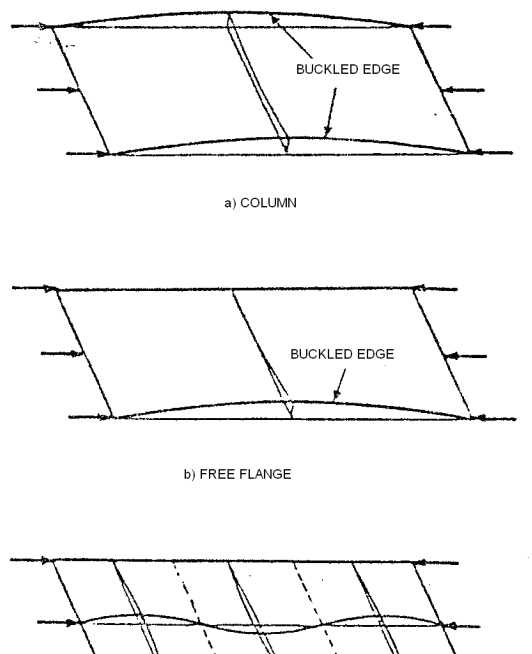

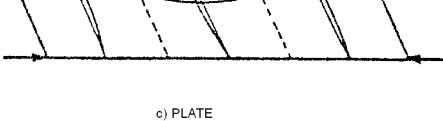

Fuente: Airframe stress analysis and sizing.

4.1.1 Condiciones de los bordes. El buckling en una lámina depende de:

- $\leq$  Tamaño de la lamina (relación de aspecto).
- $\text{ } \neq \text{ }$  Resistencia del borde, esto depende del tipo de unión:
- $\triangleleft$  Borde libre (F): enteramente libre para rotar y deflectarse.
- Borde abisagrado (H): soporte simple (SS) es donde la lamina no se deflecta pero puede rotar libremente.
- $\triangleleft$  Borde fijo (C): soporte fijo es decir la lamina no se flecta ni rota.
- $\leq$  Tipo de carga (carga en compresión, cortante o flexión)

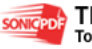

Figura 29 Lámina rectangular con varios soportes.

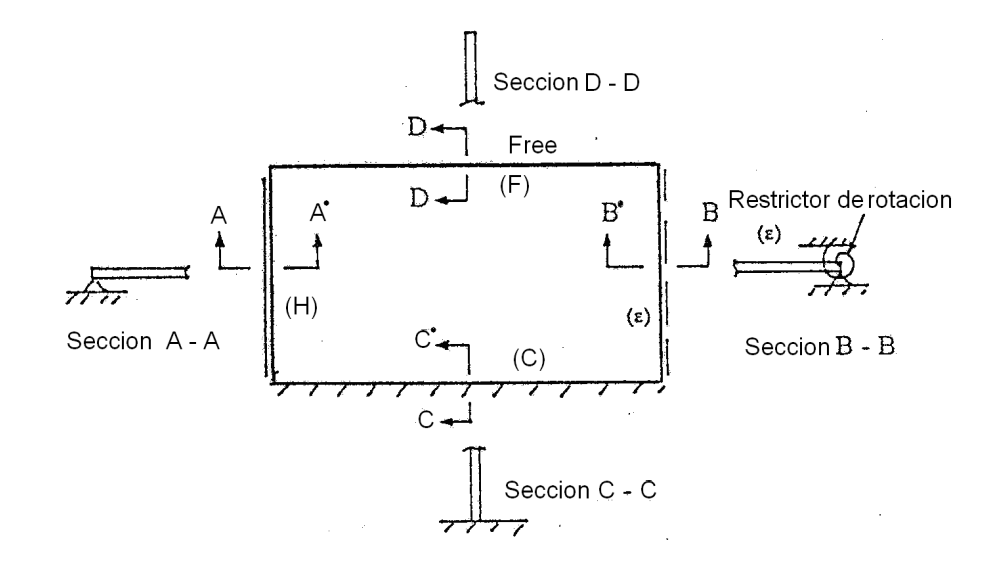

Fuente: Airframe stress analysis and sizing.

4.1.2 Factores de reducción plástica. Las siguientes graficas representan la corrección en el rango plástico del material, esta corrección se denota por el símbolo  $\eta$ 

Figura 30 Factor de corrección del rango elástico para buckling stress en cortante  $F_{s,cr}$ .

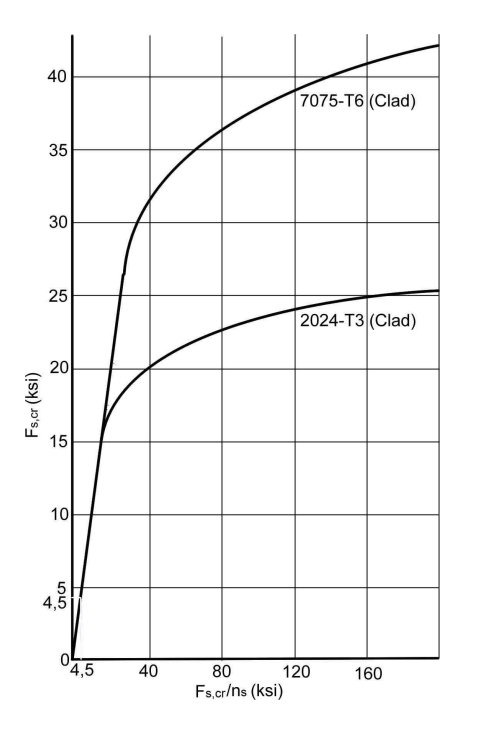

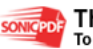

Fuente: Airframe stress analysis and sizing.

#### **4.2 LAMINAS PLANAS**

4.2.1 Carga en cortante. El esfuerzo de buckling inicial en láminas planas bajo carga en cortante es $<sup>17</sup>$ :</sup>

$$
F_{s,cr} = K_s \eta_s E \left(\frac{t}{b}\right)^2 \tag{4.26}
$$

Los coeficientes de buckling para cargas en cortante se hallaron según el anexo B.1.

El margen de seguridad según la carga aplicada es:

$$
MS = \frac{F_{s,cr}}{f_s} - 1\tag{4.27}
$$

### **4.3 LAMINAS CURVAS**

El buckling inicial en láminas curvas es el mismo que en láminas planas, pero el coeficiente cambia a  $k_s$  y la ecuación es la siguiente:

$$
\frac{F_{s,cr}}{\eta_s} = \frac{k_s \pi^2 E}{12(1 - \mu^2)} \left(\frac{t}{b}\right)^2
$$
\n(4.28)

Donde  $\mu$  es coeficiente modificado de buckling y es  $\mu$  = 0,3 para aluminio y aleaciones de acero $^{18}$ , y Z se utiliza para encontrar  $k_{s}^{'}$  en la figura.

$$
Z = \frac{b^2}{R \cdot t} \left(1 - \mu^2\right)^{\frac{1}{2}}\tag{4.29}
$$

<sup>17</sup>**NIU,** Michael. Op. Cit. p. 460.

<sup>18</sup> **IBID**. p. 452

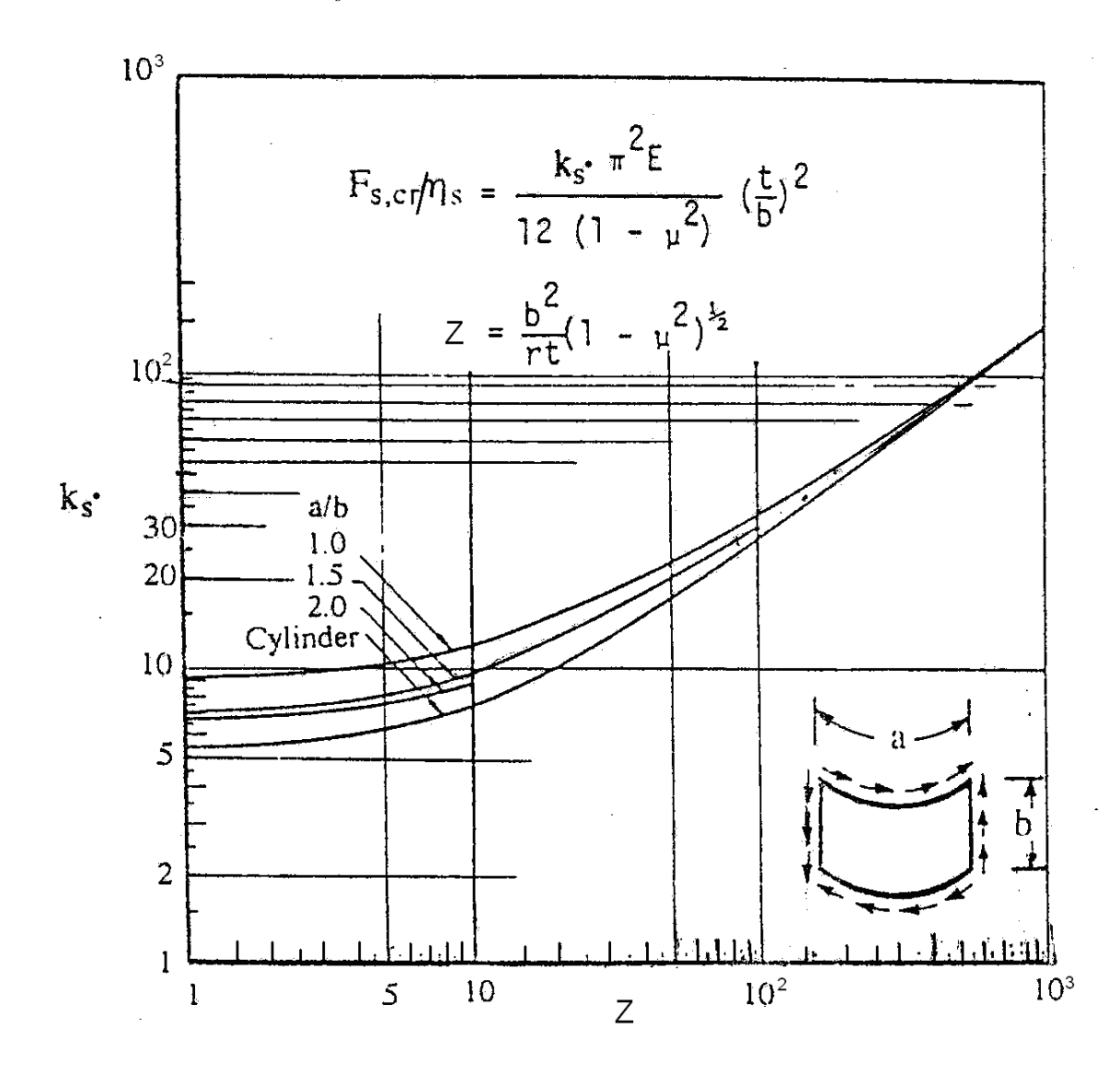

Figura 31 Coeficiente  $k<sub>s</sub>$  para lámina curva ancha con bordes abisagrados.

Fuente: Airframe stress analysis and sizing.

## **4.4 TENSIÓN DIAGONAL PURA EN WEBS**

En el desarrollo de la ingeniería aeroespacial, siempre se tiene en cuenta los tipos de estructuras, métodos para análisis estructural y diseño, factores que van a mejorar el peso de la estructura, fabricación y economía.

El desarrollo de la estructura en la que se permite que las webs soporten cargas cortantes que son llevadas por esfuerzos a tensión diagonal en la web, marca la diferencia de las estructuras aeroespaciales con otros métodos de diseño estructural en diferentes campos, como puede ser para puentes y edificios<sup>19</sup>.

Las vigas en tensión diagonal son un desarrollo especial en donde la fuerza cortante es pequeña comparada con la profundidad de la viga, por esto se requiere un espesor pequeño. Una web delgada se va a doblar antes de alcanzar el esfuerzo cortante último. En ingeniería de estructuras, este doblado se previene incorporando stiffeners a la web. Sin embargo en muchas estructuras aeronáuticas la web es tan delgada que se requiere un excesivo número de stiffeners para desarrollar un alto esfuerzo cortante antes de doblarse.

La idea básica es que la web antes de doblarse no puede llevar la carga cortante de la viga y a su ves estas cargas desarrollan esfuerzos cortantes, pero estas cargas se pueden llevar desarrollando esfuerzos de tensión en dirección al dobles diagonal; por esto el nombre de tensión diagonal<sup>20</sup>.

Figura 32 Miembros diagonales.

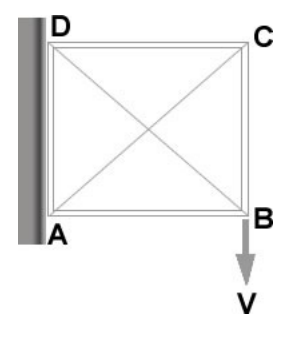

Fuente: Los autores

l

Si las diagonales CA y BD son cables, CA va a actuar en compresión y BD en tensión, entonces por definición, CA es incapaz de llevar la compresión porque se dobla, y la carga es llevada por DB en tensión.

La viga en tensión diagonal pura de la figura 32 es similar a la figura 33 excepto que una web delgada remplaza las diagonales. Bajo la aplicación de una carga cortante, se generan dobles diagonales en la web. La web va a llevar la tensión en la dirección de los dobles, pero no va a llevar la compresión. De hecho, la carga de compresión en la dirección general GE hace que la web se doble.

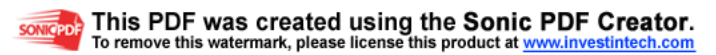

<sup>&</sup>lt;sup>19</sup> E.F. Bruhn. Analysis and Desing of Flight Vehicle Structures. U.S.A. 1973. Pág. C11.1

<sup>&</sup>lt;sup>20</sup> Paul Jun. A Summary of Design Formulas for Beams having thin webs in diagonal tensión. Washington D.C., U.S.A. 1933, Pag. 1.

El efecto de la web a tensión diagonal en los stiffeners y caps es imaginar un número de cables actuando en dirección de los dobles. Las cargas en los cables tienen componentes verticales y horizontales que permiten tener los cuatro lados de la viga juntos.

Figura 33 Viga en tensión diagonal pura.

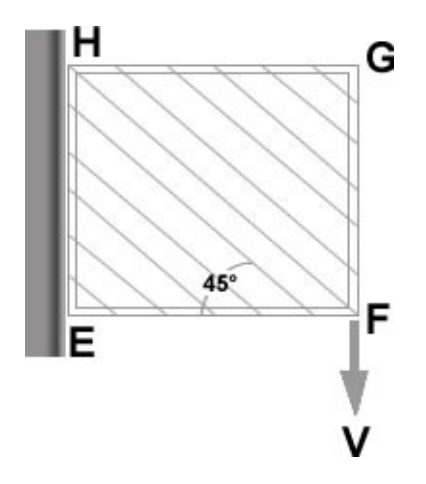

Fuente: Los autores.

4.4.1 Factor de tensión diagonal (Diagonal Tensión Factor "k"). Se define de la siguiente manera:

- $\le$  Si k = 0, Resistencia cortante de la web cr  $\frac{q}{2} = 1.0$ q  $\left(\frac{\mathrm{q}}{2}$  = 1.0  $\left( q_{\rm cr} \right)$
- $\le$  Si k = 1, la web esta en tensión diagonal pura.
- $\le$  Si 1.0 > k > 0, la web esta en tensión diagonal.

El esfuerzo cortante en la web en tensión diagonal se puede escribir como $^{21}$ :

 $f_s = f_{SR} + f_{DT}$ 

Donde,

l

 $f_{SR} = (1 - k) f_s$  (Shear resistant stress)  $f_{DT} = kf_s$  (Diagonal tension stress)

<sup>21</sup> **NIU,** Michael. Op. Cit. p. 485

4.4.2 Método NACA TN 2661. Es un método que fue publicado muchos años atrás para ser usado por los diseñadores de estructuras de aeronaves. Muchas compañías toman este método como base y desarrollan su propia versión para diseño, estas son recomendaciones para utilizar este método:

- $\sim$  Las web son mucho más delgadas en estructuras con cargas muy altas como las vigas del plano, y el factor diagonal de tensión (k) es mucho menor.
- $\leq$  Es recomendado que el factor k ante una carga de diseño última se limite al máximo valor como se muestra en la siguiente ecuación:

$$
\frac{f_{s}}{F_{s,cr}} \leq 5
$$

- $\leq$  Esta ecuación es utilizada para webs que están expuestas a fatiga crítica como son las web de las vigas del plano y la piel.
- $\sim$  Usar el mínimo espesor para la web para llevar la carga cortante, y esto dará como resultado una estructura liviana.
- $\leq$  El cap se dimensiono para llevar la flexión primaria de la viga, esto como esfuerzo adicional.

En las siguientes figuras se muestran las diferentes dimensiones que se tuvieron en cuenta.

Figura 34 Dimensiones y partes de la viga.

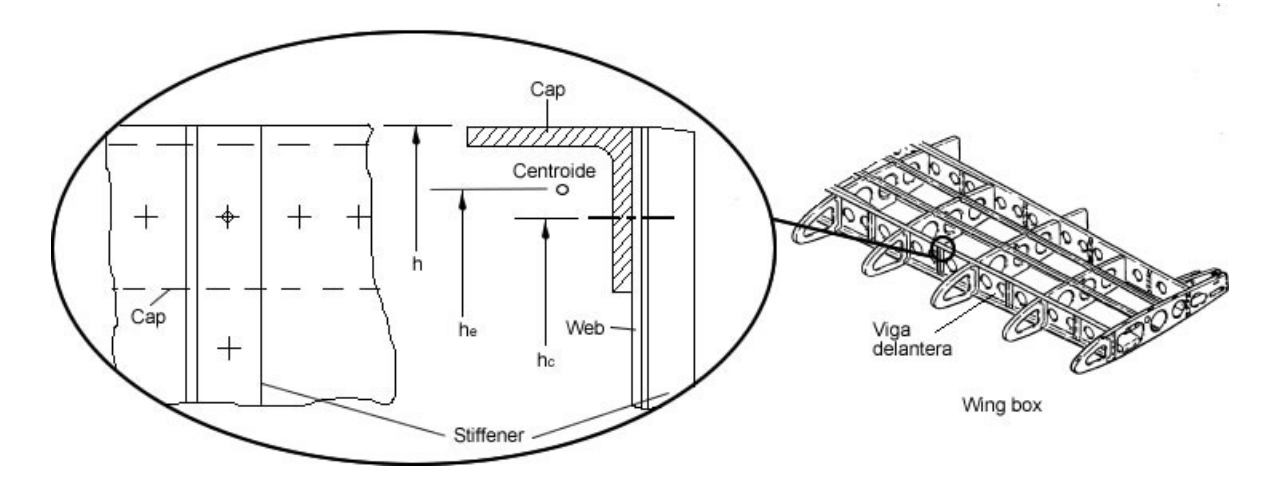

Altura de la viga. *h* =

- Altura efectiva de la viga medida entre los centroides de los caps. *e h* =
- $h_c =$  Altura clara de la viga.

Fuente: Los autores

Figura 35 Dimensión entre stiffeners sencillos.

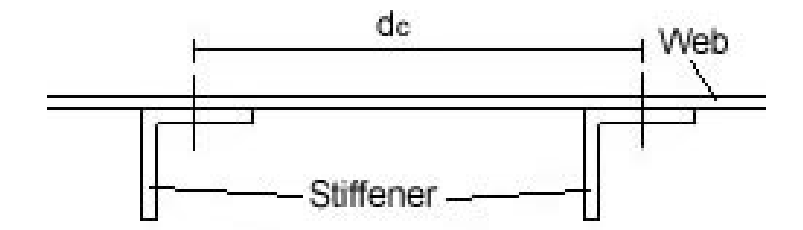

Fuente: Los autores.

### **4.5 JOINTS AND FITTINGS**

La mayoría de estructuras de aluminio para aeronaves consiste en una construcción tipo "built-up". También los requerimientos para reparación y mantenimiento demandan una estructura de varias unidades principales que deben unirse por sujetadores utilizando remaches, perno, lugs, etc.

4.5.1 Información de sujetadores. Básicamente hay cuatro grupos de sujetadores:

 $\triangleq$  Sujetadores permanentes (remaches)

Figura 36 Sujetadores permanentes.

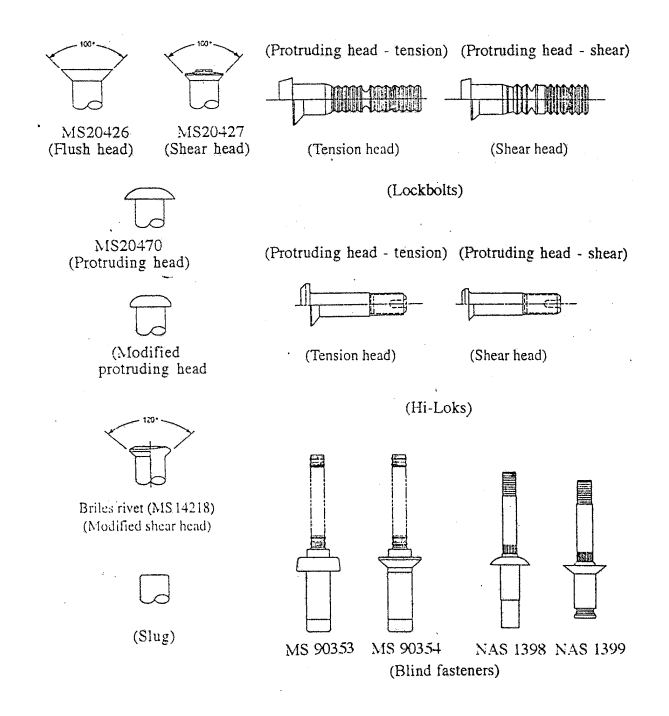

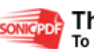

Fuente: Airframe stress analysis and sizing.

 $\triangleleft$  Sujetadores removibles.

Figura 37 Sujetadores removibles.

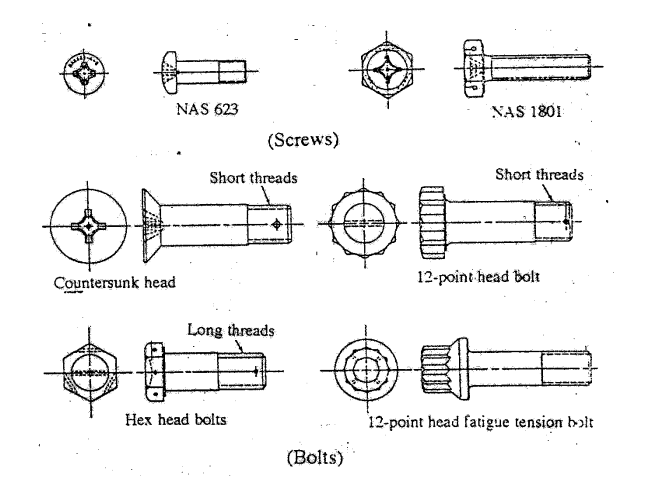

Fuente: Airframe stress analysis and sizing.

4.5.2 Guía de patrones para sujetadores.

La distancia que se selecciona entre el borde y el remache debe ser seleccionada cuidadosamente para satisfacer la fuerza estática y calidad ante los requerimientos de fatiga como mínimo de 2 $D^{22}$ .

La distancia mínima entre remaches es de 4D (si es menos de 4D la concentración de esfuerzos va a incrementar rápidamente).

La distancia máxima entre remaches es aproximadamente de 6D a 8D para prevenir fallas debido al doblado por compresión.

Según el ANEXO C.3., se puede escoger una distancia prudencial del remache, adicionalmente se tuvo en cuenta la distribución de estos como se muestra a continuación:

<sup>22</sup> **IBID**. p. 375

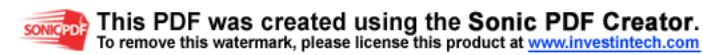

Figura 38 Distancias para remaches.

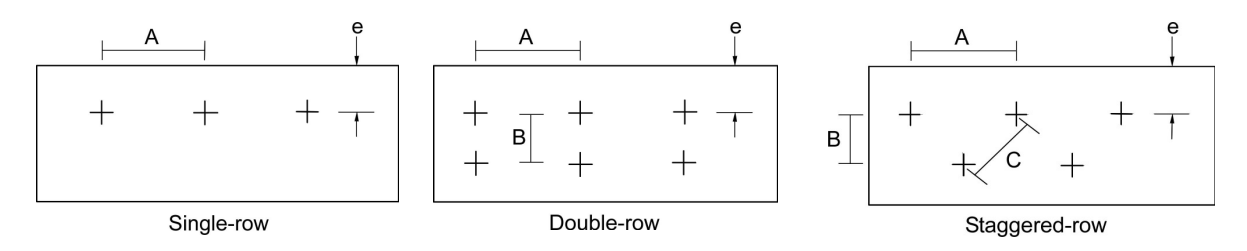

Fuente: Airframe stress analysis and sizing.

# **4.6 PROPIEDADES MECÁNICAS DEL ALUMINIO 2024-T3 CLAD**

Estos valores fueron escogidos con respecto a la base "B" en el anexo A

Lamina – 0.010-0.062

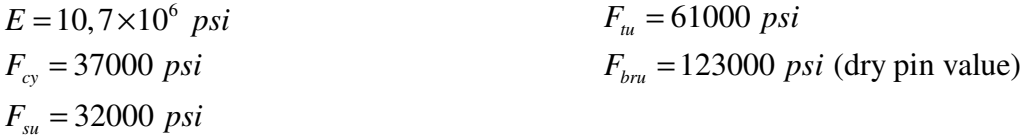

Extrusión – 0.250-0.499

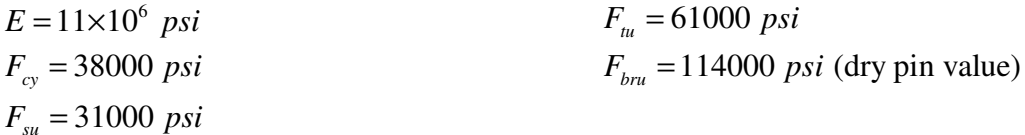

# **4.7 ESTIMACIÓN DEL ÁREA SECCIONAL DEL SPAR-CAP**

El spar-cap va a soportar el momento máximo que se crea en la viga, y por medio de la siguiente formula se estimo el área transversal del spar-cap $^{23}$ .

$$
A_{cap} = \frac{M}{h_e \cdot F_{cy}}
$$
(4.30)

4.7.1 Spar-caps para la viga delantera.

Se asume un valor para h<sub>e</sub>, ver figura 34.

<sup>23</sup> **IBID**. p. 488

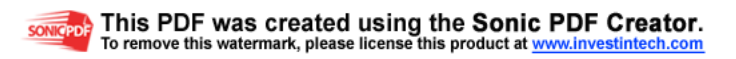
$h_e \approx 8,56$  in

Se asume que el valor de esfuerzo último de Crippling es igual al valor de esfuerzo último de fluencia, es decir:

$$
F_{cc} = F_{cy}
$$

$$
F_{cc} = 38000 \text{ psi}
$$

Ahora se utiliza la ecuación (4.30)

$$
A_{cap} = \frac{114636}{8,56 \cdot 38000} = 0,35 \text{ in}^2
$$

Las áreas de los spar-caps se escogen un 20% mas de la necesaria debido a esfuerzos adicionales a los que están sometidos, mas adelante se explica.

Los spar-caps deben adaptarse a la forma del perfil, debido a esta alteración se hallaron los momentos de inercia respectivos y ubicación de los centroides para cada uno.

Figura 39 Ángulos de los flanges de los spar-caps según la forma del perfil.

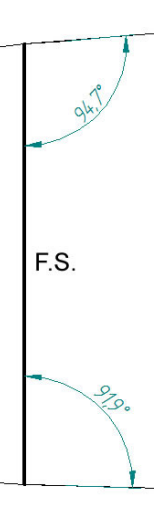

Fuente: Los autores.

 $\leq$  Centroides y momentos de inercia para los spar-caps.

La forma del spar-caps quedo como se muestra en la siguiente figura.

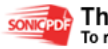

Figura 40 Spar-caps con sus dimensiones.

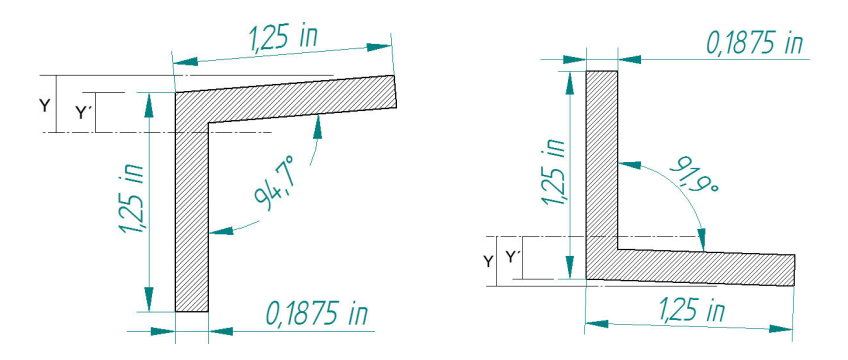

Fuente: Los autores.

Del ANEXO D.1. Se obtienen los valores de los momentos de inercia, áreas y distancia de los centroides de los spar-caps, que son los siguientes:

 $\triangleleft$  Valores para el spar-cap de arriba F.S.

$$
A = 0,44 \text{ in}^2
$$
  

$$
Y = 0,33 \text{ in}
$$
  

$$
Y=0,23 \text{ in}
$$
  

$$
I_x = 0,037 \text{ in}^4
$$

 $\triangleleft$  Valores para el spar-cap de abajo F.S.

$$
A = 0,43 in2
$$
  

$$
Y = 0,3 in
$$
  

$$
Y = 0,26 in
$$
  

$$
I_x = 0,035 in4
$$

El  $h_e$  real es:

$$
h_e = h - \left(Y'_{ariba} + Y'_{abajo}\right)
$$
  

$$
h_e = 10, 61 - \left(0, 23 + 0, 26\right) = 10, 12 \text{ in}
$$

Se verifica el área del cap con el he real

$$
A_{cap} = \frac{114636}{10,12 \cdot 38000} = 0, 3 \text{ in}^2 < 0, 44 \text{ in}^2
$$
 O.K.

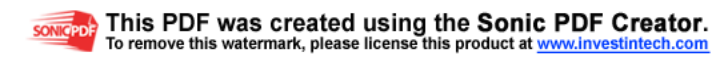

El área necesaria es menor al área del spar-cap escogido (0,3 in<sup>2</sup> < 0,44 in<sup>2</sup>) así que esta bien, el área se compara con la del spar-cap de arriba debido a que esta va a estar a compresión.

4.7.2 Spar-caps para la viga trasera. La forma como se obtienen los valores se puede ver en el anexo D.2.

Se asume un valor para h<sub>e</sub>.

 $h_e \approx 5,80$  in

 $\frac{11256}{(200000)} = 0,051 \text{ in}^2$  $A_{cap} = \frac{11250}{5,80.38000} = 0,051$  in

 $\sim$  Valores para el spar-cap de arriba R.S.

$$
A = 0,08 \text{ in}^2
$$
  
\n
$$
Y = 0,43 \text{ in}
$$
  
\n
$$
Y = 0,253 \text{ in}
$$
  
\n
$$
I_x = 0,010 \text{ in}^4
$$

 $\sim$  Valores para el spar-cap de abajo R.S.

$$
A = 0,08 \text{ in}^2
$$
  
\n
$$
Y = 0,4 \text{ in}
$$
  
\n
$$
Y=0,265 \text{ in}
$$
  
\n
$$
I_x = 0,010 \text{ in}^4
$$

Se hace el mismo procedimiento que para los de la viga trasera y se obtiene:

$$
h_e = 6,35 - (0,253 + 0,265) = 5,83 \text{ in}
$$

$$
A_{cap} = \frac{11256}{5,83.38000} = 0,05 \text{ in}^2 \quad < \quad 0,08 \text{ in}^2
$$
 Q.K.

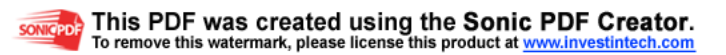

# **4.8 DISEÑO DE LAS BAHÍAS**

Para el dimensionamiento asumimos que los momentos de bending son absorbidos por los spar-caps de las vigas principales, y los flujos cortantes que se generan deben ser suficientes para producir esta carga en los spar-caps.

Figura 41 Bahías en el wing box.

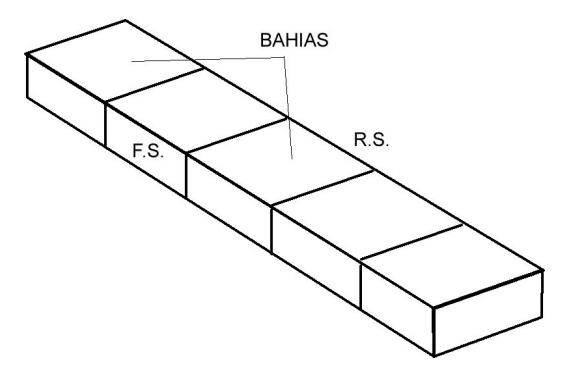

Fuente: Los autores.

Para el procedimiento se deben tener en cuenta las siguientes observaciones<sup>24</sup>:

- $\leq$  Las secciones cerradas se pueden simplificar asumiendo que una de las web esta cortada.
- $\sim$  Las fuerzas de los cortantes actúan en el centro cortante de la sección, este es un punto en el que se deben aplicar todas las fuerzas cortantes externas para que no halla torsión rotacional o twist de la sección.
- $\leq$  Los flujos cortantes van a estar afectados por el espesor de las láminas que se utilicen.

4.8.1 Distancia verdadera del wing box. Esta distancia se obtiene restando la media envergadura del plano y la distancia entre los lugs, de la siguiente manera:

 $\frac{b}{2} = 18,04 \text{ ft} = 216,48 \text{ in}$  $d_{\text{hags}} = 0.17 \text{ ft} = 2 \text{ in}$  $L_{\text{viga}} = 216,48 - 2 = 214,48$  in

l

<sup>24</sup> **NIU,** Michael. Op. Cit. p. 238

#### Figura 42 Vista frontal de las distancias del wing box con estaciones y bahías.

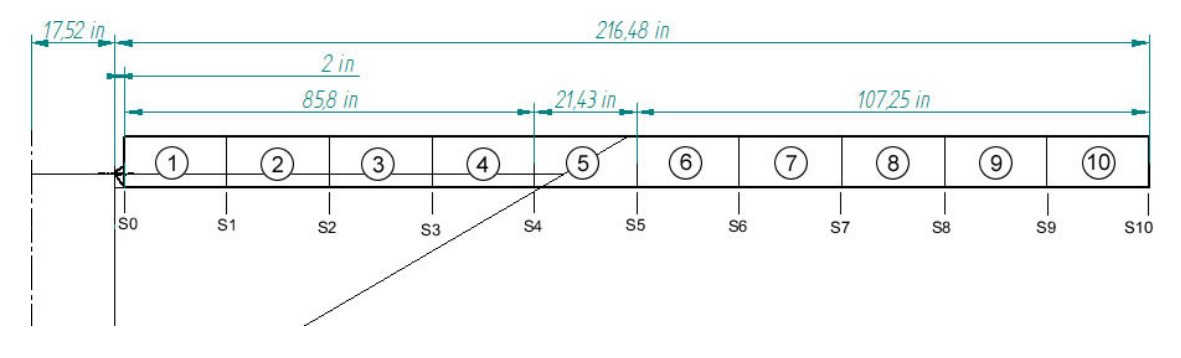

Fuente: Los autores.

El wing box se dividió en diez bahías que a su vez tienen 11 estaciones, es necesario definir las distancias entre estaciones para hacer el estudio de su diseño, las distancias son las siguientes:

De S0 hasta S4 la distancia entre estaciones es de 21,45 in, de S4 a S5 la distancia es de 21,43 in y de S5 a S10 la distancia de estaciones es de 21,45 in. La razón por escoger la distancia de la bahía 5 menor que todas, es debido a que en esa zona se generan las cargas más altas de la viga y la piel debe soportar esfuerzos cortantes más altos, pero si la distancia es menor esos esfuerzos van a ser más fáciles de soportar.

Ya que se tienen las áreas de cada spar-cap del wing box, se pueden hallar las propiedades de la sección y efectuar el análisis.

Figura 43 Vista frontal del wing box.

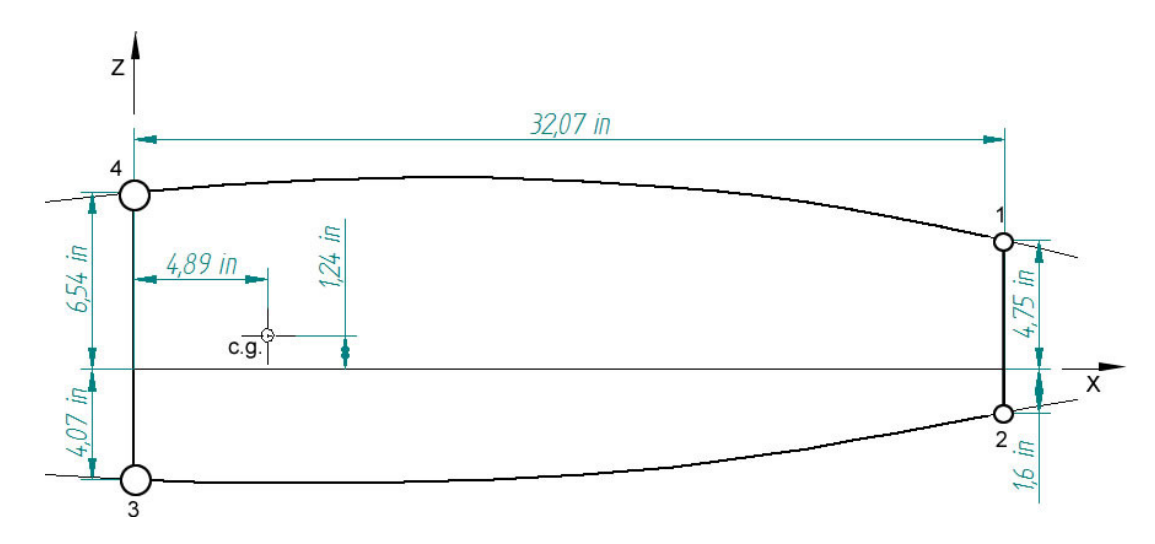

Fuente: Los autores.

Área de cada componente:

 $A_{\rm l} = 0.08$  $A_2 = 0.08$  $A_3 = 0,45$  $A_4 = 0,44$ 

las propiedades de la sección se hallan con la siguiente tabla.

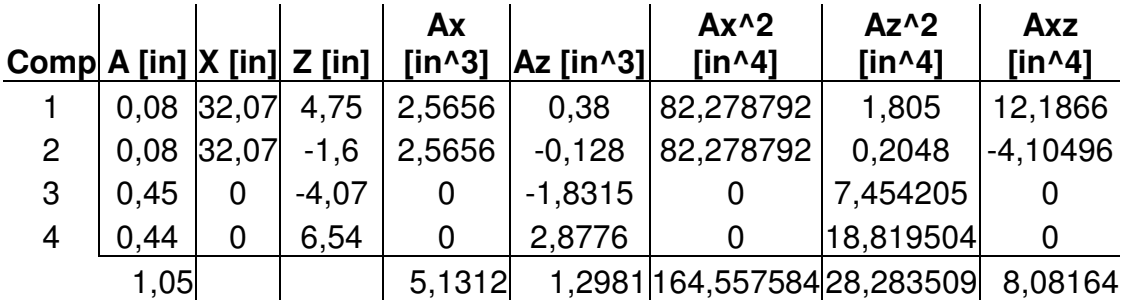

Tabla 8 Propiedades de la sección.

$$
I_x = \sum Ax^2 - \sum AxZ^2
$$

$$
X = \frac{\sum Ax}{\sum A}
$$

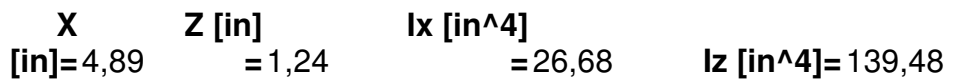

Fuente: Los autores

4.8.2 Flujo cortante en las bahías. Las distancias entre estaciones se definieron como ∆*y* , según esto, la distancia para cada estación es la siguiente:

Tabla 9 Distancia de cada estación.

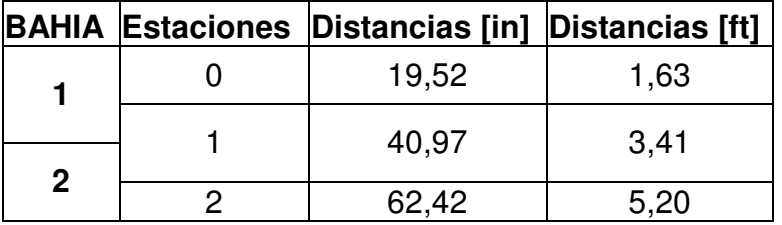

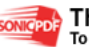

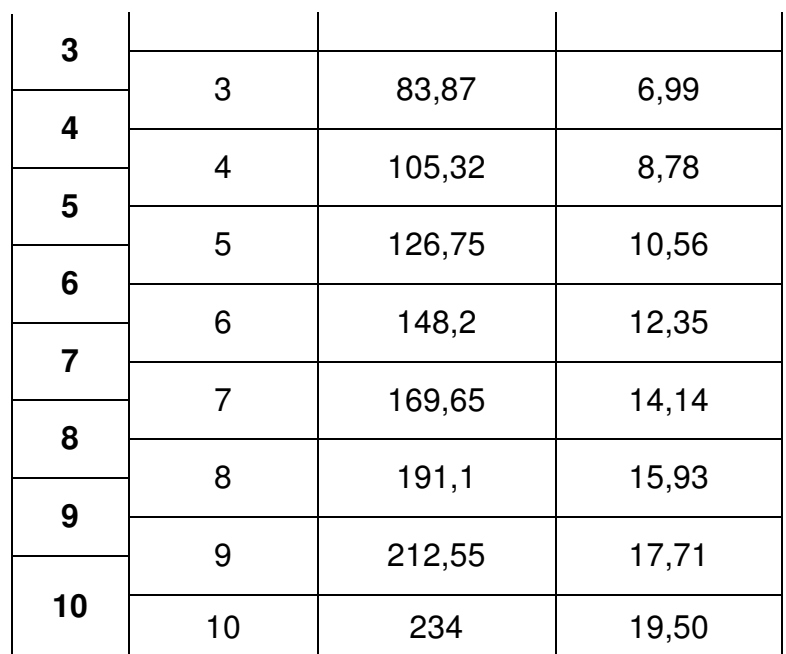

4.8.3 Primera Bahía. Para la primera bahía el valor de la carga cortante y el momento se definen por:

$$
V(x) = \int_{1,63}^{3,41} f(x) dx + A_y
$$
  
\n
$$
V(x) = 509 lb
$$
  
\n
$$
M(x) = \int_{1,63}^{3,41} V(x) dx
$$
  
\n
$$
= \int_{1,63}^{3,41} \left[ \int_{1,63}^{3,41} f(x) dx + A_y \right] dx
$$
  
\n
$$
M(x) = 703 lb \cdot ft = 8435 lb \cdot in
$$

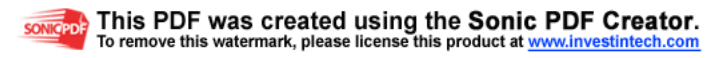

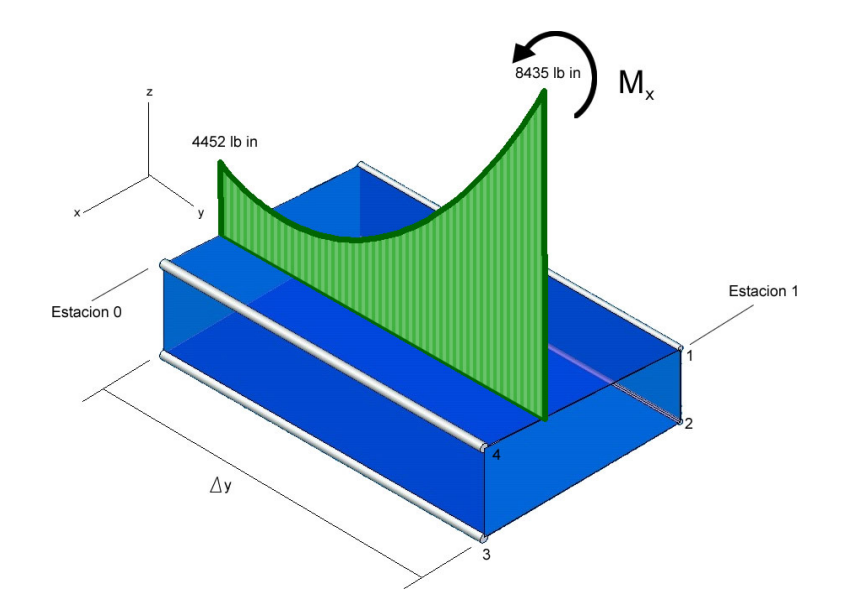

Figura 44 Vista en 3D de la distribución de momentos en la bahía 1.

Fuente: Los autores.

Como es una sección cerrada se asume que la web de 4 a 1 esta cortada y se hallan los valores de las cargas en los spar-caps  $P_0$  (en la estación 0), se debe tener en cuenta que debido al momento negativo respecto al eje X, en los sparcaps 1 y 4 la fuerza debe ser en compresión $^{25}$ .

Figura 45 Distribución de momentos en los spar-caps bahía 1.

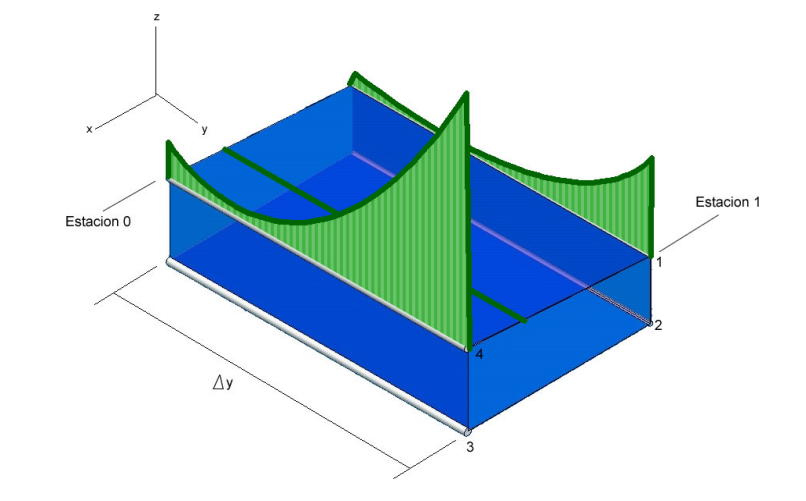

Fuente: Los autores.

l

<sup>25</sup> **NIU,** Michael. Op. Cit. p. 242

### Figura 46 Web con corte.

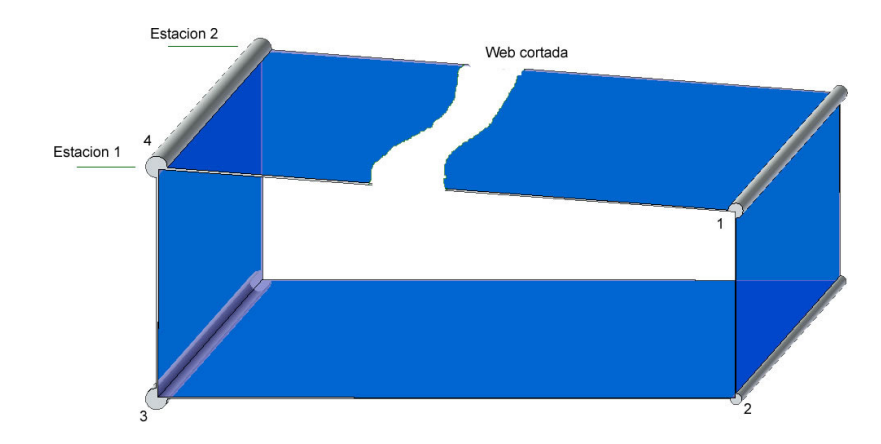

Fuente: Los autores.

Tabla 10 Valores para  $P_0$  y flujos cortantes el las webs.

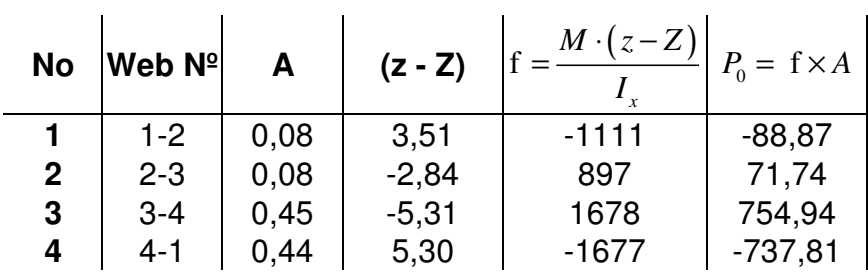

Fuente: Los autores.

Y los flujos cortantes que generan estas fuerzas son:

Tabla 11 Flujos cortantes en las webs bahía 1**.** 

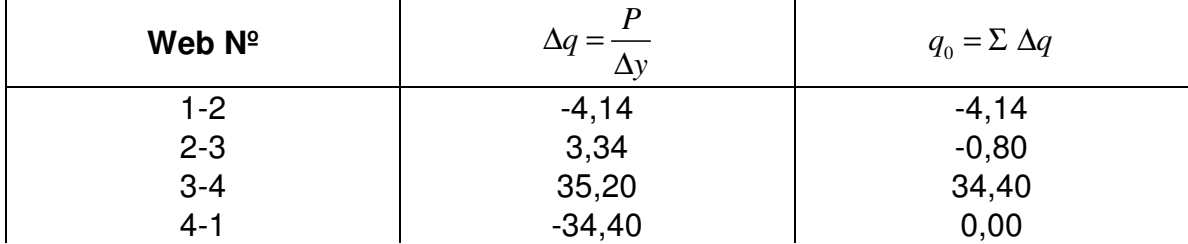

Fuente: Los autores.

La web 4-1 tiene un flujo cortante igual a cero porque se había asumido como si estuviera cortada.

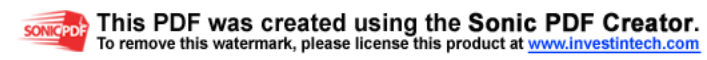

Ahora se toman los momentos sobre c.g. como punto de referencia, y se hallan las áreas del segmento.

Figura 47 Áreas del segmento respecto a c.g.

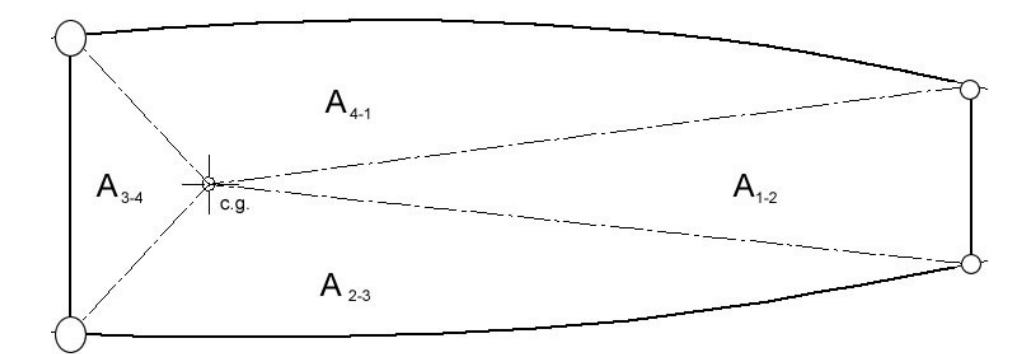

Fuente: Los autores.

2  $A_{1-2} = 86,31$  in 2  $A_{2-3} = 101, 3$  in 2  $A_{3-4} = 25,88 \text{ in}$ 2  $A_{4-1} = 108,55$  in

El momento de torsión  $M_{v,0}$  es debido a los flujos cortantes de la web cortada, q<sub>0</sub>, que se ven a continuación:

Tabla 12 Momento de torsión My,0**.** 

| <b>Web No</b> | А      | $q_0 = \sum \Delta q$ | 2A     | My,o   |
|---------------|--------|-----------------------|--------|--------|
| 1,2           | 86,31  | $-4, 14$              | 172,62 | $-715$ |
| 2,3           | 101,3  | $-0,80$               | 202,60 | $-162$ |
| 3,4           | 25,88  | 34,40                 | 51,76  | 1780   |
| 4,1           | 108,55 | 0,00                  | 217,10 | 0      |
|               |        |                       | 644,08 | 903    |

Fuente: Los autores.

El momento Σ  $M_{y,0}$  = 903 lb in es debido al flujo cortante de la web cortada.

Las cargas de sustentación y reacciones que crean este momento también crean las cargas cortantes respectivas, estas cargas crean un momento respecto al c.g.

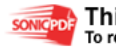

que se tomo como referencia en el eje Y del plano, ya que se sabe que estas cargas se sitúan al 30% de la cuerda debido al desplazamiento del c.p. por efecto de los flaps, se puede hallar la distancia hasta el c.g. y con la dirección de la carga se halla el momento que se genera, la distancia del c.p. al c.g. es la siguiente:

 $d = (4,89 + (0,25.66,12)) - (0,30.66,12) = 1,58 \text{ in}$ 

Figura 48 Distancia del c.p. al c.g.

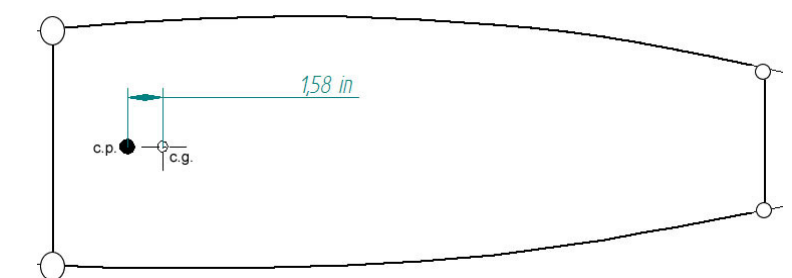

Fuente: Los autores.

La sumatoria de momentos en c.g. para determinar el torque en desequilibrio  $M_{y,t}$ , que se debe aplicar para un flujo cortante interno para establecer el equilibrio.

$$
\Sigma M_{c.g.} = -(P_z \times d) + M_{y,0} + M_{y,t} = 0
$$
  
= -(509×1,58) + 903 + M\_{y,t} = 0  
M\_{y,t} = -99 lb \cdot in = 2q\_t A

Donde

$$
q_{t} = \frac{M_{y,t}}{2A} = \frac{-99}{644,08} = -0.154 \frac{lb}{in}
$$

Y los flujos cortantes finales es la sumatoria de  $q_0$  y  $q_t$  como se ve en la siguiente tabla.

Tabla 13 Sumatoria de flujos cortantes.

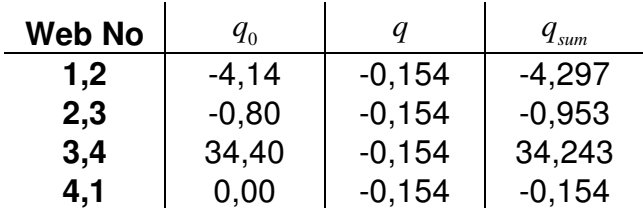

Fuente: Los autores.

Figura 49 Sumatoria de flujos cortantes.

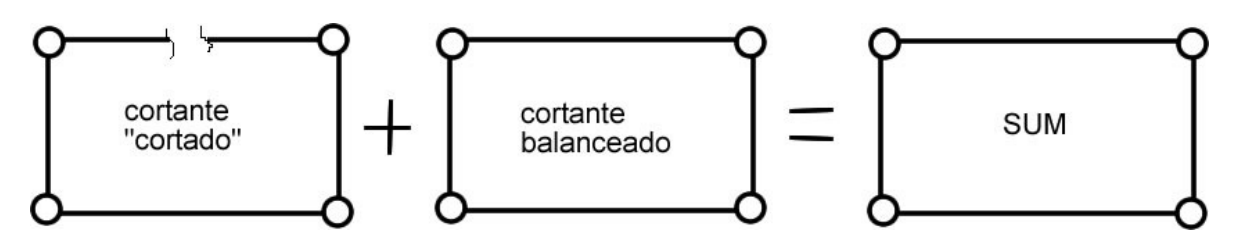

Fuente: Los autores.

Ahora se debe tomar el momento teórico que genera la aerodinámica del perfil en el área de la bahía, en este caso se toma sin la deflexión de los alerones, el cual es un factor importante en el desempeño de las bahías y se analiza mas adelante.

$$
M = c_m \cdot q \cdot S \cdot c
$$

$$
q = \frac{1}{2} \rho V^2
$$

La densidad a la altura del valle del cauca es  $\left. \rho = 2,14 \times 10^{-3} \right. \frac{s l u g}{f^{3}}$  $\rho = 2.14 \times 10^{-3} \frac{slug}{ft}$ 

Según el diagrama V-n la mayor velocidad a la que va estar sometida la aeronave y que genera el mayor momento de torsión sobre el perfil es:

$$
V_D = 132,36 \text{ keas} = 137,22 \text{ knots} = 231,6 \frac{ft}{s}
$$

La presión dinámica que se genera es:

$$
q = \frac{1}{2} \cdot 2,14 \times 10^{-3} \cdot 231,6^2 = 57,39 \frac{slug}{ft \cdot s^2}
$$

El área de la bahía es la siguiente:

$$
S_{balia} = \frac{\Delta y \cdot c}{2} = \frac{1,79 \cdot 5,51}{2} = 4,92 \text{ ft}^2
$$

El coeficiente de momento es<sup>26</sup>  $c_m = -0.1143$ 

El momento que se genera es el siguiente:

l

<sup>&</sup>lt;sup>26</sup> CAMARGO, Henry. OP. CIT.

 $M = -0,1143.57,39.4,92.5,51 = -178 lb \cdot ft = -2136 lb \cdot in$ 

El flujo cortante que genera este momento es:

$$
q_{\text{perfil}} = \frac{-2136}{644,08} = -3,32 \frac{lb}{in}
$$

Ahora el flujo final en la bahía es la sumatoria de  $q_{sum}$  y  $q_{perfill}$ .

Tabla 14 Flujo cortante total.

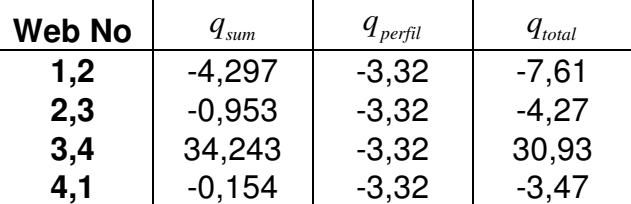

Fuente: Los autores.

 $\leq$  Flujo cortante en las bahías sin deflexión de alerones.

Cuando no hay deflexión de alerones la torsión en el plano depende de la velocidad a la que la aeronave esta siendo sometida, esta velocidad la podemos sacar del diagrama V-n y es  $V_p = 231,6 \frac{ft}{s}$  la cual es la velocidad en la que la aeronave va a maniobrar, el momento que se genere va a ser constante en toda la envergadura.

Según este momento en el eje Y y los momentos en el eje X que se generan en cada bahía por la distribución de cargas, se grafican los flujos cortantes en las pieles del wing box, que están representadas como web 2-3 y web 4-1.

Tabla 15 Valores de flujo cortante para cada web sin deflexión de alerones.

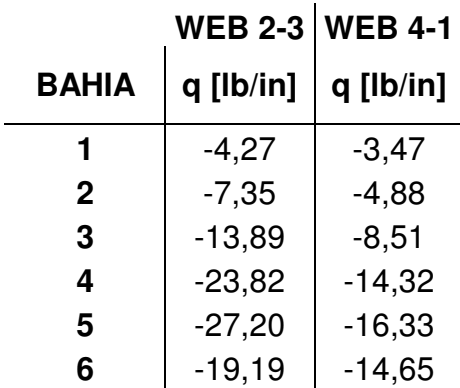

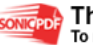

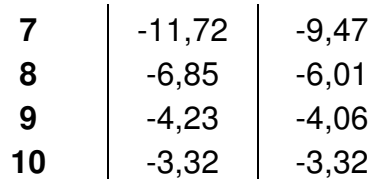

Figura 50 Flujos cortantes en la piel superior e inferior sin alerones.

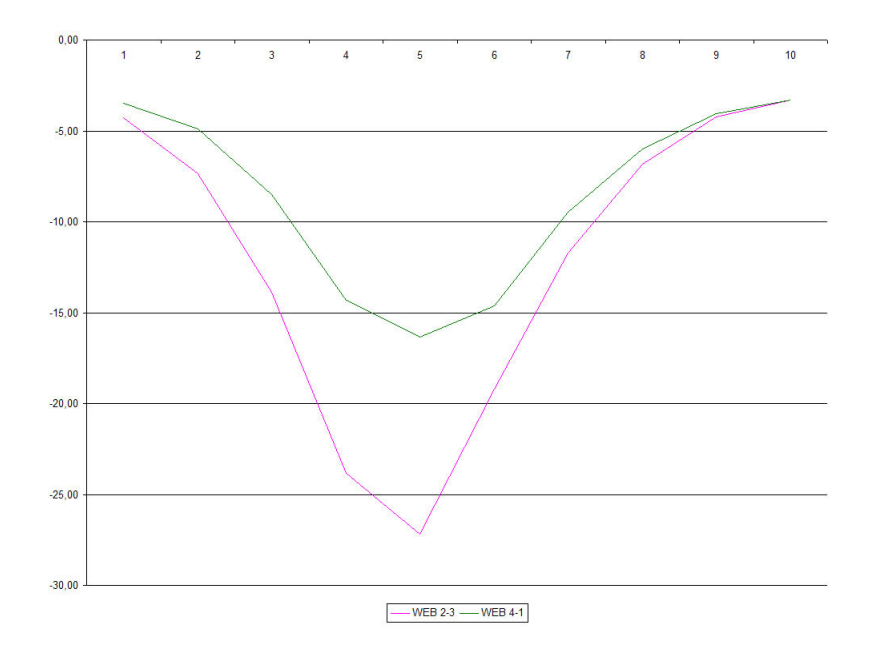

Fuente: Los autores.

Como era de esperarse los mayores flujos cortantes que son los picos en la grafica, se generan en las bahías cuatro, cinco y seis.

 $\leq$  Flujo cortante en las bahías con deflexión de alerones.

La velocidad de maniobra a la que el plano va a estar sometido, puede ser tanto a V<sub>A</sub> como V<sub>c</sub>, para el estudio del comportamiento del wing box se tomo la velocidad mas alta que es  $V_c = 85,8 \text{ } \text{keas} = 150,13 \text{ } \frac{ft}{s}$ , y la deflexión de los alerones va a afectar en un 1%<sup>27</sup> el coeficiente de momento, el nuevo coeficiente de momento es  $c_m$  = −0,3143, es necesario aclarar que esta torsión que se genera va a afectar únicamente a las bahías ocho, nueve y diez, las cuales soportan la envergadura

l

<sup>27</sup> **FAR 23.** Op. Cit. Far A23.9

del alerón, en el resto del plano el momento es constante. Con esta velocidad y este coeficiente de momento, se generan los siguientes momentos:

 $\leq$  Para las bahías de la uno a la siete:

 $M = -75 lb$  ft =  $-898 lb$  in

 $\triangleleft$  Para las bahías de la ocho a la diez:

 $M = -206 lb$  ft =  $-2468 lb$  in

Debido a este comportamiento el flujo de cortantes que se genera se ve en la siguiente grafica:

Tabla 16 Valores de flujo cortante para cada web con deflexión de alerones.

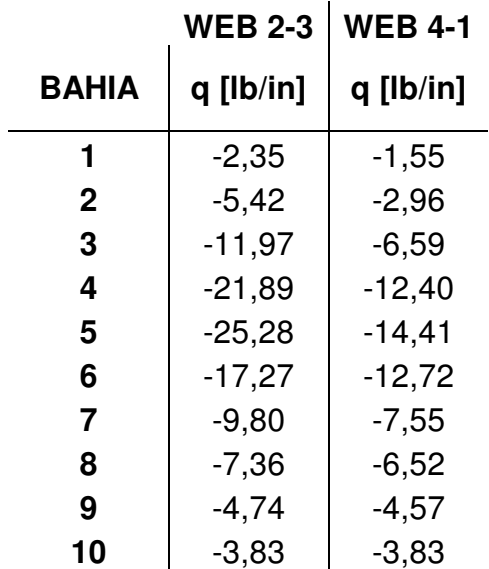

Fuente: Los autores.

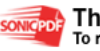

Figura 51 Flujos cortantes en la piel superior e inferior con deflexión de alerones.

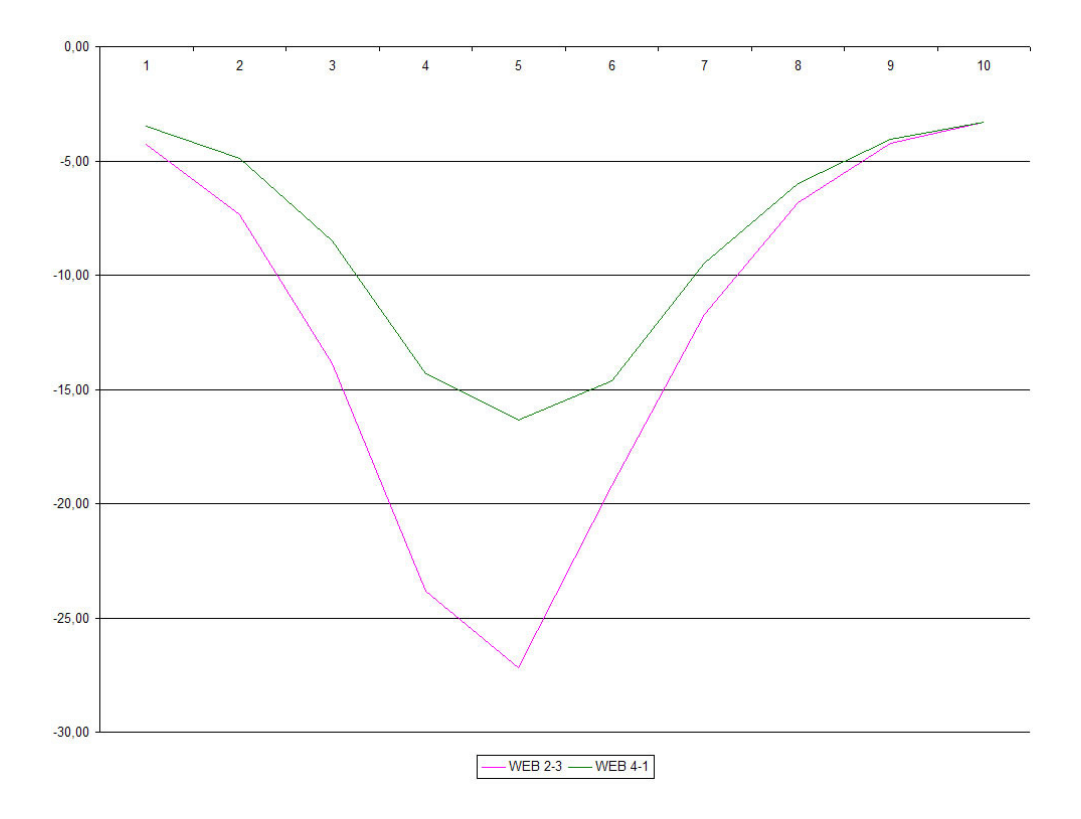

Como se puede ver se genera un aumento de flujo en las tres ultimas bahías en las webs 3-2 y 4-1 que se asumen como la piel inferior y superior respectivamente, estas bahías son donde se encuentra el alerón, por esta razón se dejan los momentos que se generan sin deflexión de alerones para las bahías de la uno hasta la siete y de la bahía ocho a la diez se dejan los momentos con deflexión de alerón, de esta manera los resultados quedan como lo indica la siguiente tabla.

Tabla 17 Valores de flujo cortante para cada web combinada.

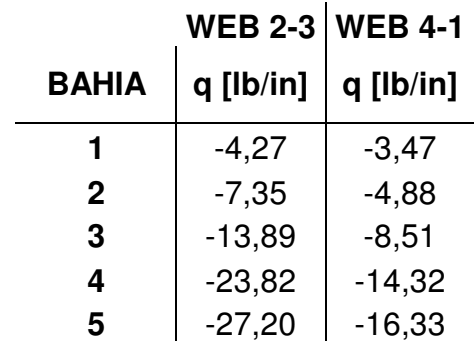

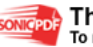

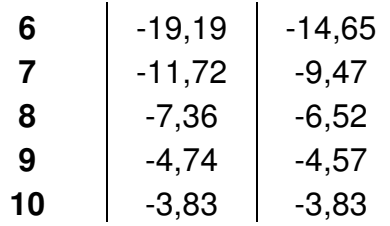

# **4.9 DISEÑO DE LA PIEL SUPERIOR**

Para el diseño de la piel superior se tienen en cuenta los flujos cortantes que se generan en la web 4-1, para determinar un espesor de piel adecuado se evalúan tres espesores estándar de aluminio 2024-T3 Clad, que son:

 $t_1 = 0,025$  in  $t_2 = 0,034$  in  $t_3 = 0,04$  in

4.9.1 Análisis de buckling inicial. Primero se realiza el análisis con la piel superior de la bahía uno y luego se hace en conjunto para tener una mejor perspectiva.

Debido a que la piel debe acoplarse a la forma del perfil se deben tener en cuenta los radios y la periferia.

Figura 52 Radios y periferias de la piel superior y la piel inferior.

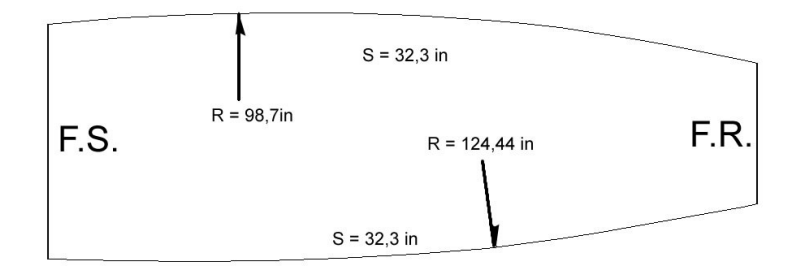

Fuente: Los Autores.

El flujo cortante en la piel es:

$$
q_{4,1} = -3,47 \frac{lb}{in}
$$

El esfuerzo cortante en la piel para cada espesor es:

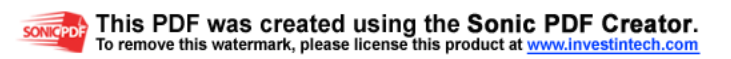

$$
f_{s1} = \frac{3,47}{0,025} = 139 \text{ psi}
$$
  
\n
$$
f_{s2} = \frac{3,47}{0,034} = 102 \text{ psi}
$$
  
\n
$$
f_{s1} = \frac{3,47}{0,04} = 87 \text{ psi}
$$

Figura 53 Distancias de la web curva.

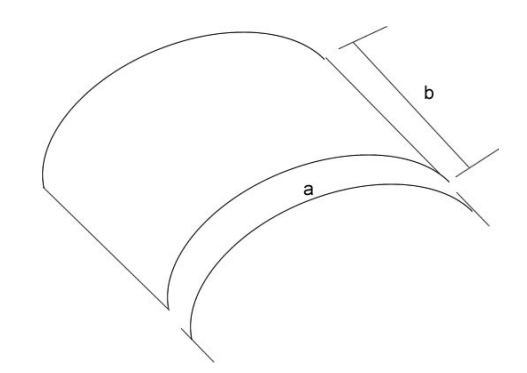

Fuente: Analysis and design of flight vehicles structures.

La medida de (a) es la periferia de la lamina,  $a = 32.3$  in y  $b = 21.45$  in.  $\frac{32,3}{21,5}$  = 1,5 21, 45 *a b*  $=\frac{32,3}{24,15}=$ De la ecuación (4.29) el valor para Z en cada espesor es:

 $Z_1 = 178$  $Z_2 = 131$  $Z_3 = 111$ 

En la figura 31 se obtienen los ks

$$
k_{s1} = 45
$$
  

$$
k_{s2} = 35
$$
  

$$
k_{s3} = 30
$$

Para obtener el esfuerzo último de la web se reemplaza en la ecuación (4.28)

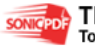

$$
\left(\frac{F_{s,cr}}{\eta_s}\right)_1 = 850 \text{ psi}
$$

$$
\left(\frac{F_{s,cr}}{\eta_s}\right)_2 = 591 \text{ psi}
$$

$$
\left(\frac{F_{s,cr}}{\eta_s}\right)_3 = 1009 \text{ psi}
$$

De la figura 30 tomando  $\eta_s = 1$  se obtiene

$$
F_{s,cr1} = 591 \text{ psi}
$$
  

$$
F_{s,cr2} = 850 \text{ psi}
$$
  

$$
F_{s,cr3} = 1009 \text{ psi}
$$

Y el margen de seguridad para cada espesor es:

El MS es igual a:

$$
MS1 = \frac{591}{139} - 1 = 3,26
$$
  

$$
MS2 = \frac{850}{102} - 1 = 7,33
$$
  

$$
MS3 = \frac{1009}{87} - 1 = 10,63
$$

De donde se puede afirmar que con el espesor número uno la piel no tiende a doblarse es decir que es apto para soportar las cargas que se generan en la bahía uno.

4.9.2 Espesor para la piel superior. El análisis para escoger la piel superior se hace en conjunto de todas las bahías, para escoger un mismo espesor y tener una igualdad en peso estructural a lo largo de la envergadura del plano.

El comportamiento de los esfuerzos en la piel superior con los diferentes espesores es el siguiente:

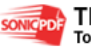

Tabla 18 Datos de esfuerzo en la piel superior.

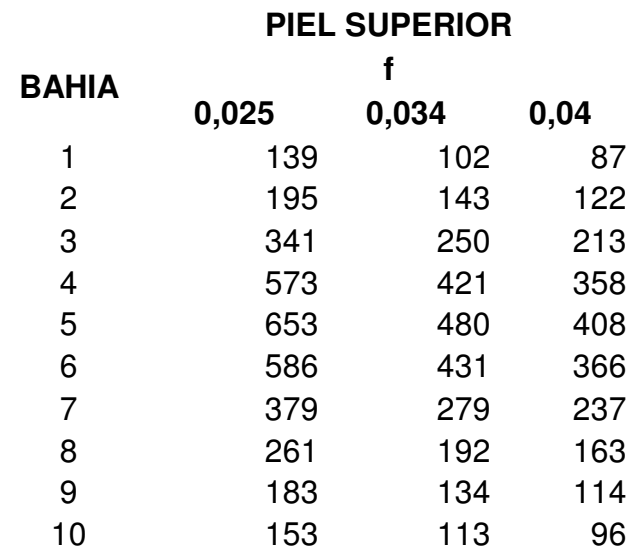

Fuente: Los autores.

El esfuerzo último para cada espesor es:

$$
F_{s,cr1} = 591 \; psi
$$
\n
$$
F_{s,cr2} = 850 \; psi
$$
\n
$$
F_{s,cr3} = 1009 \; psi
$$

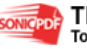

Figura 54 Distribución del esfuerzo en la piel superior.

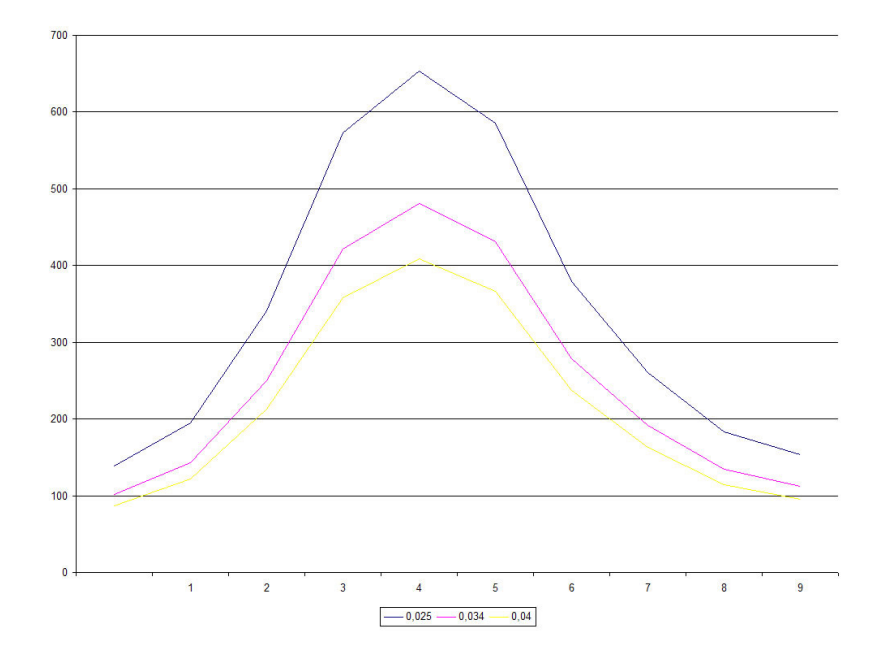

Fuente: Los autores.

Como se puede observar la piel con el espesor mas grande va a soportar mejor el esfuerzo que se genera a través del wing box.

Figura 55 Distribución del MS en la piel superior.

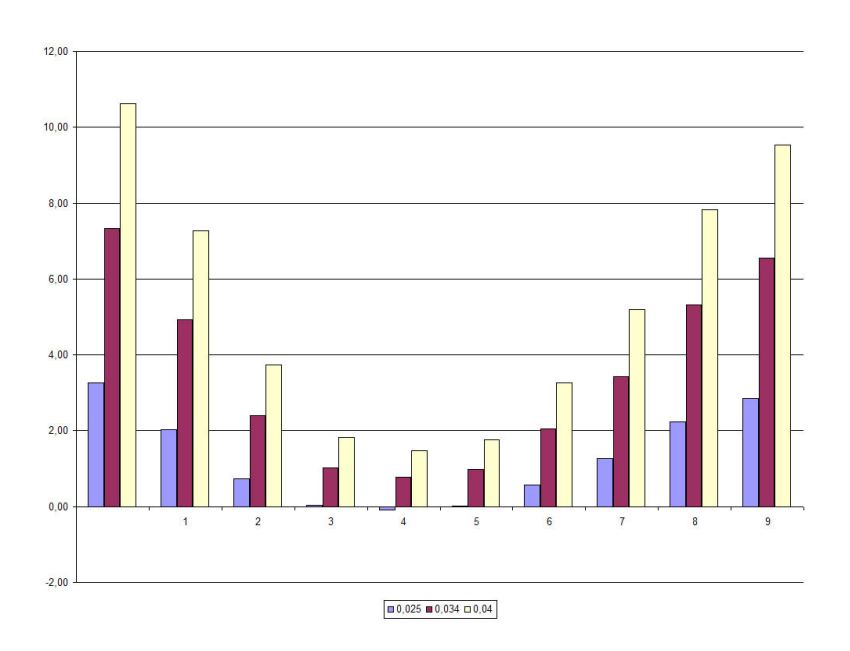

Fuente: Los autores.

El comportamiento del MS muestra que el espesor de 0,025 in es incapaz de soportar las cargas en la bahía numero cuatro por lo tanto es descartado para el diseño, y se escoge el de 0,035 in para la piel superior, el cual se comporta con un MS amplio ante las cargas.

## **4.10 DISEÑO DE LA PIEL INFERIOR**

4.10.1 Análisis de buckling inicial. Se hace el mismo procedimiento que en la piel superior pero se toma el flujo cortante de la web 2-3.

> **PIEL INFERIOR f BAHIA 0,025 0,034 0,04**  1 171 126 107 2 294 216 184 3 556 409 347 4 953 700 595 5 | 1088 | 800 | 680 6 768 564 480 7 469 345 293 8 294 217 184 9 190 140 119 10 | 153 | 113 | 96

Tabla 19 Datos de esfuerzo en la piel inferior.

Fuente: Los autores.

El esfuerzo último es:

 $F_{s,cr1} = 486 \,\,\text{psi}$  $F_{s, cr2} = 705 \ \text{psi}$  $F_{s,cr3} = 908 \,\,\text{psi}$ 

Como se puede ver este el esfuerzo último es mas bajo ya que depende de el radio de la Web.

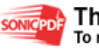

Figura 56 Distribución del MS en la piel inferior.

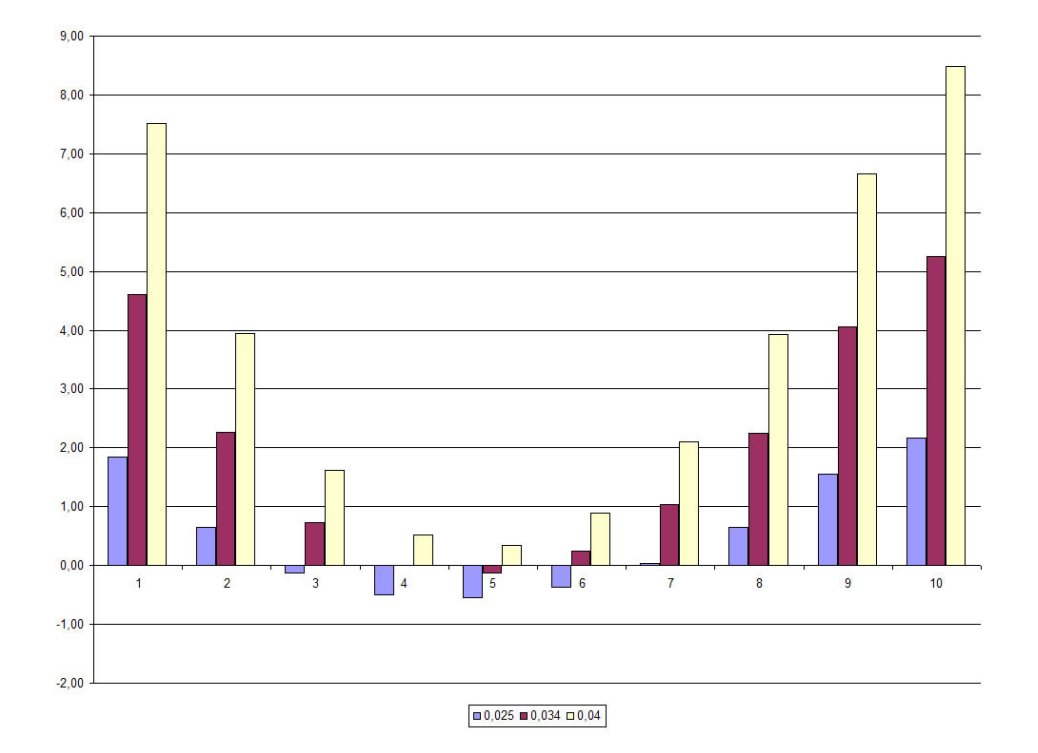

## Fuente: Los autores.

El comportamiento del MS muestra que el espesor de 0,025 in es incapaz de soportar las cargas en las bahías numero tres, cuatro, cinco y seis, y el espesor 0,034 in es incapaz de soportar las cargas en la bahía numero cinco por lo tanto son descartados para el diseño, y se escoge el de 0,04 in para la piel inferior.

# **4.11 DISEÑO DE LA VIGA DELANTERA.**

La posición del c.p. en el plano va a ser en la F.S. si los alerones o los flaps no se están utilizando, por esta razón la web debe soportar las cargas cortantes totales que se generen a lo largo de la envergadura del plano.

Para el diseño de las vigas se tomo un procedimiento de descarte si se genera buckling inicial en cada bahía, en este procedimiento también se tiene en cuenta la relación 0.2 *e d h*  $<$  1.0 que es necesaria para hacer el dimensionamiento con el método NACA TN 2661.

Se asume que la lámina de la web tiene soportes simples en los bordes (SS)

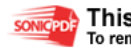

Las medidas de la web para este análisis dependen del lado mas largo y el lado mas corto de la web, es decir que el lado mas largo de la web se define con la letra a y el lado mas corto con la letra b, además que todo el análisis se va a hacer con un espesor de  $t = 0,04$  in

También se asume que la web tiene sus cuatro lados remachado (hinged) para leer los valores de las figuras.

Figura 57 Medidas de la web.

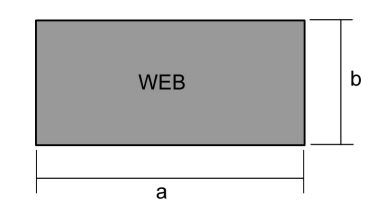

Fuente: Los autores.

4.11.1 Lug Soporte Viga Delantera. El diseño del plano determina un ángulo de incidencia de 5º con respecto a la horizontal, los cuales se tuvieron en cuenta para la posición de los lugs de la F.S y R.S respectivamente, la figura muestra la distancia exacta de la parte inferior de la viga hasta el eje del pin de cada lug.

Figura 58 Posición de los lug para cada viga.

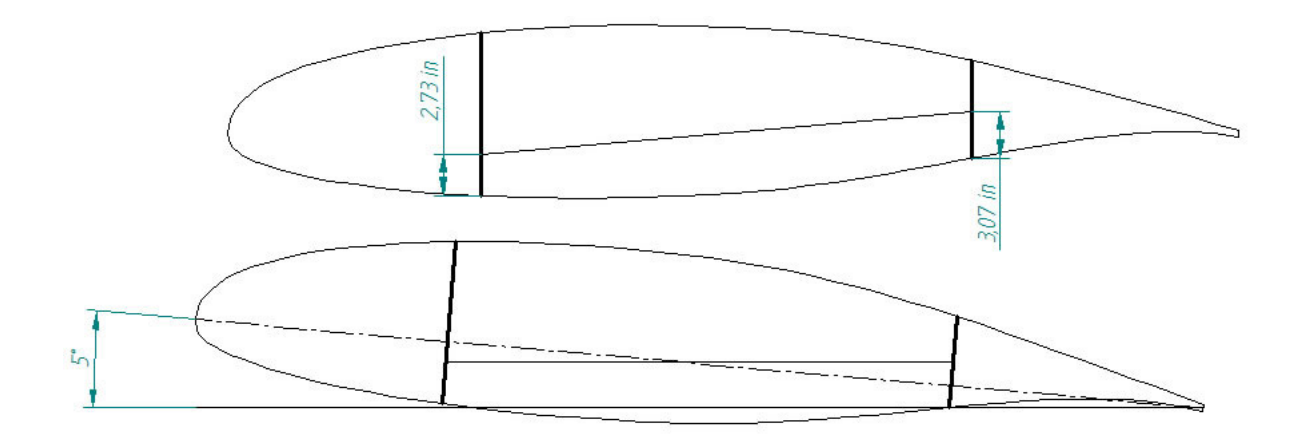

Fuente: Los autores.

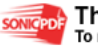

Lug Viga Delantera.

La forma del lug de la viga delantera se debe al diseño de la unión con la viga como se muestra en la figura:

Diámetro del pin:

$$
D = \frac{5}{16} \, in
$$

Figura 59 Forma y distancias del lug de la F.S.

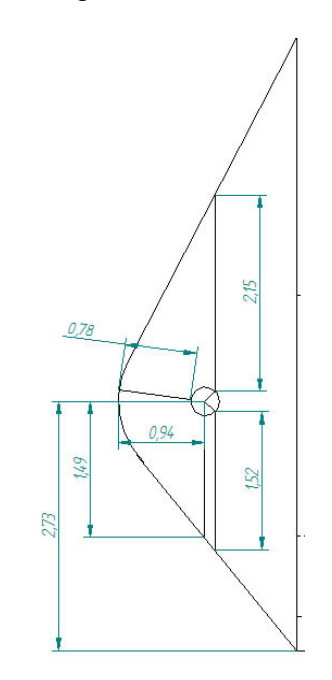

Fuente: Los autores.

 $\triangleleft$  Soporte del lug

Las distancias en X=1.95 pulgadas y en Y= 0.11 pulgadas.

Las Fuerzas en X= 8851.2 Libras; Y= 800.12

Tabla 20 Iteración de la distribución de fuerzas en los remaches y lamina.

 $F = 8887,32$  Ftotal = 10220  $Mcq = 587,38$  $D = 0.15625$  Pall = 1192  $t = 0,25$ 

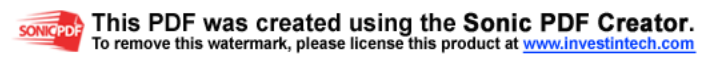

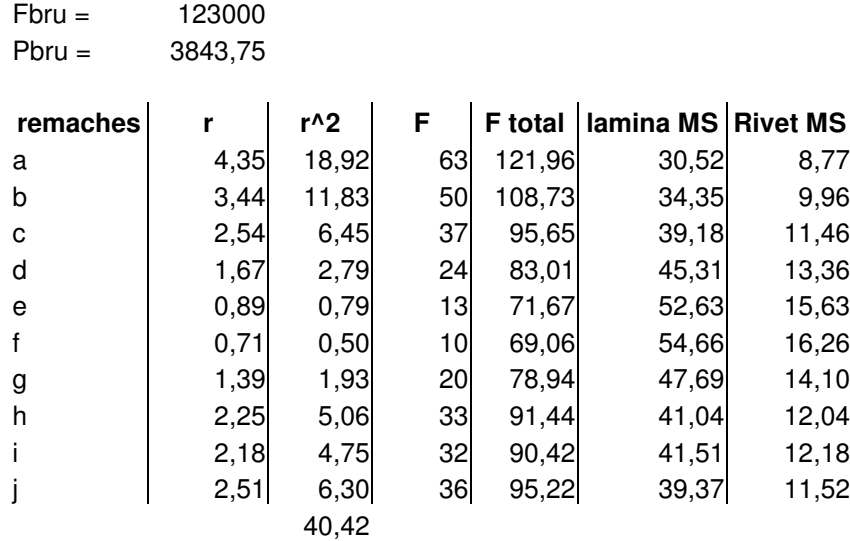

F lb/rivet 58,738

Fuente: Los autores

Figura 60 Remaches lug viga delantera.

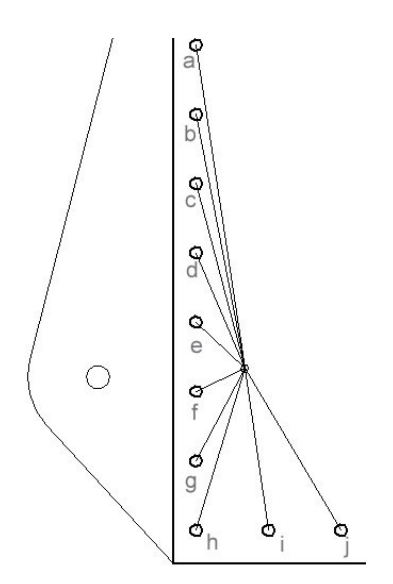

Fuente: Los autores.

 $M_{\it c.g.}$  = 587.38libras.pu  $\lg$  ada  $M_{c,g} = -(8851.2Lb*0.11Pul) + (800.12*1.95)$ 

Numero de remaches: 10, con un diámetro de 5/32, material aluminio 2117-T3

$$
H_{c,g} = \frac{8851.2 \text{libras}}{10}
$$

$$
H_{c,g} = 885.12 \text{Libras}
$$

$$
V_{c,g} = \frac{800.52}{10}
$$

$$
V_{c,g} = 80.05 \text{Libras}
$$

Se determina I que es la sumatoria de los radios al cuadrado.

$$
I = \sum r^2
$$
  
\n
$$
I = (4.35^2) + (3.49^2) + (2.54^2) + (1.67^2) + (0.89^2) + (0.71^2) + (1.39^2) + (2.25^2) + (2.18^2) + (2.51^2)
$$
  
\n
$$
I = 40.42
$$

Fc. es el la fuerza con el radio critico.

$$
F_c = \frac{Mr}{I}
$$
  
\n
$$
F_c = \frac{587.38\text{Libras} * 4.35\text{Pu} \lg \text{adas}}{40.42}
$$
  
\n
$$
F_c = 63.21\text{Libras}
$$
  
\n
$$
\sum F_H = 885.12 + 63.21 = 947.79\text{Libras}
$$
  
\n
$$
M.S = \frac{596 * 2}{947.79} - 1
$$
  
\n
$$
M.S = 0.25 > 0.2
$$
  
\n
$$
\sum F_V = 80.05 + 63.21 = 89.34\text{Libras}
$$
  
\n
$$
M.S = \frac{596 * 2}{89.34} - 1
$$
  
\n
$$
M.S = 12 > 0.2
$$

4.11.2 Primer análisis de buckling inicial en la web. Para este primer análisis se tomo  $a = 21,45$  in que es la medida entre estaciones y  $b = h_e = 10,12$  in, y los datos de cortante son:

|              | <b>ESTACIONES   Distancias [in]   Distancias [ft]</b> |       | V [lb]  |
|--------------|-------------------------------------------------------|-------|---------|
| 0            | 19,52                                                 | 1,63  |         |
|              | 40,97                                                 | 3,41  | 509     |
| $\mathbf{2}$ | 62,42                                                 | 5,20  | 1129    |
| 3            | 83,87                                                 | 6,99  | 1732    |
| 4            | 105,32                                                | 8,78  | 2313    |
| 5            | 126,75                                                | 10,56 | $-1880$ |
| 6            | 148,2                                                 | 12,35 | $-1366$ |
| 7            | 169,65                                                | 14,14 | $-901$  |
| 8            | 191,1                                                 | 15,93 | $-497$  |
| 9            | 212,55                                                | 17,71 | $-179$  |
| 10           | 234                                                   | 19,50 |         |

Tabla 21 Datos de cargas cortantes para el primer análisis de la viga delantera.

El flujo cortante sobre cada web es $^{28}$ :

$$
q_{b1} = \frac{V}{h_e}
$$

y el esfuerzo cortante sobre cada viga es:

$$
f_s = \frac{q}{t}
$$

l

De esta manera se obtiene la siguiente tabla:

Tabla 22 Flujos y esfuerzos cortantes en cada Web.

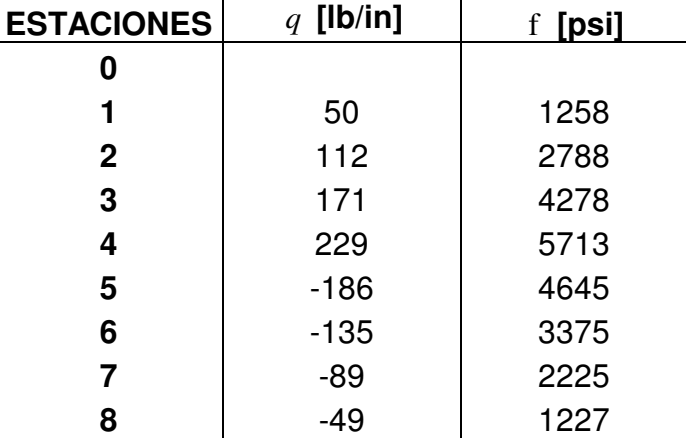

<sup>28</sup> **NIU,** Michael. Op. Cit. p. 474

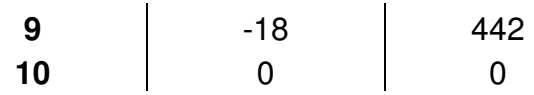

Con la relación  $\frac{a}{1}$  = 2,1 *b*  $= 2.1$  de la figura 35 y curva numero cuatro se obtiene K $_s = 5.8$ el esfuerzo cortante critico utilizando la ecuación (4.30) en todas las webs es:

$$
\frac{F_{s,cr}}{\eta_s}=970\ \text{psi}
$$

El valor de  $F_{s,cr}$  real con  $\eta_s = 1$  se obtiene de la figura 34 es  $F_{s,cr} = 970$  psi, y utilizando la ecuación (4.27) se obtiene la siguiente grafica:

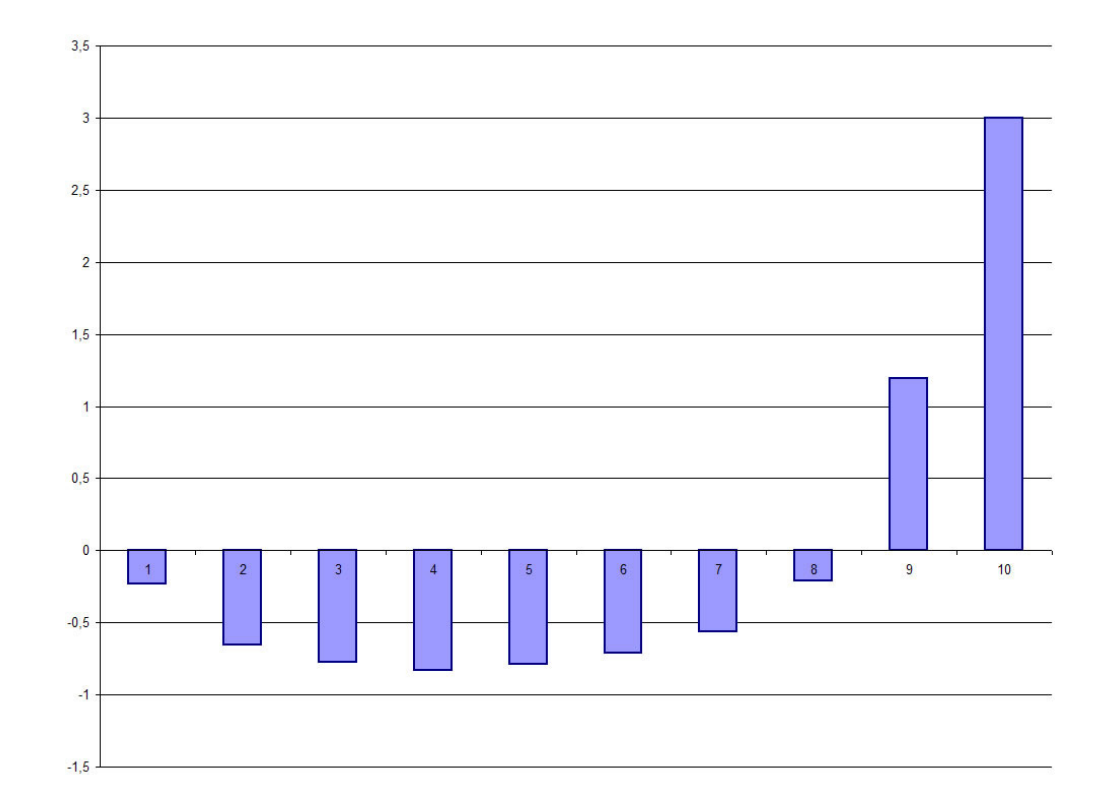

Figura 61 MS del primer análisis de buckling inicial de la viga delantera.

### Fuente: Los autores.

Como se indica en la grafica las web nueve y diez no se doblan con un MS mayor de uno, lo que indica que toman esa medida de diseño y se descartan para seguir evaluando las demás. Por experiencia para este tipo de webs que son resistentes

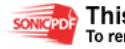

a la carga cortante es necesario anexar a la estructura unos stiffeners, los cuales no van a soportar ninguna carga pero sirven para prevenir que la lámina no se vaya a doblar<sup>29</sup>, los ribs del leading edge o borde de ataque se pueden utilizar para esto.

4.11.3 Segundo análisis de buckling inicial en la web. Para este segundo análisis ya se han descartado las webs numero nueve y diez, ahora se disminuye la distancia a en la mitad y se observa el comportamiento.

 $a_2 = 10,73$  in

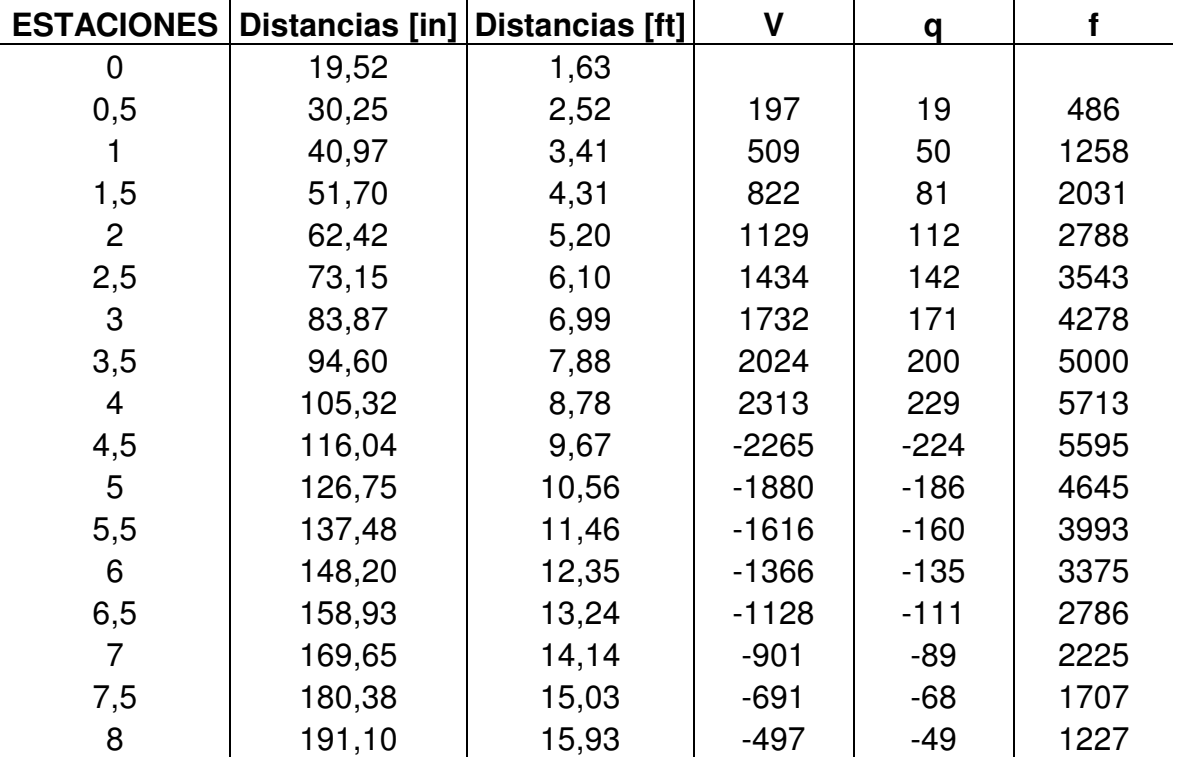

Tabla 23 Datos de cargas cortantes para el segundo análisis de la viga delantera.

Fuente: Los Autores

l

Con la relación  $\frac{a}{1}$  = 1,1 *b*  $=$  1,1 de la figura 35 y curva numero cuatro se obtiene K<sub>s</sub> = 7,8 El esfuerzo cortante crítico utilizando la ecuación (4.30) en todas las webs es:

<sup>29</sup> **NIU,** Michael. Op. Cit. p. 478

$$
\frac{F_{s,cr}}{\eta_s}=1304\ \text{psi}
$$

El valor de  $F_{s,cr}$  real con  $\eta_s = 1$  se obtiene de la figura 34 es  $F_{s,cr} = 1304$  psi, y utilizando la ecuación (4.27) se obtiene la siguiente grafica:

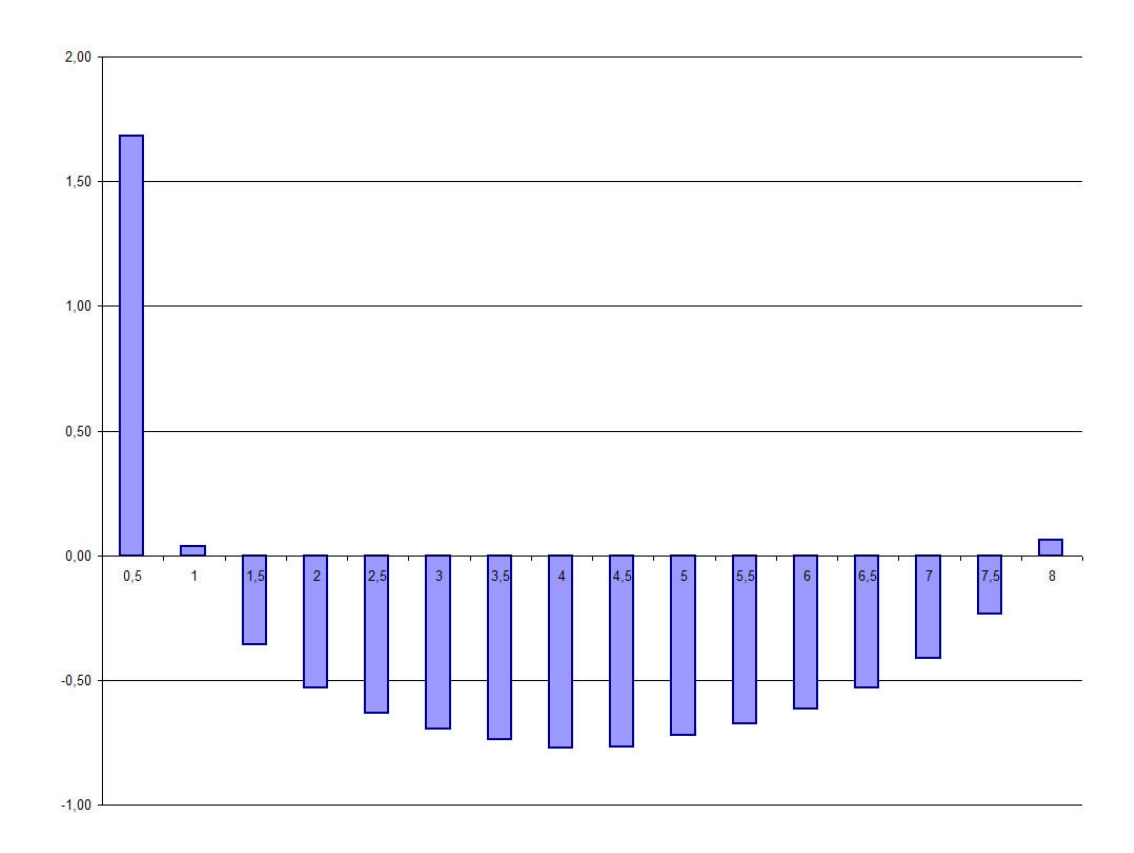

Figura 62 MS del segundo análisis de buckling inicial de la viga delantera.

#### Fuente: Los autores.

En la grafica se puede observar que las web de la estación 0 a 0,5 y de 0,5 a 1 tienen un MS favorable y por lo tanto quedan de esta medida para ser descartadas.

Para hallar el momento de inercia requerido para el stiffener, se hace la siguiente relación:

$$
\frac{h_e}{d_c} = \frac{10,12}{10,73} = 0,94 \approx 1
$$

Donde  $d_c$  se asume como la distancia a de la web, de la figura se obtiene:

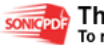

 $\frac{u}{t^3} = 0,12$  $I_u = 0,12 \cdot 10,12 \cdot 0,04^3 = 0,00008$  in<sup>4</sup> *e I h t* = Con este resultado en la tabla del anexo A.4. Obtenemos una medida estándar.

Los datos del ángulo escogido son:

$$
Au = 0,111 in2
$$
  

$$
Y = 0,187 in
$$
  

$$
Ix = 0,004 in4
$$
  

$$
\rho = 0,183 in
$$

Se obtiene el valor de I<sup>u</sup>

$$
I_u = I_x + AY^2 = 0,004 + (0,111 \cdot 0,187^2) = 0,0078 \text{ in}^4 > 0,00008 \text{ in}^4
$$

4.11.4 Tercer análisis de buckling inicial en la web. Para este análisis se va a dividir la distancia 21,45 in en tres partes iguales, dejando así esta distancia más pequeña que la de  $h_e$ , lo que indica que las distancias de  $a \vee b$  cambian a:

$$
h_e = a = 10,12 \text{ in}
$$
  

$$
d_c = b = 7,15 \text{ in}
$$

Y la relación esta entre los siguientes valores

$$
0.2 < \frac{7,15}{10,12} < 1.0
$$

Permitiendo utilizar el método NACA TN 2661 para el dimensionamiento.

 $\triangleleft$  Análisis de buckling inicial en las webs.

Es necesario descartar las webs que no tienden a doblarse con estas medidas

Tabla 24 Datos de cargas cortantes para el tercer análisis de la viga delantera.

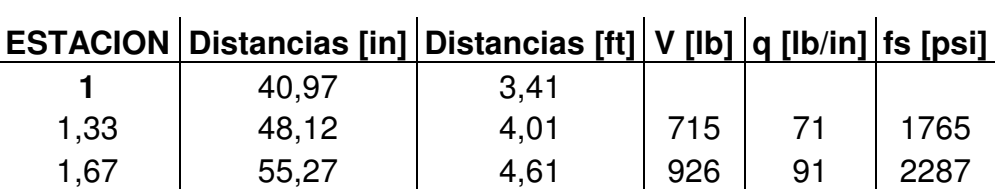

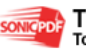

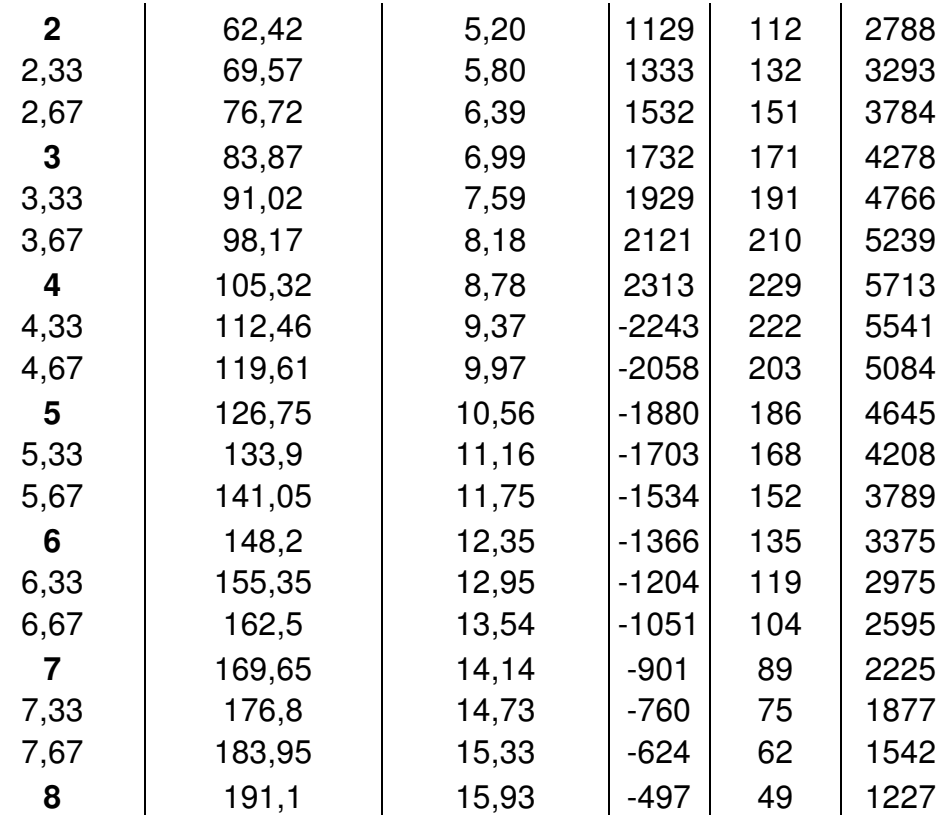

Con la relación  $\frac{a}{1}$ =1,42 *b*  $= 1,42$  del ANEXO B.1 y la curva numero cuatro se obtiene K<sub>s</sub> = 6,8

El esfuerzo cortante crítico utilizando la ecuación (4.30) en todas las webs es:

$$
\frac{F_{s,cr}}{\eta_s} = 2277 \ \text{psi}
$$

El valor de F<sub>s,cr</sub> real con  $\eta_s$  = 1 se obtiene de la figura 31 es F<sub>s,cr</sub> = 2277 psi, y utilizando la ecuación (4.27) se obtiene la siguiente grafica:

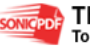

Figura 63 MS del tercer análisis de buckling inicial de la viga delantera.

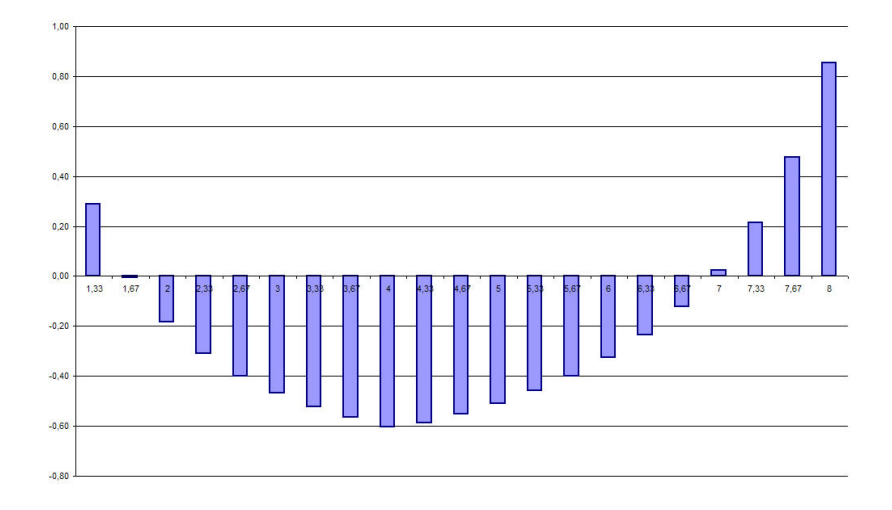

Las de 0 a 0,133, de 0,133 a 1,67, de 6,67 a 7, de 7 a 7,33, de 7,33 a 7,67 y de 7,67 a 8 son descartadas para el análisis por tensión semi-diagonal, porque soportan las cargas.

 $\triangleleft$  Análisis por el método NACA TN 2661.

El procedimiento de este análisis se explica para la web que se encuentra entre la estación 3,67 y 4 que es la que recibe la carga mas critica, y el análisis para las demás webs se muestra en el ANEXO D.6.

Para el procedimiento de dimensionamiento se usaron stiffeners sencillos y sujetadores de cabeza redonda (protruding head).

Se tomo una distancia  $h_c = 9.23$  in

**Flujo cortante en la web.** 

El flujo cortante aplicado en la web es:

$$
q = \frac{V}{h_e} = \frac{2313}{10,12} = 228,52 \frac{lb}{in}
$$

Factor de tensión diagonal (diagonal tensión factor (k))

Como es una viga principal del ala y es un área crítica de fatiga se utiliza el criterio

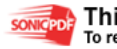

$$
\frac{f_s}{F_{s,cr}} \!\leq 5
$$

Hay una relación a tener en cuenta y es la de *<sup>c</sup> d c h* , que debe estar entre 0,2 y 1 $^{30}$ 

Se toma  $d_c = 7,15$  *in* y la relación se define  $\frac{d_c}{dt} = \frac{7,15}{0,22} = 0,77$ 9,23 *c c d h*  $=\frac{7,15}{2,25}=0,77$ , esta entre los parámetros de diseño aconsejados.

**Estimación del espesor de la web (t),** 

Con esta estimación se puede explicar el porque del espesor escogido.

Con la relación  $\frac{n_e}{l} = 1,42$ *c h d*  $= 1, 42$ , se halla el coeficiente de buckling en el plano cortante  $(K_s)$  en la figura del anexo B.2. Curva numero 4, el  $K_s$  que se obtiene es de 6,8, con la ecuación (4.26), tomando en cuenta el criterio  $\frac{f_s}{T} \le 5$ s,cr F ≤5, asumiendo su valor máximo de  $\frac{1}{n}$ s,cr  $\frac{f_s}{f}$  = 5  $\frac{1}{\text{F}_{\text{sc}}}$  = 5 , y utilizando el factor de reducción de plasticidad  $\eta_s$  = 1,0, en la  $\overline{\text{F}_{\text{sc}}}$ figura 30 se obtiene un valor del factor diagonal de tensión *k* = 0,32 (para web plana).

Ahora con la ecuación (4.26) se obtiene:

$$
F_{s,cr} = K_s E \left(\frac{t}{d_c}\right)^2 = \frac{f_s}{5} = \frac{q}{5t}
$$

$$
tK_s E \left(\frac{t}{d_c}\right)^2 = \frac{q}{5}
$$

$$
\frac{t^3}{d_c^2} = \frac{q}{5K_s E}
$$

$$
t = \left(\frac{qd_c^2}{5K_s E}\right)^{\frac{1}{3}}
$$

<sup>30</sup> BRUHN, E.F; OP. CIT. P. C11-16.

l

$$
t \approx 1,15 \left(\frac{qd_c^{2}}{5K_s E}\right)^{\frac{1}{3}}
$$
 (4.31)

Remplazando en la (4.31) se obtiene un espesor aproximado de la web:

$$
t \approx 1,15 \left( \frac{228,52 \cdot 7,15^2}{5 \cdot 6,8 \cdot 10,7 \times 10^6} \right)^{\frac{1}{3}}
$$
  

$$
t \approx 0,037 \text{ in } \approx 0,04 \text{ in}
$$

De esta manera se demuestra el porque del espesor escogido.

Recalculo del esfuerzo de buckling en la web con el valor de t ( $F_{s,cr}$ )

Ahora con el espesor determinado se obtiene el esfuerzo último del material, de la ecuación (4.26)

$$
\frac{F_{s,cr}}{\eta_s} = 2277 \ \text{psi}
$$

Con esta relación en la figura 30 obtenemos el esfuerzo de buckling cortante

$$
F_{s,cr} = 2277 \; psi
$$

 $\text{L}$  Determinación del factor diagonal de tensión (k)

El esfuerzo cortante aplicado en la Web es:

$$
f_s = \frac{q}{t} = \frac{228,52}{0,04} = 5713 \ \text{psi}
$$

Se calcula la relación con el esfuerzo último

$$
\frac{f_s}{F_{s,cr}} = \frac{5713}{2277} = 2,51
$$
, cumpliendo con el criterio  $\leq 5$ 

Se evalúa este valor en la figura del anexo B.3.

Y se obtiene  $k = 0, 2$
$\triangleleft$  Stiffener (o upright)

Se calcula el esfuerzo de compresión promedio a lo largo del stiffener en el medio plano de la Web.

Se estima la sección transversal del área del stiffener (upright)

 $A_u \approx 30\% (d_c t) = 0,30(7, 15 \cdot 0, 04) = 0,086 \text{ in}^2$ 

Se escoge un ángulo del anexo A.4.:

 $A_u = 0,111$  in<sup>2</sup>  $I = 0,004 \text{ in}^4$  $Y = 0,187$  in  $\rho = 0,183$  in

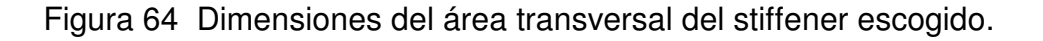

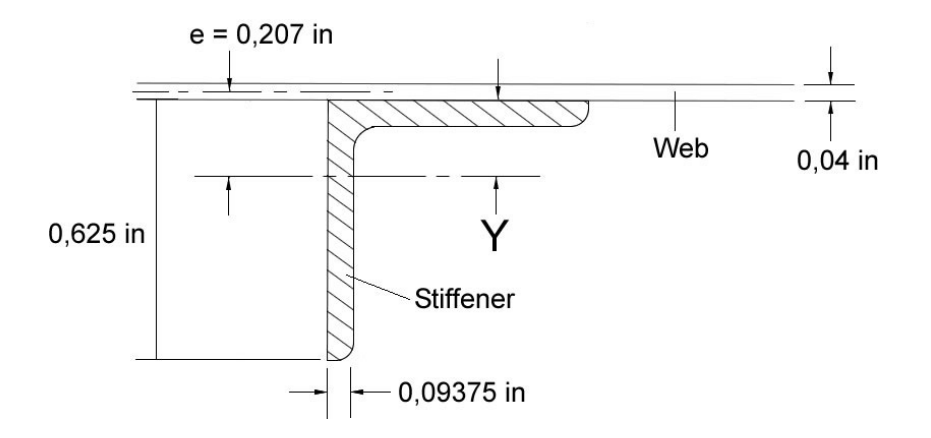

Fuente: Los autores.

l

Plano medio de la web  $=\frac{t}{2} = \frac{0.04}{2} = 0.02$ 2 2  $=\frac{t}{6}=\frac{0,04}{3}=0,02$  in

 $0,02 + 0,187 = 0,207$ 2  $e = \frac{t}{2} + Y = 0,02 + 0,187 = 0,207$  in

Se calcula el área transversal efectiva del stiffener de la siguiente ecuación<sup>31</sup>:

<sup>31</sup> BRUHN, E.F. OP. CIT. P. C11-16.

$$
A_{u,c} = \frac{A_u}{1 + \left(\frac{e}{\rho}\right)^2} = \frac{0,111}{1 + \left(\frac{0,207}{0,183}\right)^2} = 0,038
$$
  
Se determina la relación  $\frac{A_u}{dt}$   
 $\frac{A_u}{dt} = \frac{0,038}{7,15 \cdot 0,04} = 0,132$ 

Con este valor y  $k = 0, 2$  se escoge en la figura del anexo B.4. El valor para  $\frac{1}{c}$ s f f . Y se obtiene el valor de  $\frac{1}{\epsilon}$ s  $\frac{f_u}{g} = 0.34$ f =

Se despeja  $f_u = 0,34 \cdot 5713 = 1884 \; psi$ 

Para el calculo del esfuerzo máximo del stiffener en el medio plano de la Web con la relación  $\frac{d}{1} = \frac{7,15}{3,25} = 0,77$  $e^2$  9,23 *d h*  $=\frac{7,13}{8,28}$  = 0,77 y  $k = 0,2$  se escoge el valor de  $\frac{L_{u, max}}{s}$ u f f en la figura del ANEXO B.5.

Se obtiene  $\frac{1}{n}$ u, max u f 1, 22 f  $= 1,22$  y se despeja.

 $f_{u, max} = 1,61 \cdot 1884 = 2298,48 \; psi$ 

Se determina  $F_{tu}$ , que es el esfuerzo que causa una falla de crippling en el stiffener de la siguiente manera:

Primero se halla la relación de espesores del stiffener y la web  $\frac{t_u}{c} = \frac{0.09375}{0.001} = 2,34$ 0,04 *u t t*  $=\frac{0,00015}{0,01}=$ y con  $k = 0, 2$  en el siguiente diagrama se obtiene el valor de F<sub>tu</sub>.

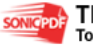

Figura 65 Esfuerzo permisible en el stiffener.

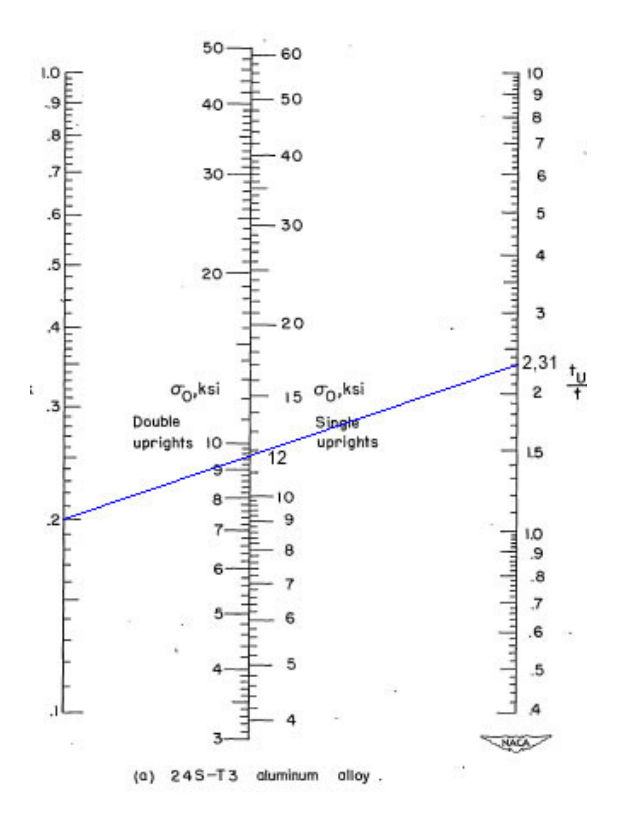

Fuente: NACA TN 2661.

 $F_{\text{tu}} = 12000 \text{ psi}$ 

Se halla el factor de seguridad

$$
M.S = \frac{F_{u}}{f_{u,\text{max}}} - 1 = \frac{12000}{2298,48} - 1 = 4,22
$$

 $\sim$  Verificación de la falla de columna en los stiffeners

Para Stiffener sencillo que es esta configuración, se calcula el esfuerzo de Crippling en el stiffener (*Fcc* )

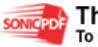

Tabla 25 Valores para determinar el Crippling stress en el stiffener.

| Segment        | Edge<br>free | $b_u$ | $t_{u}$ | $b_u$<br>$t_{\mu}$ | $b_{\mu}t_{\mu}$ | $\boldsymbol{F}$<br>ccn<br>Del<br>anexo<br>B.6. | $b_{\mu}t_{\mu}F_{cn}$ |
|----------------|--------------|-------|---------|--------------------|------------------|-------------------------------------------------|------------------------|
|                |              | 0,578 | 0,09375 | 6,17               | 0,054            | 37000                                           | 1998                   |
| $\overline{2}$ |              | 0,578 | 0,09375 | 6,17               | 0,054            | 37000                                           | 1998                   |
|                |              |       |         |                    | 0,108            |                                                 | 3996                   |

Fuente: Los autores

El Crippling stress es entonces:

$$
F_{cc} = \frac{\Sigma b_u t_u F_{ccn}}{\Sigma b_u t_u} = \frac{3996}{0,108} = 37000 \text{ psi}
$$

Se demuestra que no es necesario calcular el esfuerzo de Crippling para ángulos simétricos si las dos pestañas tienen el mismo F<sub>ccn</sub>.

Ahora se usa la relación  $\frac{d}{1} = \frac{7,15}{2,25} = 0,77$  $e^2$  9,23 *d h*  $=\frac{7,13}{3,23}=0,77$  y el  $k=0,2$  en la figura del Anexo B.7. Para obtener  $\frac{L}{L}$ *c L h*

El valor es  $\frac{L}{L} = 0.98$ *c L h*  $= 0.98$  y se despeja así:

$$
L^{\dagger} = 0,98.9,23 = 8,95 \text{ in}
$$

El largo para un stiffener sencillo es  $L' = \frac{L''}{\epsilon}$ 2  $L' = \frac{L''}{2}$  para hallar el esfuerzo de columna

$$
\frac{L'}{\rho} = \frac{\frac{L''}{2}}{\rho} = \frac{8,95}{0,183} = 24,46
$$

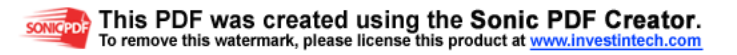

Se usa la relación  $\frac{L^{\prime}}{-}$  = 24,46 ρ  $=$  24,46 y  $F_{cc}$  = 74000  $psi$  de la formula de Johnson-Euler<sup>32</sup>

$$
F_c = F_{cc} - \frac{F_{cc}^2 \cdot \left(\frac{L}{\rho}\right)^2}{4\pi^2 E} = 35085 \text{ psi}
$$
  
\n
$$
\frac{A_{u,c}}{A_u} = 0,34
$$
  
\n
$$
f_{u,av} = \left(\frac{A_{u,c}}{A_u}\right) f_u = 0,34 \cdot 1884 = 639 \text{ psi}
$$
  
\n
$$
M.S. = \frac{F_c}{f_{u,av}} - 1 = \frac{35085}{639} - 1 = 54
$$
 O.K.

Esfuerzo cortante máximo en la web

Se determina el ángulo de la tensión diagonal  $(\tan \alpha)$  usando la relación  $\frac{10}{\epsilon}$ s  $\frac{f_u}{g} = 0,34$ f = **,**  $y \; k = 0,2$  en la figura del Anexo B.8.

El valor es tan  $\alpha = 0.89$  o  $\alpha = 41.6^{\circ}$ 

Ahora se usa tan  $\alpha = 0.89$  en la figura del Anexo B.9. Para obtener un factor de ángulo  $C_1$ .

Se obtiene  $C_1 = 0,0008$ 

Se determina ω*d* de la siguiente ecuación (4.32)

$$
\omega d = 0,7d \left[ \frac{t}{h_e(I_t + I_c)} \right]^{\frac{1}{4}}
$$
\n(4.32)

l

<sup>32</sup> NIU Michael, OP CIT. p. 449.

Donde:

 $I_T$  = Momento de inercia del spar-cap a tensión.

 $I_C$  = Momento de inercia del spar-cap a compresión.

$$
\omega d = 0, 7 \cdot 7, 15 \cdot \left[ \frac{0.04}{10, 12 \cdot (0.035 + 0.037)} \right]^{\frac{1}{4}}
$$

$$
\omega d = 2, 42
$$

Y de la figura del anexo B.10, se determina el valor de  $C_2$ 

 $C_2 = 0.18$ 

Calculo del esfuerzo cortante máximo en la web

$$
f_{s, \max} = f_s \left( 1 + k^2 C_1 \right) \left( 1 + k C_2 \right)
$$
  
\n
$$
f_{s, \max} = 5713 \left( 1 + 0, 2^2 \cdot 0, 0008 \right) \left( 1 + 0, 2 \cdot 0, 18 \right)
$$
  
\n
$$
f_{s, \max} = 5919 \, \text{psi}
$$

Se calcula el esfuerzo cortante máximo admisible  $F_{s,all}$  usando  $k = 0, 2$  y  $\alpha$  = 41,02° en la figura DEL Anexo B.11.

Se obtiene  $F_{s,all} = 24000 \psi$ 

El factor de seguridad obtenido es,

$$
F.S. = \frac{F_{s,all}}{f_{s,max}} - 1 = \frac{24000}{5919} - 1 = 3,05
$$
 O.K.

• Spar-caps.

El esfuerzo de Crippling en el spar-cap se halla con la relación  $\frac{b}{c} = \frac{1,156}{0,1655} = 6,16$ 0,1875 *b t*  $=\frac{1,150}{0.1855}$  = 6,16 y en la figura del Anexo B.6, el valor es  $F_{_{cc}}$  = 38000  $\emph{psi}$ 

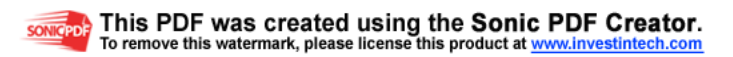

El esfuerzo de compresión en el spar cap debido al momento de flexión de la viga  $es^{33}$ :

$$
f_b = \frac{M}{h_e \cdot A_{cap}} = \frac{114636}{10,12 \cdot 0,44} = 25744,7 \text{ psi}
$$

El esfuerzo de compresión en el spar-cap que causa la tensión diagonal es $^{34}$ :

$$
f_F = \frac{k \cdot V}{2 \cdot A_{cap} \cdot \tan \alpha} = \frac{0, 2 \cdot 2313}{2 \cdot 0, 44 \cdot 0, 89} = 590, 65 \text{ psi}
$$

El momento de flexión máximo secundario en el spar cap (sobre el stiffener) es:

$$
M_{\text{max}} = \frac{k \cdot C_3 \cdot f_s \cdot t \cdot d^2 \cdot \tan \alpha}{12}
$$

Donde  $C_3 = 0.85$  de la figura en el anexo B.10.

$$
M_{\text{max}} = \frac{0, 2 \cdot 0, 85 \cdot 5713 \cdot 0, 04 \cdot 7, 15^2 \cdot 0, 89}{12} = 147, 3 \, lb \cdot in
$$

El esfuerzo secundario de flexión

$$
f_{sb} = \frac{M_{\text{max}} \times c}{I_{x, cap}} = \frac{147,3 \cdot (1,3529 - 0,33)}{0,035} = 4304,95 \text{ psi}
$$

El MS es

$$
MS = \frac{1}{\frac{f_b + f_F}{F_{cc}} + \frac{f_{sb}}{F_{u}}} - 1 = \frac{1}{\frac{25744, 7 + 590, 65}{38000} + \frac{4304, 95}{61000}} - 1 = 0,3
$$

El resultado del MS satisface las demandas de las cargas, el área es óptima para el diseño de la viga.

$$
s = \frac{9,23}{10} = 0,92 \text{ in}
$$

Esta entre los parámetros requeridos

l

<sup>33</sup> **NIU,** Michael. Op. Cit. p. 478

<sup>34</sup> **IBID.** p. 498

## **4.12 DISEÑO DE LA VIGA TRASERA**

4.12.1 Análisis de buckling inicial en la Web.

El espesor con el que se trabajo es de  $0.032$  in. Para este análisis se tomo  $a =$ 21,45 in que es la medida entre estaciones y  $b = h_e = 5.83$  in, y los datos de cortante son:

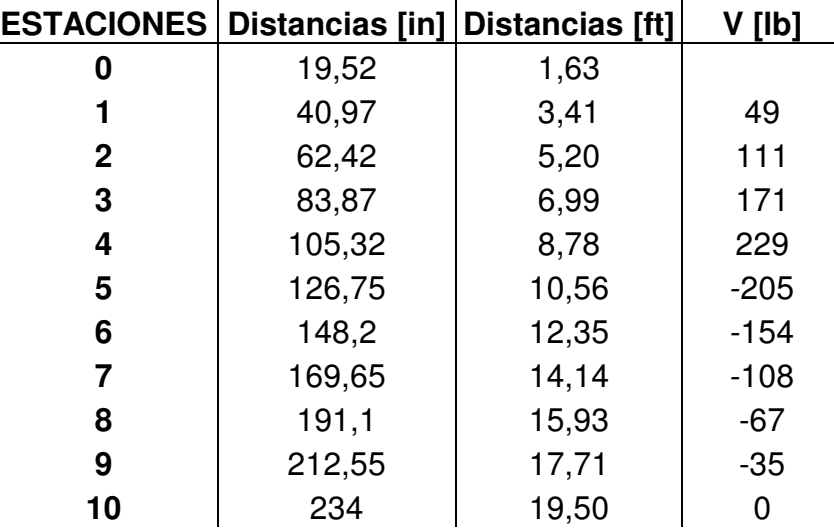

Tabla 26 Datos de cargas cortantes para el análisis de la viga trasera.

Fuente: Los autores.

El flujo cortante sobre cada web  $es^{35}$ :

$$
q_{b1} = \frac{V}{h_e}
$$

Y el esfuerzo cortante sobre cada viga es:

$$
f_s = \frac{q}{t}
$$

l

De esta manera se obtiene la siguiente tabla.

Tabla 27 Flujos y esfuerzos cortantes en cada Web.

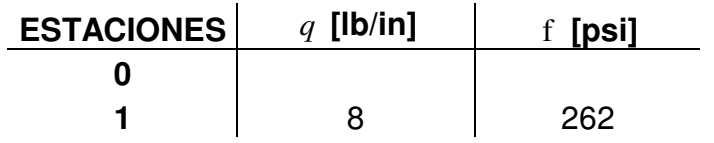

<sup>35</sup> **NIU,** Michael. Op. Cit. p. 474

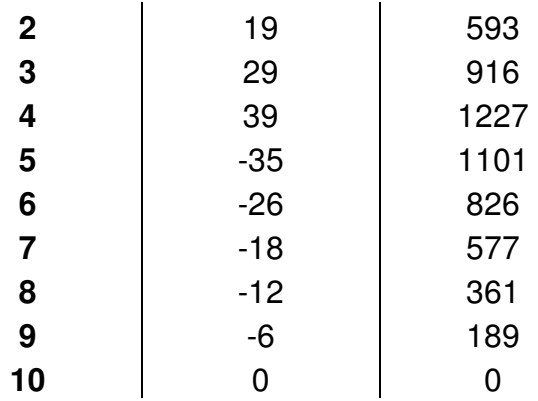

Fuente: Los autores.

Con la relación  $\frac{a}{1}$  = 3,7 *b*  $= 3.7$  de la figura en el anexo B.1. y la curva numero cuatro se obtiene  $K_s = 5,1$ 

El esfuerzo cortante crítico utilizando la ecuación (4.30) en todas las webs es:

$$
\frac{F_{s,cr}}{\eta_s}=1644\ \text{psi}
$$

El valor de  $F_{s,cr}$  real con  $\eta_s = 1$  se obtiene de la figura en el anexo B.12.es  $F_{s,cr} =$ 1644 psi, y utilizando la ecuación (4.27) se obtiene la siguiente grafica:

Figura 66 MS del primer análisis de buckling inicial de la viga delantera.

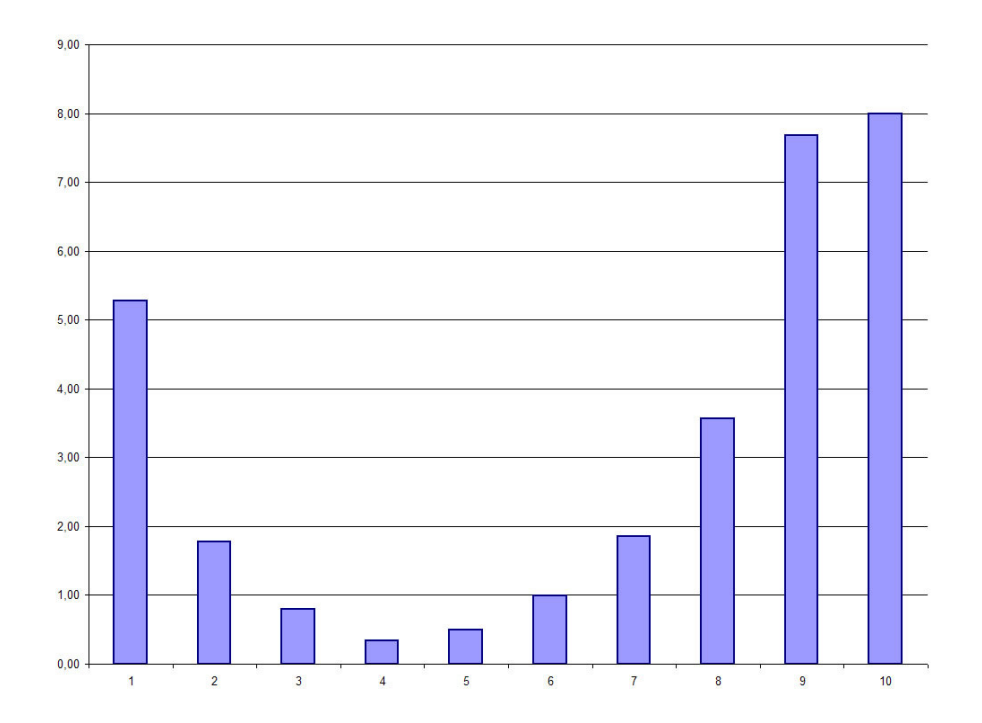

Fuente: Los autores.

Como se puede ver en la grafica la lámina de este espesor se comporta muy bien ante las cargas cortantes que se generan.

$$
s = \frac{9,23}{10} = 0,92 \text{ in}
$$

Esta dentro los parámetros requeridos

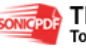

# **5 DISEÑO DE FLAPS**

Para comenzar con el dimensionamiento de los flaps se parte de la recopilación de datos, como lo son<sup>36</sup>:

$$
\frac{b_f}{2} = 12,92 \text{ ft}
$$

$$
S_{wet_f} = 128,412 \text{ ft}^2
$$

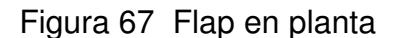

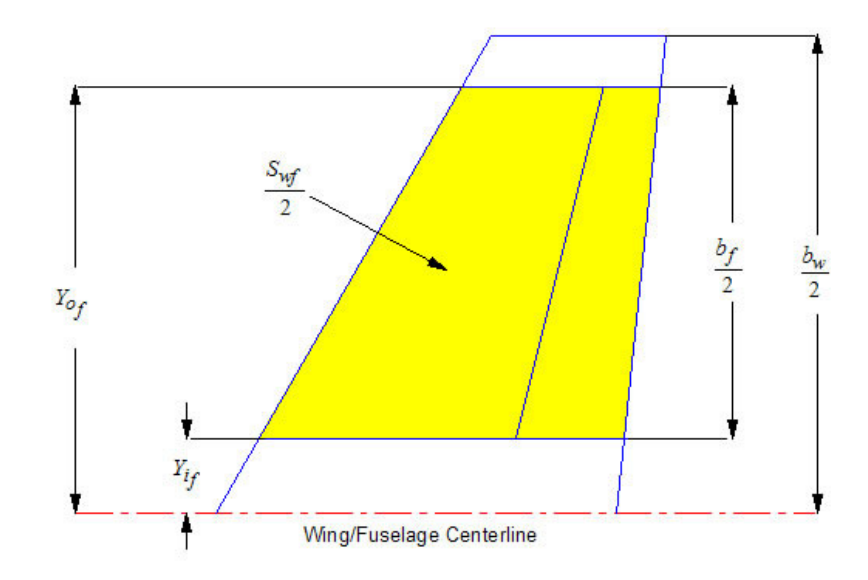

Fuente: Los Autores.

l

Se tiene la relación <sup>AC</sup><sup>L</sup>MAX</sup> *L C C* ∆  $\Delta C_{_L}$ que es igual a 0,7428 y por lo tanto igual al coeficiente K.

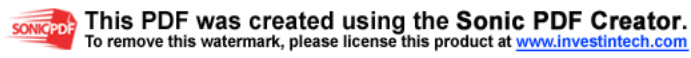

<sup>36</sup>CAMARGO, Henry. MACEA, Felipe. QUINTERO, German. RAMOS, Jheiler. Diseño conceptualpreliminar de un avión agrícola partiendo de los requerimientos del USB 001-X, Bogota 2003, Software: A – AAA.

# Figura 68 Coeficientes de Sustentación

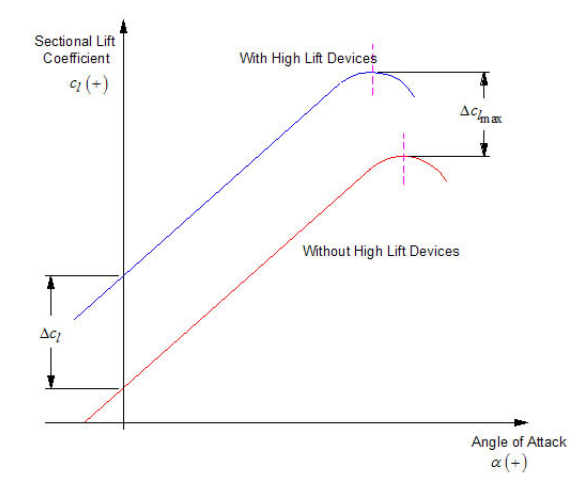

Fuente: Los Autores.

con  $K$  y el tipo de flap que es plain<sup>37</sup> se puede determinar el valor de la relación *f w c c* y así determinar el tamaño de la cuerda del flap respecto a la cuerda del plano.

Figura 69 Porcentaje de cuerda del Flap

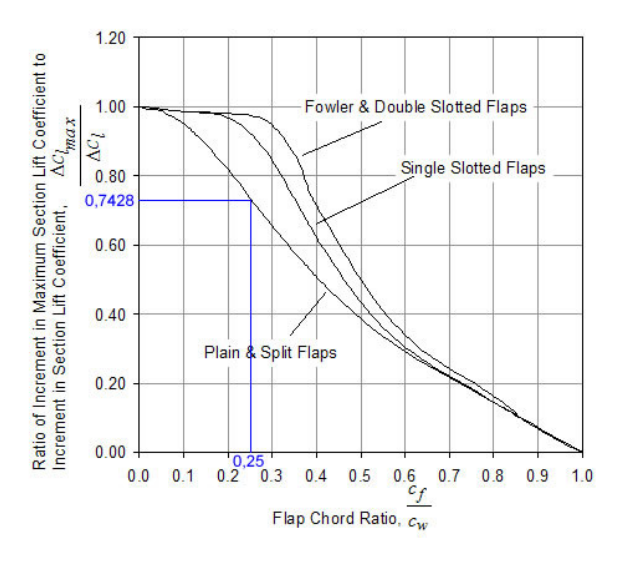

Fuente: Los Autores.

l

<sup>37</sup> CAMARGO, Henry. MACEA, Felipe. QUINTERO, German. RAMOS, Jheiler. Op.Cit. p. 329.

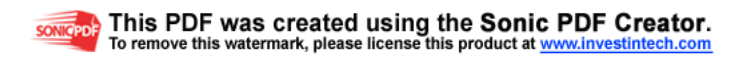

de la relación según el *K* y el flap tipo plain, se obtiene que  $\int\limits_{-\infty}^{+\infty}f(x)dx = 0,25$ *c*  $\sigma_{\rm c_{w}}^{\prime}$  = 0,25 , para así determinar la medida de la cuerda del flap que es;

 $c_f = 0,25 \cdot 5,51 = 1,377 \text{ ft}$ 

Este valor es el más utilizado en la construcción de aeronaves, además concuerda con el porcentaje de la distancia de la viga trasera.

## **5.1 DISEÑO DE LA ESTRUCTURA PRINCIPAL.**

Según la regulación FAR 23<sup>38</sup> bajo el criterio de cargas que deberá soportar la estructura de los flaps y de los alerones, se comenzó el diseño de la estructura interna del flap de la siguiente manera:

En primer lugar se debe conocer el factor de carga límite para la superficie del flap que se obtiene del diagrama V-n propuesto anteriormente<sup>39</sup>, posterior a esto según las tabla 28 determinada en la regulación FAR 23, se hallaron los valores de carga media sobre la superficie del Flap como se indica a continuación:

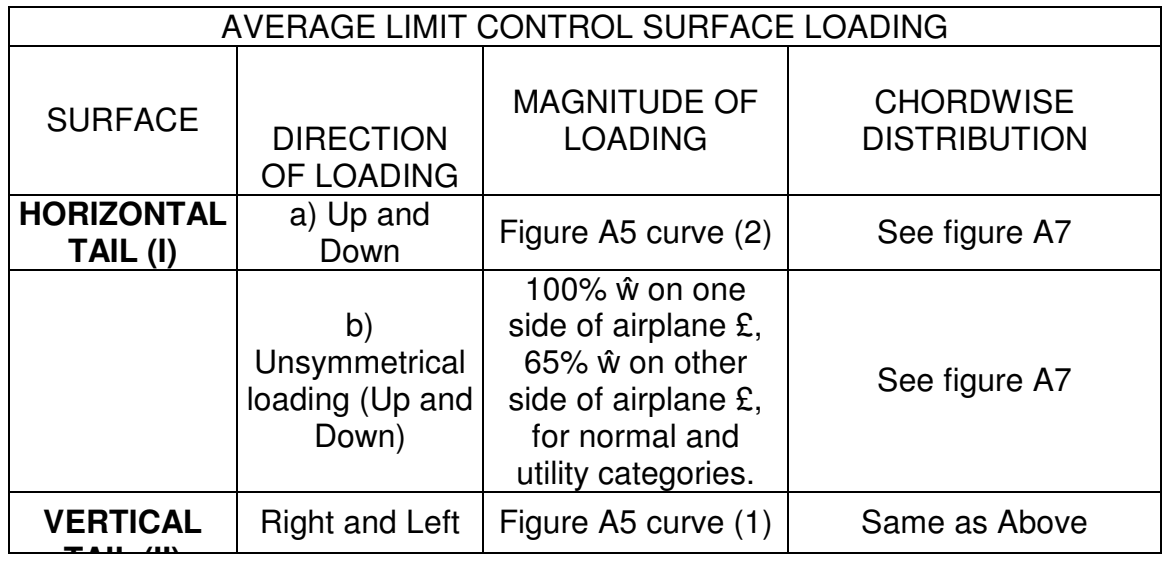

Tabla 28 Average limit control surface loading

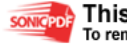

l

<sup>38</sup>**FAR 23.13,** Federal aviations regulations [on line]. Disponible en Internet: URL: http://www.airweb.faa.gov/Regulatory\_and\_Guidance\_Library/rgFAR.nsf/0/79237434F4279AD5852 56687006CA996?OpenDocument

<sup>&</sup>lt;sup>39</sup> CAMARGO, Henry. MACEA, Felipe. QUINTERO, German. RAMOS, Jheiler. Op.Cit. p.188.

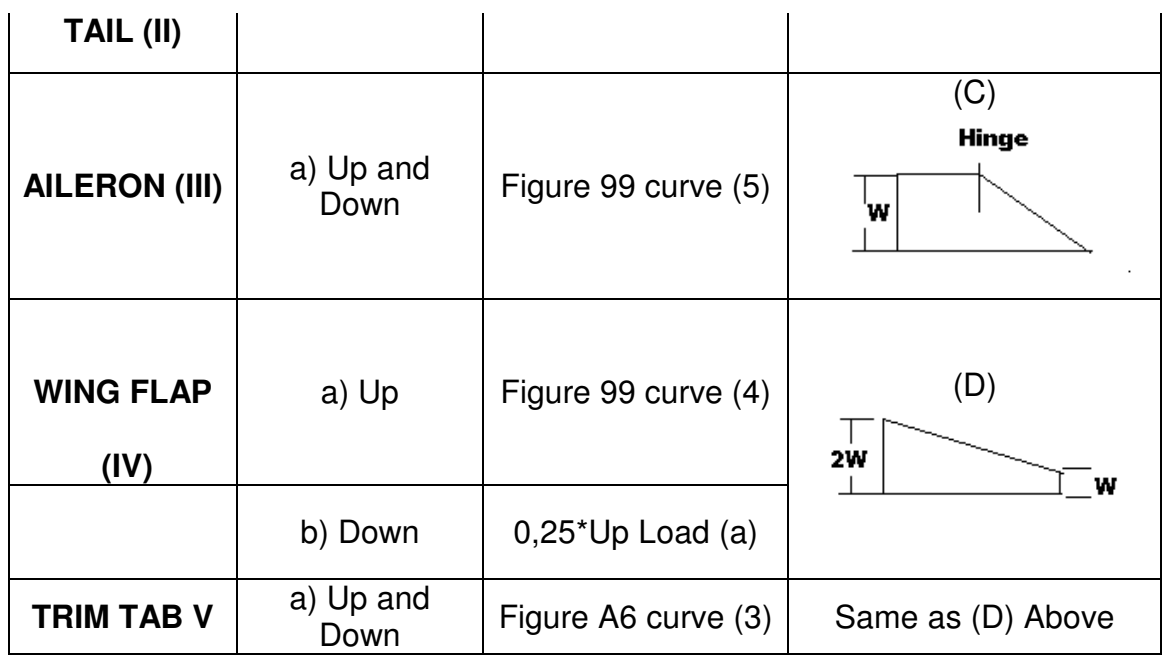

Fuente: http://www.airweb.faa.gov

Para el cálculo propio se partió de los siguientes datos:

,7 7860 215  $W_S = \frac{1674 \text{ lb}}{215 \text{ ft}^2}$ *Factor de c* arg *a*;  $n_1 = 4,4$ *ft lb S wing loading W*

Por consiguiente, la carga de diseño de maniobra esta dada por:

$$
(W/S)_{DM} = n_1 * W/S
$$
  
\n
$$
(W/S)_{DM} = 4.4 * 7,7860 = 34.258 \frac{lb}{ft^2}
$$

Con este valor en la figura 91 se puede encontrar el valor de la carga media sobre la superficie del flap, que seria de:

$$
= 22 \frac{lb}{ft^2}
$$

Con este valor de carga media sobre la superficie del flap se puede encontrar la carga total sobre la superficie de todo el Flap que deberá soportar durante cualquier maniobra;

$$
S_{\text{flap}} = 35,60 \text{ ft}^2
$$
  
= 22 \frac{lb}{ft^2}  

$$
w = 22 * 35,60
$$
  

$$
w = 783,27 \text{ lb}
$$

Este valor de carga esta dado para el área del flap completo, es decir, que cada flap debe soportar una carga de;

$$
\frac{w}{2} = \frac{783,27}{2} = 391,63 \, lb
$$

Adicional a este valor, el cual se debe multiplicar por el factor de seguridad de 1,50 según las regulación de la FAR 23, para comenzar a diseñar bajo este valor que será de;

$$
w_{\text{flap}} = 391,63 \, lb \times 1,50
$$
\n
$$
w_{\text{flap}} = 587,44 \, lb
$$

Para la construcción del flap, se debe tener en cuenta la distribución de carga a través de la cuerda del flap, según la tabla 28, el flap en el punto inicial de la cuerda debe soportar una carga igual a 2*w* por lo tanto se debe duplicar el valor obtenido, lo cual quedaría;

$$
w = 587,44 lb*2
$$
  

$$
w = 1174,89 lb
$$

Este valor de carga, es el que deberá ser soportado por la viga o miembro principal en la estructura del flap completo, es decir, cada viga de flap deberá soportar una carga equivalente al valor anterior.

## **5.2 DISEÑO Y SELECCIÓN DE LA VIGA:**

Al dividir el valor de carga a través de la envergadura del flap se obtiene la carga distribuida sobre la viga, y así se procede a realizar el análisis estático de esta para determinar el tipo de material a utilizar, y la cantidad de soportes que debe tener para unirla a la viga principal trasera del plano:

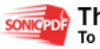

 $W_{1\,distribution} = 90,88 \, lb$  / ft *b w*  $b_{\text{flap}} = 12,928 \text{ ft}$ *flap*  $= 1174,89/12,928$ 

El siguiente análisis se realizo mediante el software de diseño MD Solids 3.1, el cual proporciona la información de cargas resultantes en los apoyos, esfuerzos cortantes de la viga y el momento flector que se genera en la misma. De esta manera al realizar diferentes ensayos acerca de la localización de los soportes, se concluyo, que la localización mas precisa y que genera menor esfuerzo es:

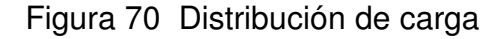

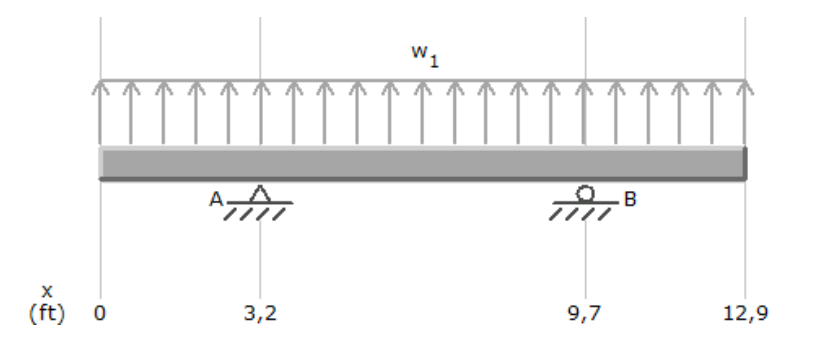

Fuente: Los Autores.

Lo que significa que el soporte en A esta localizado a un 25% de la longitud total de la viga del flap, y el soporte B esta al 75% de la longitud total.

En estos apoyos se obtuvieron las reacciones correspondientes para diseñar los soportes o lugs de la viga del flap, estas reacciones son:

$$
Ay = 586,18 lb
$$
  

$$
By = 586,18 lb
$$

Posteriormente se hallaron los esfuerzos cortantes a través de la viga:

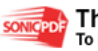

Figura 71 Esfuerzos cortantes

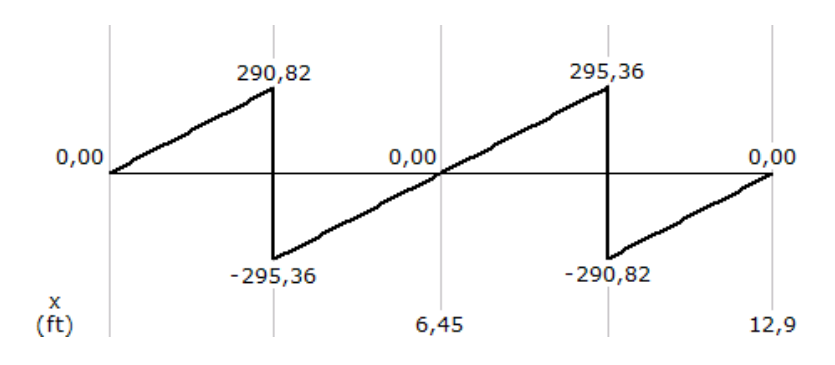

Fuente: Los Autores.

Por ultimo se hallo el momento flector:

Figura 72 Momentos Flectores.

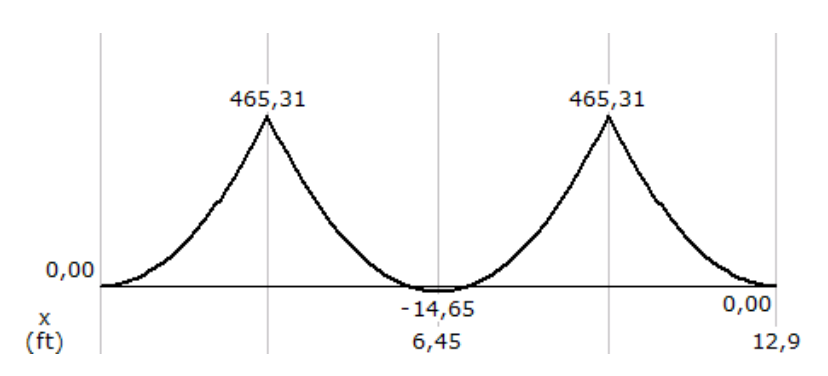

Fuente: Los Autores.

Se puede observar que los momentos y esfuerzos cortantes no son demasiado grandes para la viga principal del flap, es decir que las consideraciones de diseño para el material a escoger no deben ser muy grandes.

Bajo el criterio de otros diseñadores de aviones ultralivianos, y según el diseño conceptual-preliminar de un avión agrícola partiendo de los requerimientos del USB 001-x; se estableció que el material mas adecuado para la conformación estructural del flap es el aluminio 2024 T3 clad, la viga principal del flap, se desarrollo con este material de la siguiente forma.

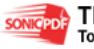

5.2.1 Forma de a Viga. Para la forma escogida en C, para el canal que va a actuar como viga, se hallaron los momentos principales de inercia de la sección y los momentos máximos y mínimos para obtener una estimación de los momentos a los que puede estar sometida y la resistencia que puede generar.

Figura 73. Canal en C

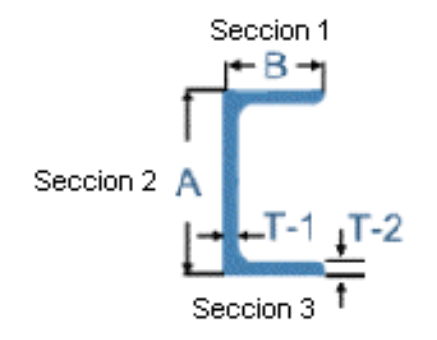

Fuente: http://www.aluminum.com

Pero debido a la forma del perfil del ala, las secciones uno y tres se deben inclinar cierto grado para no alterar la aerodinámica del perfil, por lo tanto quedo el canal de la siguiente forma

Figura 74. Canal real

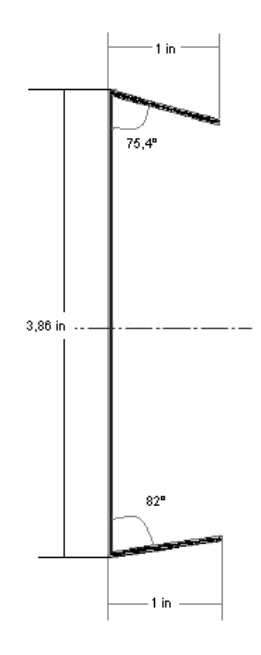

- $\sim$  Momentos de inercia: A partir de esta geometría se hallaron los momentos de inercia para el canal teniendo en cuenta estas inclinaciones.
	- Pestaña superior: Para hallar el área de esta parte superior del canal se siguió un procedimiento sencillo para restar las áreas de las partes uno, dos y tres, para obtener el área deseada y el momento de inercia.

Figura 75. Pestaña Superior

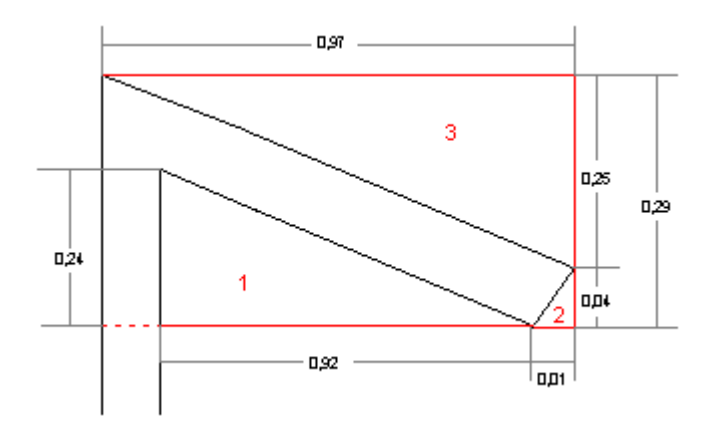

#### Fuente: Los Autores

Por lo tanto el momento de inercia para este segmento del canal quedo de acuerdo a los valores del anexo D.3.

 Pestaña Inferior: Para la sección inferior se siguió el mismo procedimiento anterior;

Figura 76. Pestaña Inferior

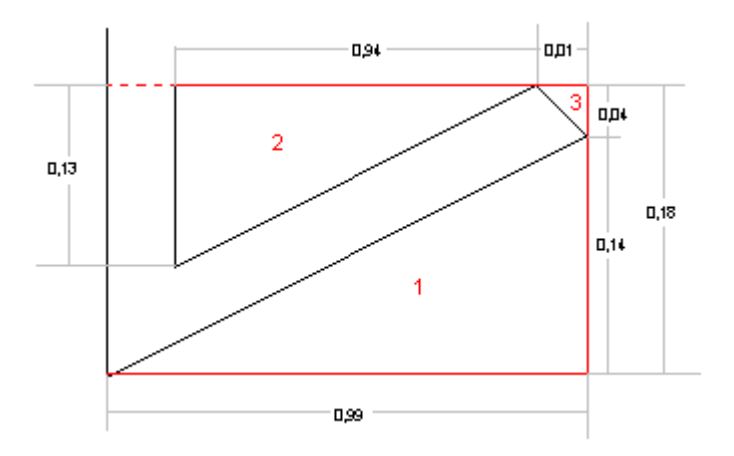

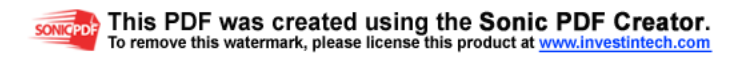

Los momentos de inercia están determinados según el anexo D.3.

 Canal completo: Posterior a estos momentos de inercia, se obtuvo el momento de inercia completo de la sección, ya teniendo en cuenta la parte central o la web del canal:

Figura 77. Canal Completo

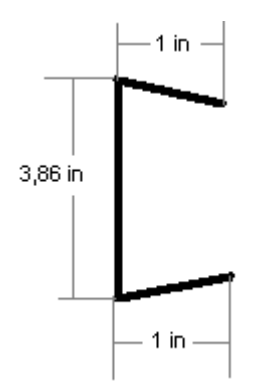

Fuente: Los Autores

Estos valores se especifican en el Anexo D.3.

De esta manera queda determinado el momento de inercia para la sección en C escogida para soportar las cargas del flap.

 $\sim$  Momento de Bending o Flexión: Debido a que es una sección simétrica respecto al eje Y, el momento de Bending o Flexión que puede presentar la viga en los puntos mas críticos de las esquinas e y f, esta determinado por:

Figura 78. Canal del Flap

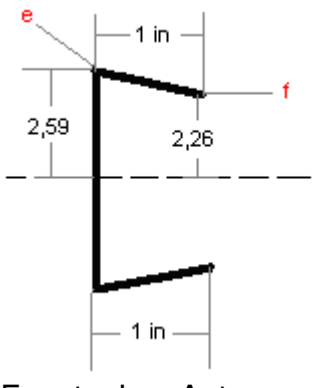

$$
fb = \frac{-(My)x}{Iy} + \frac{(Mx)y}{Ix}
$$

Donde;

*Mx*; Es el momento que se genera sobre la viga, el cual tiene como eje de acción el eje X.

*My*; Es el momento aplicado sobre la viga, cuyo eje de acción es Y, que en este caso es 0, ya que no se aplica ningún tipo de momento.

Para estos dos puntos el esfuerzo de bending quedo de :

$$
fb = \frac{-(My)x}{Iy} + \frac{(Mx)y}{Ix} =
$$
  

$$
fb = 0 + \frac{(5583,72lb * in) * 1,27in}{0,6137 in^{4}}
$$

 $fb = 11,52$  kips

- Plastic Bending: Pocos diseños actualmente en aeronaves tienen en cuenta el efecto de la plasticidad en los materiales, en este caso, se hizo el análisis de la relación entre el esfuerzo deformación de las aleaciones comunes de aluminio y los esfuerzos aparentes, lo que significa que la ultima fibra del material podrá soportar el esfuerzo ultimo mientras experimenta la tensión considerada, lo cual es esencial para la elasticidad del material.
- $\leq$  El término de plasticidad implica el rendimiento del material bajo una carga constante, esta definido como la propiedad de mantener una deformación visible permanente sin llegar a la ruptura, en el diseño propuesto se siguió de la siguiente forma:
- Factor de la sección (K): El momento ultimo de Bending esta en función de la forma, sección transversal y el tipo de sección:

Según la ANEXO F.1, se hallo el factor de sección (K) para la forma de la viga;

$$
\frac{t^2}{h} = \frac{0.08}{3.86} = 0.02
$$
 
$$
\frac{t}{b} = \frac{0.08}{1} = 0.08
$$

Por lo tanto  $(K) = 1.3$ 

 Esfuerzo Aparente: Con el factor (K), y el tipo de material de la columna, se hallo el esfuerzo aparente bajo las curvas de la ANEXO F.2, este es el valor aproximado de *I Mc* , el cual es el esfuerzo correspondiente a la deformación lineal por el momento ultimo.

Para 2024 T3, y el factor de  $K = 1.3$ 

$$
\frac{Mc}{I} = 72 \; ksi
$$

Mu: El momento ultimo permitido esta determinado por:

$$
Mu = \frac{Mc}{I} * \frac{I}{c}
$$
  

$$
Mu = 72 \text{ ksi} * \frac{0,6137}{2,59}
$$
  

$$
Mu = 17,06 \text{ ksi}
$$

M.S: Por ultimo el margen de seguridad M.S para el punto "e" del canal es;

$$
M.S = \frac{Mu}{mu}
$$

donde;

*mu* ; Momento ultimo aplicado de bending, en este caso será igual a; *fb* .

$$
M.S = \frac{Mu}{mu}
$$
  

$$
M.S = \frac{17,06 \text{ kips}}{11,52\text{ksi}} - 1
$$
  

$$
M.S = 0,48
$$

M.S: El margen de seguridad para el punto "f" es :

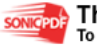

$$
M.S = \frac{Mu}{mu}
$$
  

$$
M.S = \frac{19,53 \text{ kips}}{11,52\text{ksi}} - 1
$$
  

$$
M.S = 0,69
$$

Como el margen de seguridad es mayor que uno significa que estructuralmente va a soportar las cargas, y adicionalmente el punto del canal mas critico es el punto "e", pero sin trabajar al margen de los limites establecidos.

5.2.2 Análisis de esfuerzos cortantes para el flap completo. Usualmente se realiza esta aplicación para estructuras que funcionan como superficies de control como alerones, elevadores, flaps, slats, secciones de cola, etc. En el siguiente análisis, si es añadida otro wing box u otra viga, la sección se volverá estáticamente indeterminada.

Para hallar los esfuerzos cortantes sobre la nariz del perfil, sobre la viga del perfil y sobre la superficie trasera del perfil fue necesario partir de las siguientes ecuaciones;

Figura 79. Perfil del Flap

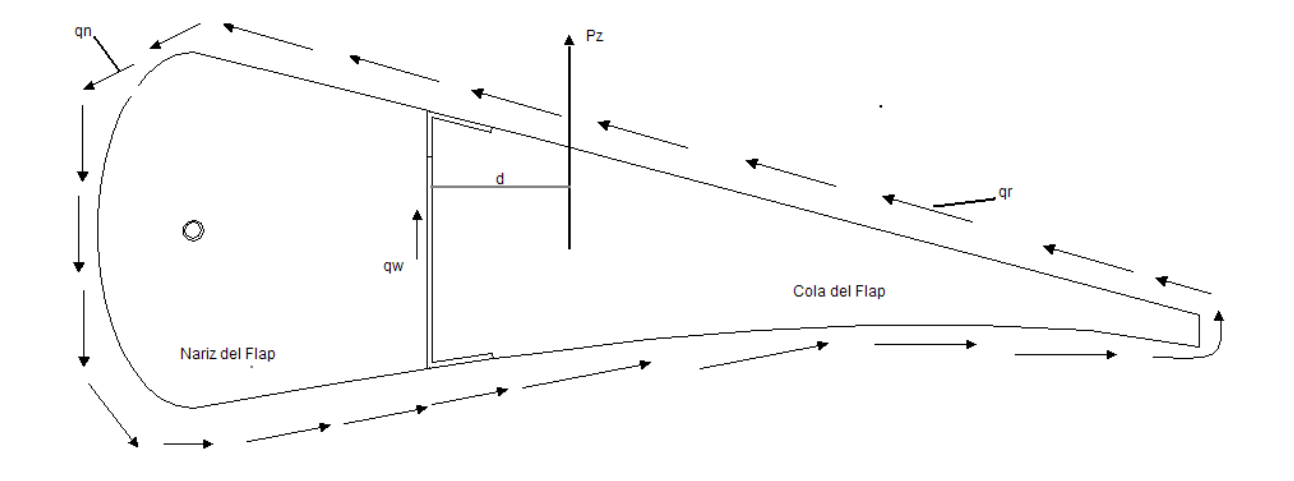

Fuente: Los Autores.

a)  $\sum Fz = 0$ 

$$
P_z = (q_n + q_w - q_r)^* h
$$

b) 
$$
\sum Mb = 0
$$
  
\n
$$
P_z * d = q_n * 2A_n + q_r * 2A_r
$$
\n
$$
\frac{S_n * q_n}{t_n} + \frac{h_w q_w}{t_w} = \frac{-h_w * q_w}{t_w} + \frac{S_r * q_r}{t_r}
$$
\nc) 
$$
\frac{I_n}{A_n} = \frac{-h_w * q_w}{A_r}
$$

La solución de estas ecuaciones simultáneamente proporcionara el valor del flujo de los esfuerzos cortantes mencionados.

Se partió de los siguientes datos para el análisis del flap:

$$
P_z = 967,38 lb; carg a de sustentacion
$$
  
\n
$$
A_n = 22,18 in^2; area de nariz del perfil
$$
  
\n
$$
A_r = 21,60 in^2; area posterior del perfil
$$
  
\n
$$
t_n, t_r = 0.025 in; espesor de piel
$$
  
\n
$$
t_w = 0.08 in; espesor de la viga
$$
  
\n
$$
S_n = 13,8 in; periferia de la nariz del perfil
$$
  
\n
$$
S_r = 24,09 in; periferia posterior del perfil
$$
  
\n
$$
h_w = 3,86 in; altura de la viga.
$$
  
\n
$$
d = 2,36 in; distancia de la carga de sustentación a la viga
$$

a) 
$$
P_z = (q_n + q_w - q_r)^* h_w
$$

$$
967,38 = (q_n + q_w - q_r)^*3,86
$$
  

$$
250,61 lb/in = q_n + q_w - q_r
$$

b) 
$$
P_z * d = q_n * 2A_n + q_r * 2A_r
$$

$$
967,38 * 2,36 = q_n * 2(22,18) + q_r * 2(21,60)
$$
  

$$
2283 = q_n 44,36 + q_r 43,2
$$
  

$$
q_n = \frac{2283 - q_r 43,2}{44,36}
$$
  

$$
q_n = 51,46 \text{ lb} / in - q_r 0,97
$$

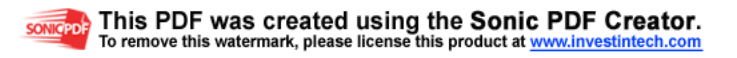

### c) Combinando a) y b);

 $q_w = 199,15$  *lb in*  $+1,97q_r$  $q_w = 250,61$  *lb i*  $in -51,46$ *lb i*  $in + q_r$ 1,97  $250,61$  *lb i in*  $= 51,46$  *lb i in*  $-q_r 1,97 + q_w$  $250,61$  *lb i*  $in = (51,46$  *lb i*  $in - q_r$ ,  $0,97$ ) +  $q_w$  –  $q_r$  $250,61$  *lb in* =  $q_n + q_w - q_r$ 

$$
d) \frac{\frac{S_n * q_n}{t_n} + \frac{h_w q_w}{t_w}}{A_n} = \frac{\frac{-h_w * q_w}{t_w} + \frac{S_r * q_r}{t_r}}{A_r}
$$

$$
\frac{13,8 \times q_{n}}{0.025} + \frac{3,86 \times q_{w}}{0.08} = \frac{-3,86 \times q_{w}}{0.08} + \frac{24,09 \times q_{r}}{0.025}
$$

$$
\frac{22,18}{21,60}
$$

$$
\frac{552 q_n + 48,25q_w}{22,18} = \frac{-48,25 q_w + 963,6 q_r}{21,60}
$$
  
11923,2 q\_n + 1042,2q\_w = -1070,18 q\_w + 21372,64 q\_r  
11923,2 q\_n + 2112,38 q\_w - 21372,64 q\_r = 0

Reemplazando las ecuaciones, b), c) y d), se obtuvieron los valores de los cortantes;

$$
11923, 2(51, 46-0, 97qr) + 2112, 38(199, 15+1, 97qr) - 21372, 64 qr = 0
$$
  
613567, 87-11565, 50 q<sub>r</sub> + 420680, 47 + 4161, 38 q<sub>r</sub> - 22, 484q<sub>r</sub> = 0  
q<sub>r</sub> = 
$$
\frac{-1034248, 34}{-7426, 6}
$$
  
q<sub>r</sub> = 139, 26 lb/ in

De la ecuación b) se obtuvo;

$$
q_n = 51,46 \, lb / in - (0.97 * 139,26)
$$
  

$$
q_n = -83,62 \, lb / in
$$

De la ecuación c) se obtuvo;

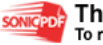

 $q_w = 473,49$  *lb in*  $q_w$  = 199,15 + 1,97(139,26)

Fuente: Airframe Stress Analyzis

Al obtener los valores de  $q_n, q_w, q_r$  los cuales son los valores de flujo de esfuerzo cortante, se hallaron los valores en libras, de esfuerzo cortante *<sup>s</sup> f* para las tres partes principales del flap, por lo tanto;

a1) Nariz del flap:

$$
q_n = 83,62 lb/in
$$
  

$$
f_{sn} = \frac{q_n}{t_n}
$$
  

$$
f_{sn} = \frac{83,62}{0.025}
$$
  

$$
f_{sn} = 3344 lb/in^2
$$

a2) Cola del flap:

$$
q_r = 139,26 \, lb / in
$$
\n
$$
f_{sr} = \frac{q_r}{t_r}
$$
\n
$$
f_{sr} = \frac{139,26}{0.025}
$$
\n
$$
f_{sr} = 5570 \, lb / in^2
$$

a3) Viga del flap:

$$
q_w = 473,49 \, lb/ in
$$
\n
$$
f_{sw} = \frac{q_w}{t_w}
$$
\n
$$
f_{sw} = \frac{473,49}{0.08}
$$
\n
$$
f_{sw} = 5918,62 \, psi
$$

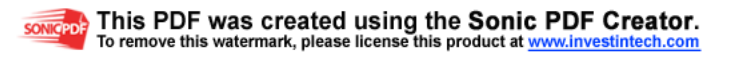

5.2.3 Esfuerzos de momentos y cortantes máximo sobre la viga del flap. Para estar completamente seguro de que la viga o canal en C del flap esta diseñado bajo medidas correctas y que no va a sufrir deformaciones por las cargas estáticas del avión, se hizo una comprobación mediante dos análisis sencillos de materiales para vigas de aeronave.

 $\triangleleft$  Buckling stress: Este análisis parte de la viga en planta, se debe considerar las dimensiones de tres secciones, como se muestra a continuación, es decir que la viga se analiza como si fuese la unión de tres láminas planas uniformes. Esta división de la viga se hace teniendo como referencia los dos soportes de sujeción A y B de la viga para unir a la parte posterior del plano, y proporciona una relación de la magnitud del esfuerzo cortante aplicado y el que puede resistir el material.

Figura 80. Vista frontal de la viga

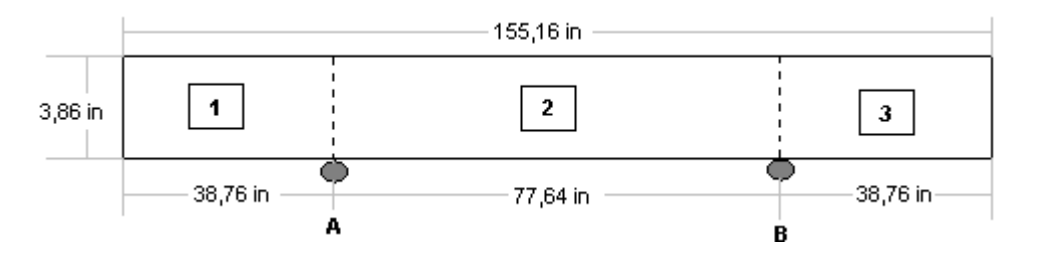

### Fuente: Los Autores

 **L**amina 1 y lamina 3: Estas dos láminas se pueden trabajar al tiempo, ya que poseen las mismas dimensiones. El esfuerzo critico de buckling *F<sup>s</sup> cr* para una lamina bajo un esfuerzo cortante se define por;

$$
F_{\text{scr}} = K_s * \eta_s * \mathbf{E} * (t/\rho)^2
$$

En primer lugar se hallo la relación de aspecto *b a* , para así determinar el coeficiente de buckling;

$$
\frac{a}{b} = \frac{38,76}{3,86} = 10
$$

Según la ANEXO B.1. se debe escoger el tipo de anclaje o sujeción a la que va a estar sometida la lamina, en nuestro caso, como la viga va a estar sujeta por los cuatro extremos mediante remaches, se tomo como referencia la curva numero cuatro de esta grafica, por lo tanto el  $K<sub>s</sub>$  es ;

$$
K_s=5
$$

Luego se hallo la relación del esfuerzo de buckling sobre el coeficiente de plasticidad;

$$
\frac{F_{s\,cr}}{\eta_s} = 22,50\,\,ksi
$$

Con este valor, se hallo el valor real del esfuerzo de buckling para el material de la viga que es aluminio 2024 T3 clad, según la figura del anexo B.12. Seria de;

$$
F_{scr} = 18,5 kpsi
$$

El margen de seguridad que determina la condición de resistencia estructural para la lámina esta dado por:

$$
\mathbf{M}_s = \frac{F_{s\,cr}}{f_{sw}} - 1
$$

Donde;

 $f_{\rm sw}$ ; es el cortante aplicado a la viga, por lo tanto quedo de:

$$
M_s = \frac{18,50 \text{ kpsi}}{5918,62 \text{ lb/in}^2} - 1
$$
  

$$
M_s = 2,12
$$

Al ser mayor a uno el margen de seguridad, indica que la lámina no va a sufrir deformación bajo esa carga aplicada.

**Lamina 2:** 

Para la lámina dos se siguió exactamente el procedimiento anterior, los resultados fueron:

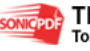

#### Figura 81 Lámina 2

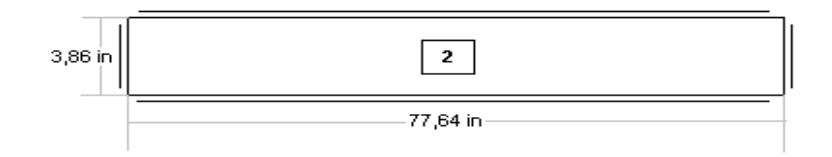

#### Fuente: Los Autores

$$
\frac{a}{b} = \frac{77,64}{3,86} = 20
$$
  
K<sub>s</sub> = 5  
F<sub>scr</sub> = 18,5 kpsi  
M.S =  $\frac{18,50 kpsi}{5918,62 lb/in^2} - 1$   
M.S = 2,12

Según este análisis se puede concluir que la relación de aspecto en las laminas *b a*

no es critica para el esfuerzo cortante aplicado, ya que los factores hallados bajo las curvas mencionadas anteriormente y los valores de esfuerzo obtenidos proporcionan un margen de seguridad demasiado amplio, por lo tanto la viga o el canal del flap no va a sufrir deformaciones bajo esta intensidad de carga.

 $\rightarrow$  Crippling Stress: Para realizar este análisis se deben tener varios aspectos de diseño en cuenta como son; el tipo de manufactura de la sección, se debe saber si es una sección extruida o formada, además del tipo de material, también se debe tener en cuenta, que este análisis se realiza en secciones delgadas, por lo que las medidas de la sección deben ser tomadas desde la línea central de cada elemento como se muestra a continuación:

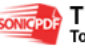

Figura 82. Sección Delgada

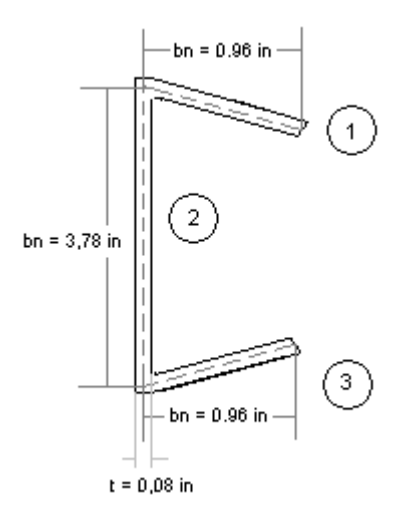

Fuente: Los Autores

El esfuerzo de crippling ( *F<sup>c</sup> <sup>c</sup>* **)** esta definido por la siguiente expresión:

$$
F_{cc} = \frac{\sum tn^*bn^*F_{cc}}{\sum bn^*tn}
$$

Se construyo la siguiente tabla para relacionar los 3 elementos de la sección:

Tabla 29 Valores de Crippling

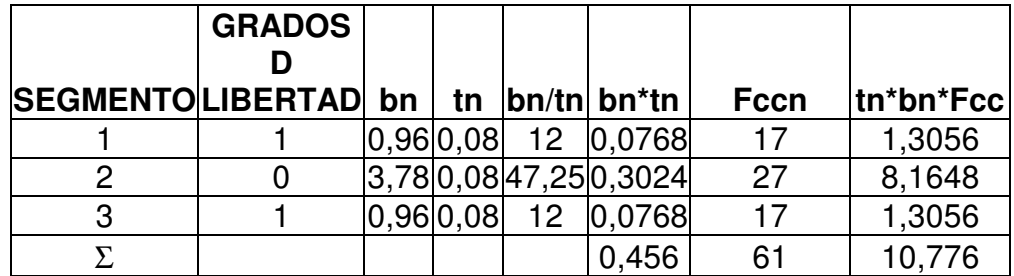

Fuente: Los Autores

Se obtuvo:

$$
F_{cc} = 23,63 kpsi
$$

El margen de seguridad esta definido por:

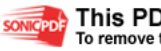

$$
M.S = \frac{F_{cc}}{fb} - 1
$$

Donde; *fb* : es el momento de flexión aplicado a la sección en C

$$
Ms = \frac{23,63kips}{11,52kips} - 1
$$
  

$$
Ms = 1,05
$$

Como el margen de seguridad esta por encima de uno, quiere decir que el momento mas critico que hasta ahora se había hallado que era el momento de flexión, no va a deformar el canal del flap.

5.2.4 Sujeción De Los Soportes A La Viga Del Flap. Como se explico anteriormente, el punto de sujeción del flap, a la viga posterior del plano se encuentra localizado en la nariz del flap, por esta razón se decidió que el lug fuera una sola estructura en la nariz del flap como se muestra a continuación:

Figura 83. Nariz del flap

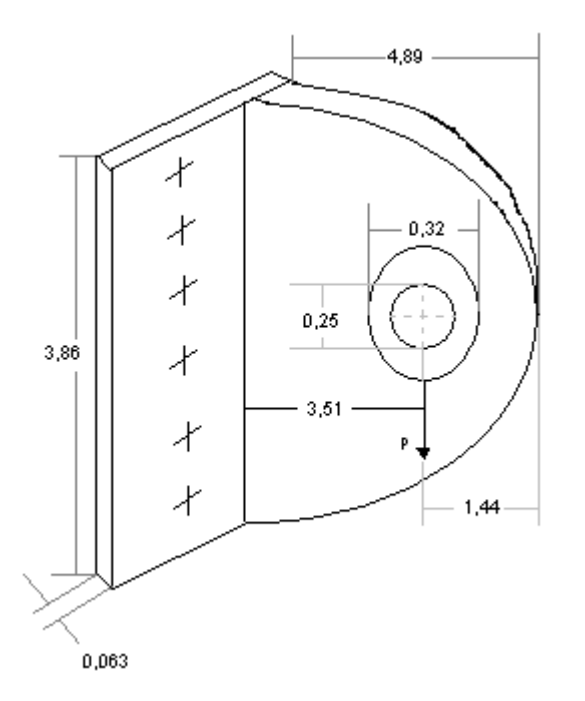

Con este dimensionamiento de la nariz del flap, se asegura que el espesor de esta lamina y las dimensiones del diámetro del pin de sujeción y su respectivo bushing están bajo el margen de seguridad requerido, adicional a esto se ahorra espacio y peso adicionalmente ya que se hacen dos estructuras en una sola, tanto la nariz del flap como los sujetadores.

Para determinar que tipo de remaches se debe utilizar para unirlo a la viga principal del flap se tuvo en cuenta que la distribución de cargas en los remaches no siempre es la misma en todos aunque teóricamente se plantee así, por lo tanto se encuentra el procedimiento en el ANEXO H.

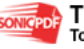

# **6 DISEÑO DE LOS ALERONES**

Para el diseño de los alerones, se siguió el mismo procedimiento que se utilizo en los flaps, a diferencia de este, los alerones poseen un área mas reducida y por lo tanto las cargas que deberá soportar serán menores en un sentido, pero hay que tener en cuenta el momento de bisagra el cual es el mas importante en esta superficie de control.

### **6.1 FUERZA DEL MANDO DE CONTROL**

Según la FAR 23, Subparte C, Sección 23.415, los sistemas de control como los alerones, deben ser diseñados teniendo en cuenta las cargas de ráfagas en tierra y de viento bajo el carreteo, según esto, si la fuerza del piloto es inferior a la descripción expuesta en la Sección 23.397, se debe seguir el calculo bajo la regulación en la sección 23.415:

Sec. 23.397

The limit pilot forces and torques are as follows:

Tabla 30. The limit pilot forces and torques

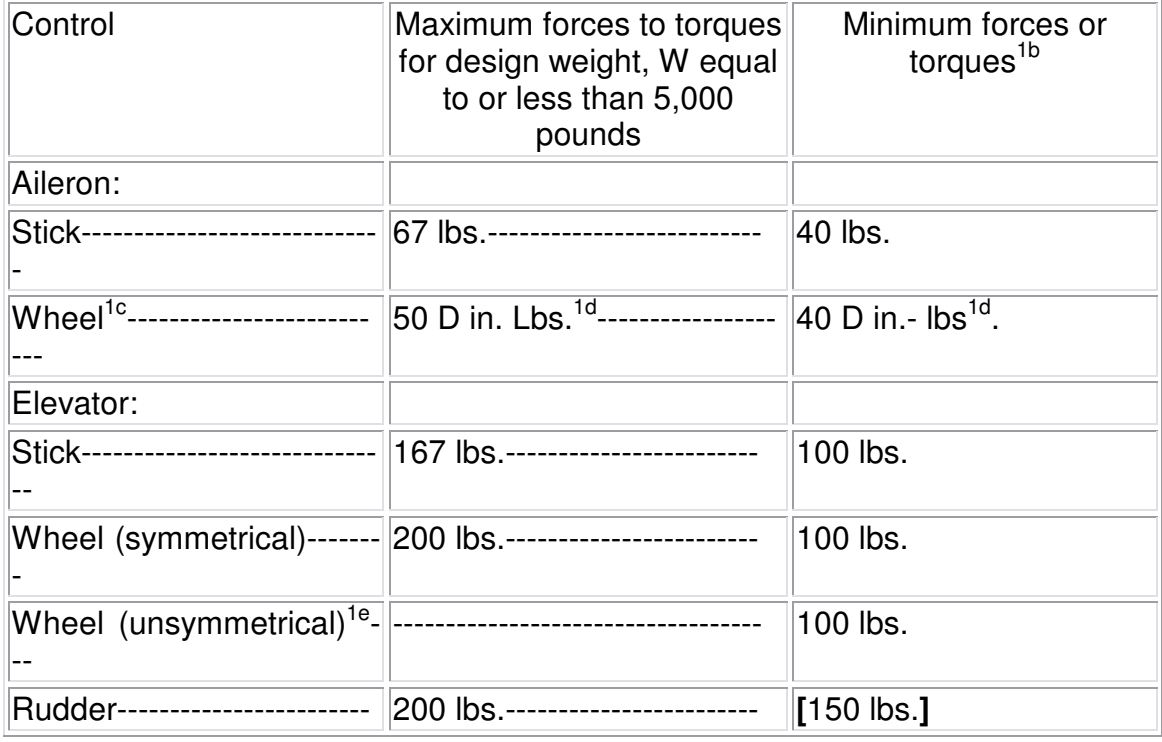

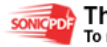

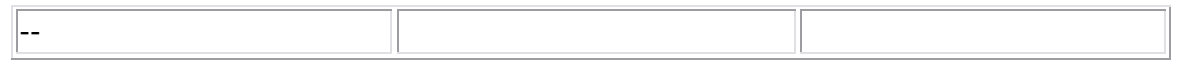

Fuente: http://www.airweb.faa.gov

En el diseño preliminar propuesto, no están definidas exactamente las fuerzas que debe ejercer el piloto sobre los mandos de control, ni tampoco esta definida la fuerza de torque en la palanca de control, por lo tanto se asumió, que la fuerza que debe ejercer el piloto sobre los diferentes mandos de control es menor a 67*lb* es decir menor a la expuesta por la regulación anterior, por lo tanto el Hinge moment, o momento de bisagra limite, en la estructura de la superficie de control del alerón se debe calcular bajo los parámetros de la sección 23.415 de la regulación FAR 23.

6.1.1 Hinge Moment. En esta sección se especifica que el Hinge moment, en los soportes de la superficie de control debe calcularse bajo la siguiente formula:

 $H = K * c * S * q$ 

Donde H = Momento de bisagra limite

K = Factor de carga limite de momento de bisagra, para ráfagas en tierra, como se muestra en la tabla 32, un valor negativo de K indica que el momento tiende a levantar la superficie, y un valor positivo de K indica que el momento tiende a bajar la superficie de control.

*c* = cuerda media del alerón tras la línea de sujeción.

*S* = Área del alerón tras la línea de sujeción.

*q* = Presión dinámica no menor a una velocidad de diseño de 107,25 keas o 96.514 ft/s:

 $14,6 * \sqrt{7,7860 + 14,6} = 55,3389 \text{ ft/s}$ *S*  $14.6 * \sqrt{W_{\rm C} + 14.6}$ 

Tabla 31 Factor de carga de bisagras

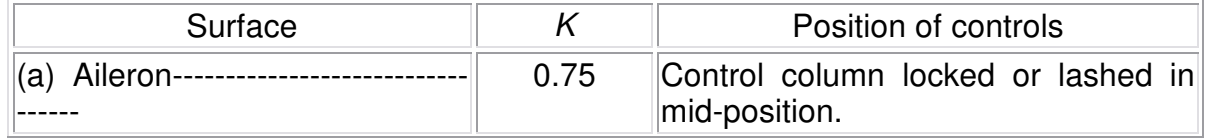

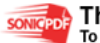

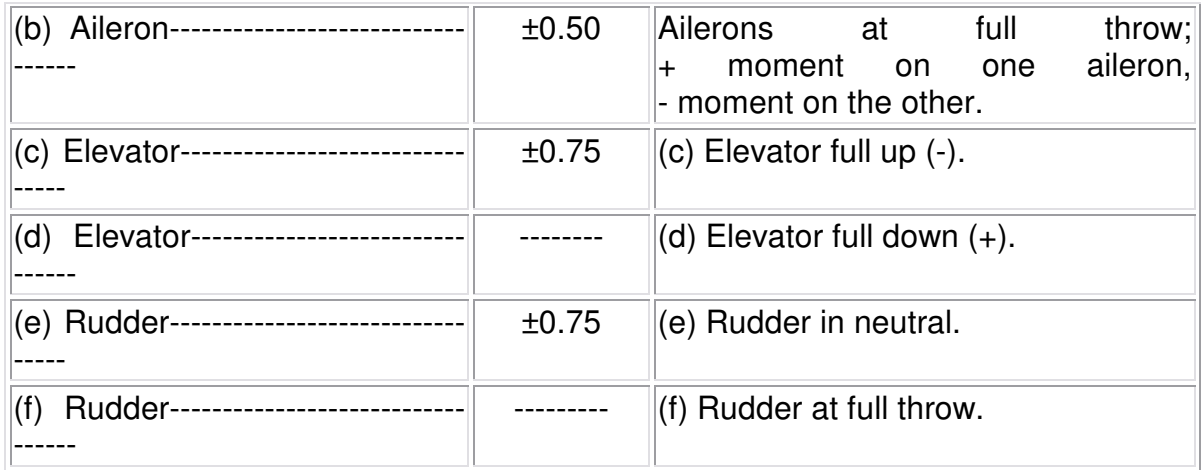

Fuente: http://www.airweb.faa.gov

Área del Alerón: Para calcular este momento es necesario conocer el área total expuesta al flujo de aire por parte del alerón, para así determinar el esfuerzo máximo que se va a generar en los mandos de control, por eso se debe conocer el área del alerón tras la línea de sujeción propuesta en el diseño, para determinar esta área se siguió el siguiente procedimiento;

 $S_{\text{aleron}} = 7,039 \text{ ft}^2$  $S_{\text{aleron}} = 5,112 * 1,377$  $b_{\text{aleron}} = 5.112 \text{ ft}$  $c_{\text{total}} = 1,377 \text{ ft}$ 

Figura 84 Alerón en planta

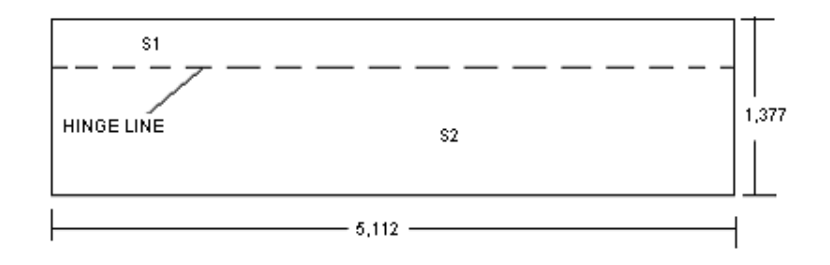

Fuente: Los Autores

Donde S1, es el área determinada hasta la línea de bisagra o apoyo, y S2 es el área expuesta al flujo de aire sobre el alerón. Existe una relación de estas áreas

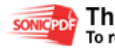

denominada como Aileron Balance<sup>40</sup> que es la relación de control de la superficie delantera del hinge line respecto a la superficie trasera de este, la cual es:

$$
Ba = \frac{S1}{S2} = 0.12
$$

A partir de esta relación se hallaron las dos áreas y por supuesto sus debidas cuerdas medias.

$$
S1 + S2 = S_{total}
$$
  
\n
$$
S1 + S2 = 7,039 \text{ ft}^2
$$
  
\n
$$
Por \text{ } lo \text{ } cual; \frac{S1}{S2} = 0,12
$$
  
\n
$$
S1 = 0,12 * S2;
$$
  
\n
$$
(0.12 * S2) + S2 = 7,039
$$
  
\n
$$
1,12 * S2 = 7,039
$$
  
\n
$$
S2 = 7,039
$$
  
\n
$$
S2 = 6,28 \text{ ft}^2
$$

Por lo tanto el área S1 es igual a;

$$
S1 = 0.12 * S2
$$
  

$$
S1 = 0.12 * 6.28
$$
  

$$
S1 = 0.754 ft2
$$

l

En conclusión, se obtuvieron las siguientes medidas de planta del alerón;

Figura 85 Alerón con línea de bisagra

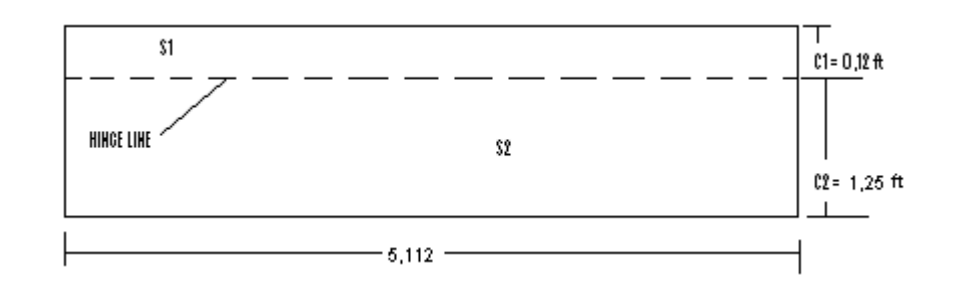

<sup>40</sup> **CAMARGO**, Henry. **MACEA**, Felipe. **QUINTERO**, German. **RAMO**S, Jheiler. Op. Cit. Software A- AAA.
### Fuente: Los Autores

Teniendo así la medida del hinge line, y el área expuesta al flujo de aire, se hallo el momento máximo de bisagra o sujeción que es:

 $H = K * c * S * g$ Donde,  $S = 6,28 \, ft^2$  $q = 14,96$  *lb* /  $ft^2$  $c = 1.25 \, \text{ft}$  $K = 0.50$  $H = 58,718$  *lb*  $*$  *ft*  $H = 0.50 * 1.25 \text{ ft} * 6.28 \text{ ft}^2 * 14.96 \frac{lb}{ft^2}$ 

Este valor de momento, debe ser el valor mínimo que debe ejercer el piloto sobre la palanca de control para maniobrar el alerón, adicional a esto, la unión de bisagra en este punto de la estructura también debe de resistir este valor.

Este valor mínimo se toma como base para determinar el diseño del mecanismo de control del alerón, teniendo en cuenta que este valor de momento es el que debe ser aplicado a la superficie de control.

## **6.2 DISEÑO DEL MIEMBRO PRINCIPAL DEL ALERÓN**

De acuerdo con la regulación FAR 23<sup>41</sup>, Apéndice A, Subparte 23.13, se deben tomar en cuenta las cargas limites a las que esta sometido el alerón durante cualquier tipo de maniobra.

Estas cargas limites determinan los esfuerzos de tensión y compresión que deberá resistir la estructura interna del alerón, y mediante estas cargas se puede diseñar y escoger apropiadamente los materiales.

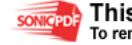

l

<sup>41</sup> **FAR 23.13,** Federal aviations regulations [on line]. Disponible en Internet: URL: http://www.airweb.faa.gov/Regulatory\_and\_Guidance\_Library/rgFAR.nsf/0/79237434F4279AD5852 56687006CA996?OpenDocument

6.2.1 Factor de Carga. En primer lugar se debe conocer el factor de carga límite para la superficie del alerón que se obtiene del diagrama V-n propuesto anteriormente<sup>42</sup>, posterior a esto según las tablas 38 y 39, y figura 106 determinadas bajo regulación FAR 23, se hallaron los valores de carga media sobre la superficie del alerón como se indica a continuación:

,7 7860 215  $W_S = \frac{1674 \text{ lb}}{215 \text{ ft}^2}$ *Factor de c* arg *a*;  $n_1 = 4,4$ *ft lb S wing loading W*

Por consiguiente, la carga de diseño de maniobra esta dada por:

$$
(W / S)_{DM} = n_1 * W / S
$$
  
\n
$$
(W / S)_{DM} = 4.4 * 7,7860 = 34.258 \frac{lb}{ft^2}
$$

 $\sim$  Carga Media: Con este valor en la figura 92 se puede encontrar el valor de la carga media sobre la superficie del alerón, que seria ŵ:

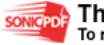

l

<sup>42</sup> **CAMARGO**, Henry. **MACEA**, Felipe. **QUINTERO**, German. **RAMOS**, Jheiler. Op.Cit. p. 188.

Figura 86 Average Surface loading

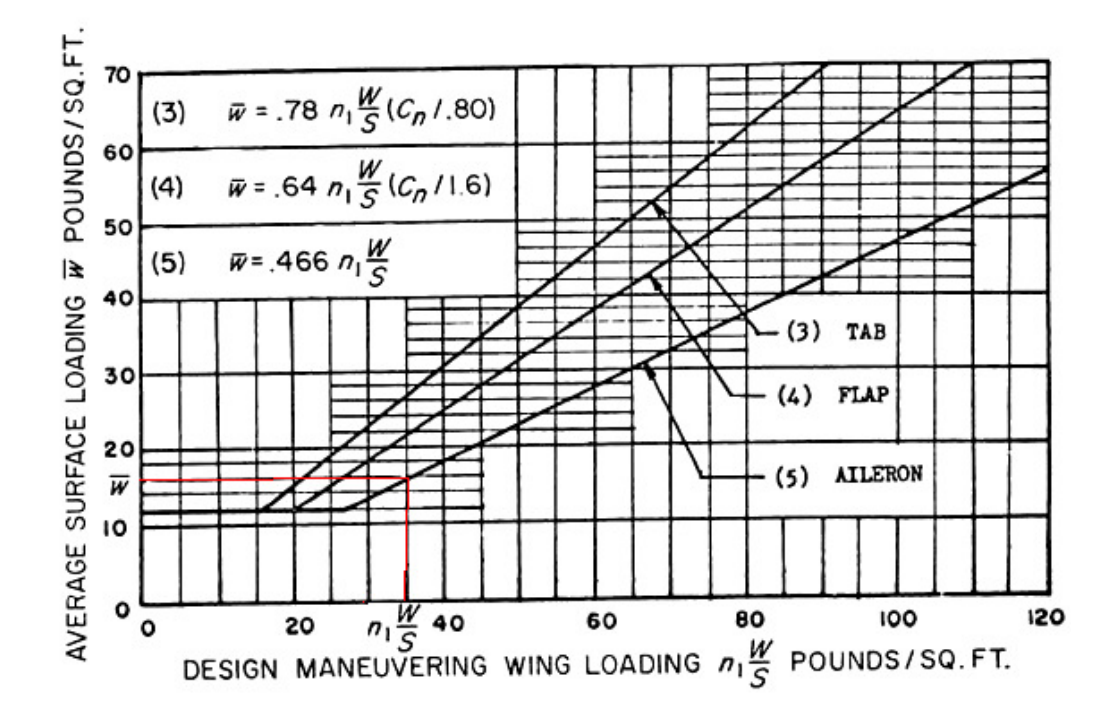

Fuente: http://www.airweb.faa.gov

Según la curva (5) para el alerón, se tiene:

$$
= 0,466 * n_1 * W / S_{Div}
$$
  
= 15,964  $lb / ft^2$ 

 Carga Total: Con este valor de carga media sobre la superficie del alerón se puede encontrar la carga total sobre la superficie de todo el alerón que deberá soportar durante cualquier maniobra;

$$
S_{alerones} = 14,078 \, \text{ft}^2
$$
\n
$$
= 15,964 \, \text{lb/ft}^2
$$
\n
$$
= 15,964 * 14,078
$$
\n
$$
w = 224,741 \, \text{lb}
$$

Este valor de la carga w, es la que deberá ser soportada por la viga o miembro principal en la estructura del alerón, pero se debe multiplicar por un coeficiente de seguridad de 1,50 según la regulación FAR 23.

*lb* 337,111  $w*1.50=$  $224,741*1.50=$ 

Con este valor de carga se debe comenzar el diseño de los miembros principales del alerón.

Al dividir este valor de carga a través de la envergadura del flap obtenemos la carga distribuida sobre la viga, la cual seria de:

 $W_{\text{distribuida}} = 65,945$  *lb* / ft  $W_{\text{distribuida}} = 337,111 \text{ lb}/5,112 \text{ ft}$ 

 Y así se procede a realizar el análisis estático de esta para determinar el tipo de material a utilizar, y la cantidad de soportes que debe tener para unirla a la viga principal trasera del plano.

## **6.3 VIGA PRINCIPAL DEL ALERÓN**

Este análisis se determino mediante el software MD Solids 3.1; en las aproximaciones de distancias para los soportes que se realizaron, se tuvo en cuenta la distancia entre los mismos para que generaran los esfuerzos cortantes y momentos menores, además de las reacciones en los soportes, se concluyo que la localización equidistante entre los soportes, proporciona las condiciones mas apropiadas es decir, al 25 y 75% de la longitud total del alerón.

Las reacciones halladas en los soportes corresponden a:

 $Dy = 167,59$  *lb*  $Cy = 167,85 lb$ 

Según el análisis en el software MD Solids 3.1.

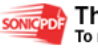

#### Figura 87 Esfuerzos cortantes

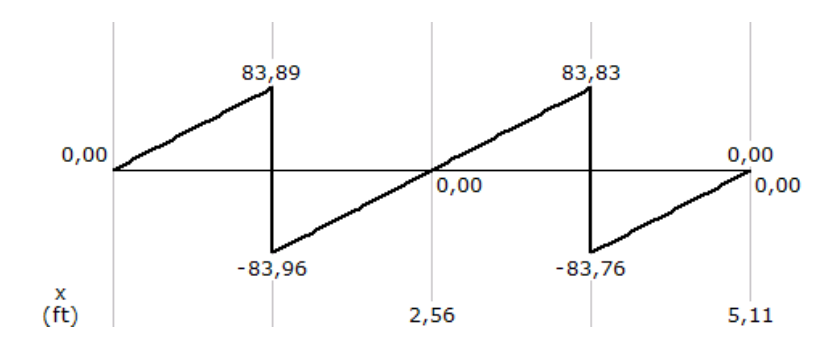

Fuente: Los Autores.

Figura 88. Momento de flexión

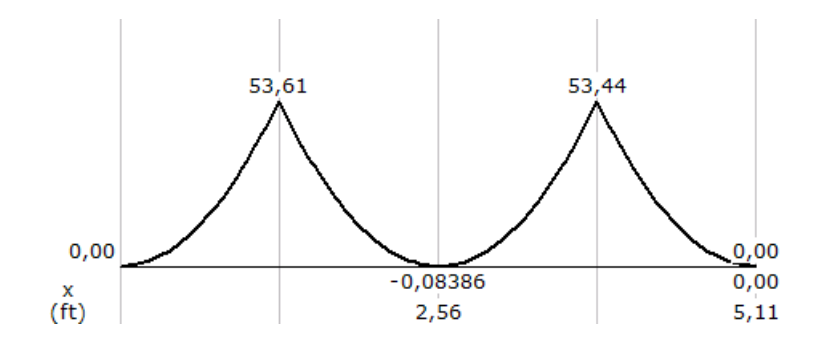

#### Fuente: Los Autores

El momento que se genera en los apoyos del alerón es relativamente bajo, lo cual indica que la sección en c de la viga escogida para el flap puede ser utilizada en el alerón, adicionalmente puede ser de menor espesor, para hallar las dimensiones totales del canal partimos de este momento de 53,61 *lb* \* *ft* , que es igual a:

$$
M = 53,61lb * ft * \frac{12 in}{1 ft} =
$$
  

$$
M = 643,32 lb * in
$$

Como es sabido, las superficies de control se desarrollaron bajo el mismo proceso de diseño, la única diferencia entre estas dos superficies, es que debido a que el

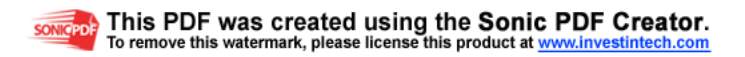

alerón soporta unos esfuerzos mucho menores a los del flap, el espesor del canal del alerón es la mitad del espesor del canal del flap, para así disminuir un porcentaje en el peso total del plano.

6.3.1 Forma Del Canal. Al igual que el flap se siguió el procedimiento para hallar el momento máximo de flexión y su margen de seguridad, para esto se hallaron los momentos de inercia totales de una sección en C pero con espesor de 0,04 in:

 $\sim$  Momentos de Inercia se explican en el anexo D.4.

Figura 89 Canal del Alerón

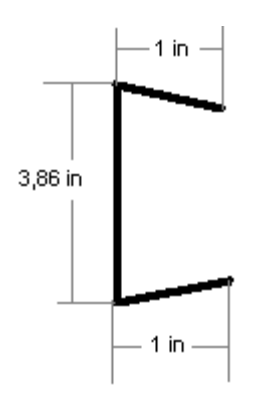

Fuente: Los Autores

 $\triangleleft$  Momento De Flexión.

$$
fb = \frac{-(My)x}{Iy} + \frac{(Mx)y}{Ix} =
$$
  

$$
fb = 0 + \frac{(643,32lb * in) * 1,04in}{0,271 in^{4}}
$$
  

$$
fb = 2,45 kips
$$

 $\textcolor{red}{\leftarrow}$  Plastic Bending.

 Factor de la sección ( K ): El momento ultimo de Bending esta en función de la forma, sección transversal y el tipo de sección:

0,04 1  $\frac{0.04}{2.005} = 0.010$   $\frac{t}{1} = \frac{0.04}{1} =$ 0,010 3,86 2  $0.04$ *b t h t*

Por lo tanto  $(K) = 1.4$ 

a) Con Al 2024 T3, y 
$$
K = 1.4
$$

*ksi I*  $\frac{Mc}{L} = 78$ 

El momento último permitido esta determinado por:

 $Mu = 8,16$  *ksi* 

**Por ultimo el margen de seguridad MS para el canal es;** 

$$
M.S = \frac{Mu}{mu}
$$
  

$$
M.S = \frac{8,16 \text{ kips}}{2,45 \text{ ksi}} - 1
$$
  

$$
M.S = 2,32
$$

6.3.2 Análisis De Esfuerzos Cortantes Para El Alerón Completo. Se realizo el análisis para hallar los esfuerzos cortantes al igual que en el flap:

Se partió de los siguientes datos para el análisis del alerón:

$$
P_z = 240,26 \text{ lb}; \text{ } c \text{ arg } a \text{ de sustentacion}
$$
\n
$$
A_n = 22,18 \text{ in}^2; \text{ } area \text{ de nariz del perfil}
$$
\n
$$
A_r = 21,60 \text{ in}^2; \text{ } area \text{ posterior del perfil}
$$
\n
$$
t_n, t_r = 0.025 \text{ in}; \text{ } eyesor \text{ de pied}
$$
\n
$$
t_w = 0.08 \text{ in}; \text{ } espesor \text{ de la viga}
$$
\n
$$
S_n = 13,8 \text{ in}; \text{ } periferia \text{ de la nariz del perfil}
$$
\n
$$
S_r = 24,09 \text{ in}; \text{ } periferia \text{ posterior del perfil}
$$
\n
$$
h_w = 3,86 \text{ in}; \text{ } altura \text{ de la viga.}
$$

 $d = 0.55$  in distancia de la carga de sustentación a la viga

Reemplazando las ecuaciones, se obtuvieron los valores de los cortantes;

 $q_r = 21,62$  *lb* / *in* 

De la ecuación b) se obtuvo;

$$
q_n = 2,97lb / in - (0.97 * 21,62)
$$
  

$$
q_n = -18 lb / in
$$

De la ecuación c) se obtuvo;

$$
q_w = 59,27 + 1,97(21,62)
$$
  

$$
q_w = 101,86 \, lb/in
$$

a) Nariz del alerón:

$$
q_n = 18 lb/in
$$
  

$$
f_{sn} = 720 lb/in^2
$$

- b) Cola del alerón:  $f_{sr} = 864.8 lb/in^2$  $q_r = 21,62$  *lb in*
- c) Viga del alerón:

$$
q_w = 101,86 \, lb/in
$$
  

$$
f_{sw} = 1273,25 \, psi
$$

6.3.3 Buckling Stress.

Figura 90 Viga en vista frontal

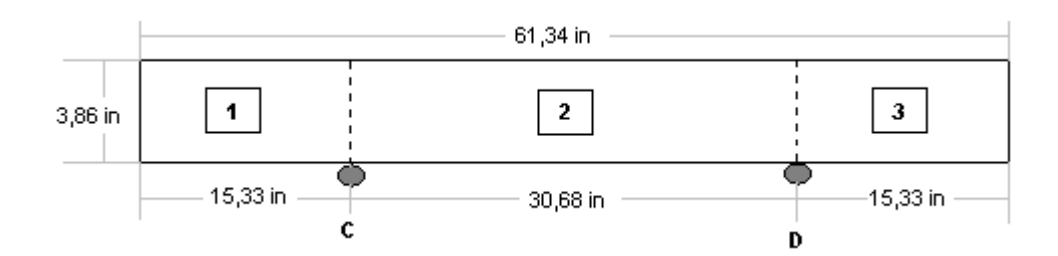

### Fuente: Los Autores

**L**AMINA 1 Y LAMINA 3:

Estas dos láminas se pueden trabajar al tiempo, ya que poseen las mismas dimensiones. El esfuerzo critico de buckling *F<sup>s</sup> cr* para una lamina bajo un esfuerzo cortante se define por;

$$
F_{scr} = K_s * \eta_s * E * (t/b)^2
$$
  
\n
$$
\frac{a}{b} = \frac{15,33}{3,86} = 3,97
$$
  
\n
$$
K_s = 5,2
$$
  
\n
$$
\frac{F_{scr}}{\eta_s} = 5,2 * (10,5 * 10^6) * (0,04/3,86)
$$
  
\n
$$
\frac{F_{scr}}{\eta_s} = 5,86 \text{ ksi}
$$

Con este valor, se hallo el valor real del esfuerzo de buckling para el material de la viga que es aluminio 2024 T3 clad,

$$
F_{scr} = 6 kpsi
$$

El margen de seguridad que determina la condición de resistencia estructural para la lámina esta dado por:

$$
M_{s} = \frac{F_{s \, cr}}{f_{sw}} - 1
$$
  

$$
M_{s} = \frac{6 \, kpsi}{1273,25 \, lb/in^{2}} - 1
$$
  

$$
M_{s} = 3,71
$$

 $\leq$  LAMINA 2:

Para la lámina dos se siguió exactamente el procedimiento anterior, los resultados fueron:

$$
\frac{a}{b} = \frac{30,68}{3,86} = 7,9
$$
  

$$
K_s = 5
$$

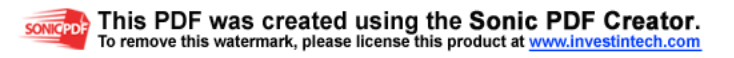

$$
\frac{F_{scr}}{\eta_s} = 5 * (10,5 * 10^6) * (0.04 / 3,86)^2
$$
  

$$
\frac{F_{scr}}{\eta_s} = 5,63 \text{ ksi}
$$
  

$$
F_{scr} = 6.5 \text{ kpsi}
$$
  

$$
M_s = \frac{F_{scr}}{f_{sw}} - 1
$$

$$
M_s = \frac{6,5 \; kpsi}{1273,25 \; lb/ in^2} - 1
$$
  

$$
M_s = 4,10
$$

- 6.3.4 Crippling Stress.
- Figura 91 Sección Delgada

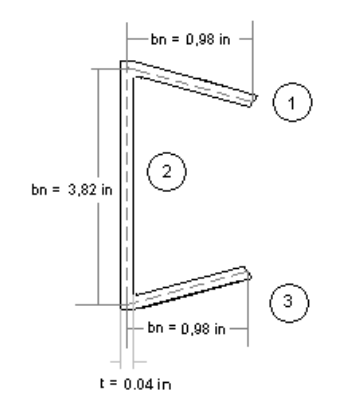

## Fuente: Los Autores

El esfuerzo de crippling  $F_{cc}$  se hallo de la misma manera:

Figura 92 Valores de Crippling

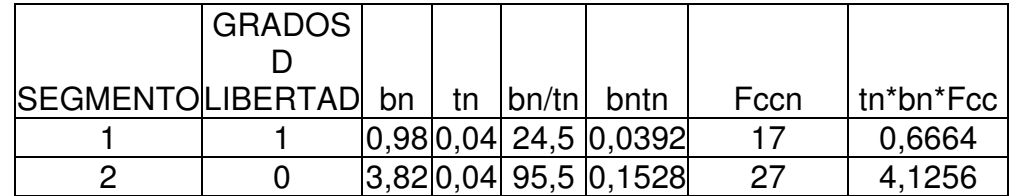

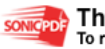

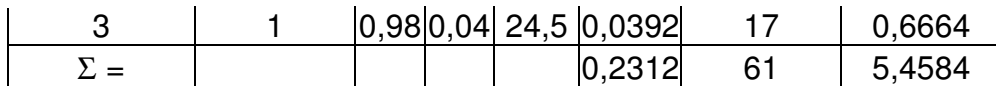

Fuente: Los Autores

El esfuerzo último admisible de crippling es:

$$
F_{cc} = \frac{5,455}{0,2312}
$$
  
\n
$$
F_{cc} = 23,60 kpsi
$$
  
\n
$$
M_s = \frac{F_{cc}}{fb} - 1
$$
  
\n
$$
M_s = \frac{23,60 kips}{2,45 kips} - 1
$$
  
\n
$$
M_s = 8,63
$$

Como el margen de seguridad esta por encima de uno, quiere decir que el momento mas critico que hasta ahora se había hallado que era el momento de flexión, no va a deformar el canal del alerón.

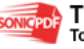

# **7 DISEÑO DE SLAT**

Por falta de un dimensionamiento adecuado en los trabajos de grado anteriores concernientes al USB 001-X, se opto por investigar diseños predeterminados de estas superficies sustentadoras, se encontraron perfiles de slats comerciales que son los mas utilizados.

La compañía de aeronaves "Zenith Aircraft Company"<sup>43</sup> la cual es una compañía especializada en el diseño de aeronaves "STOL" (Short Take off Landing), fue quien realizo el diseño de este slat, el cual fue tomado como base principal, para adaptarlo a las necesidades de diseño para el USB 001-X. Cabe notar que, según la regulación FAR 23<sup>44</sup> no existen parámetros definidos para determinar fuerzas aerodinámicas en superficies especiales como slats, slots o spoilers, sino que deben certificarse mediante datos experimentales.

Como es sabido, el USB 001-X esta diseñado con un slat fijo en el borde de ataque del plano, la siguiente iteración fue hecha para determinar la curvatura del borde de ataque del slat.

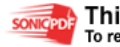

l

<sup>43</sup> **Zenith Aircraft Company**, [on line]. Disponible en Internet: URL: http://www.zenithair.com/stolch801/index1.html

<sup>44</sup> **FAR 23.459,** Federal Aviation Regulations, [on line]. Disponible en Internet: URL: http://www.airweb.faa.gov/Regulatory\_and\_Guidance\_Library/rgFAR.nsf

## Figura 93 Curva del slat

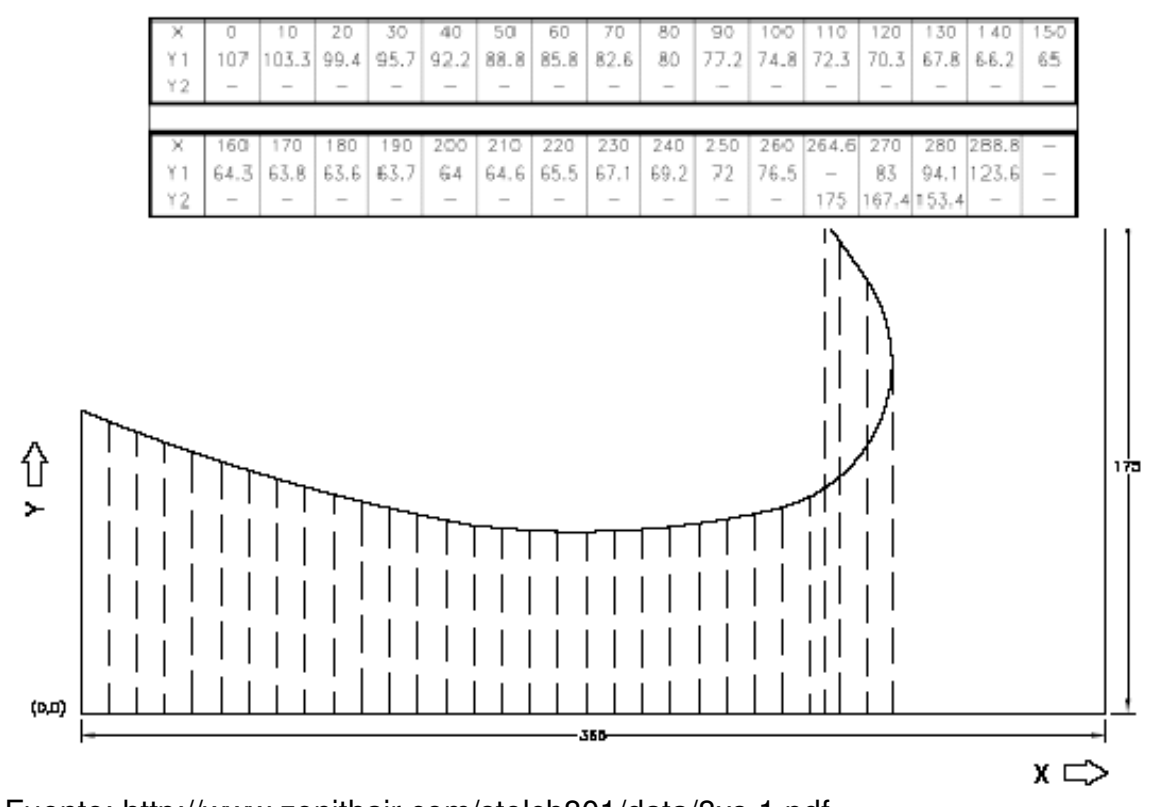

Fuente: http://www.zenithair.com/stolch801/data/8xs-1.pdf Mediante un proceso similar al anterior, se hallo la curva inferior del slat, partiendo lógicamente de las longitudes propuestas inicialmente

### Figura 94 Parte inferior del slat

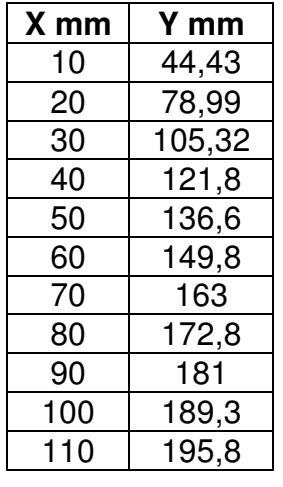

Fuente: Los autores

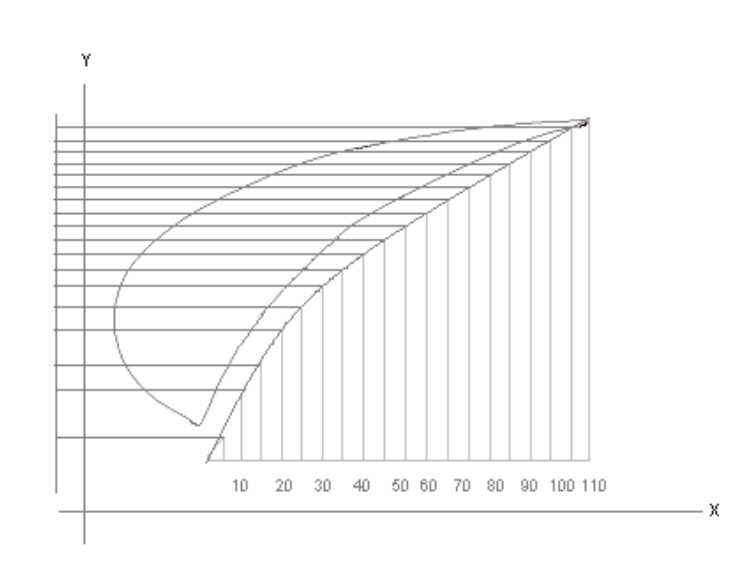

## **7.1 DISEÑO DE LA ESTRUCTURA PRINCIPAL DEL SLAT**

Partiendo de las medidas obtenidas, y del diseño original del slat, este se configuro con dos canales pequeños los cuales van a soportar la fuerza de sustentación que este genera, debido a que las dimensiones generales del slat son pequeñas, las costillas de este no soportan altas cargas, lo que hace necesario utilizar la siguiente configuración:

Figura 95 Slat general

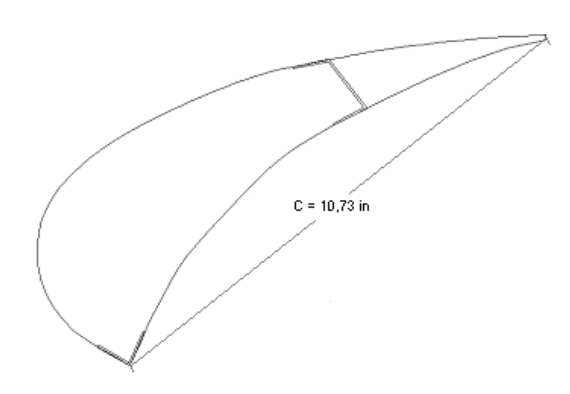

Fuente: Los Autores

Con esta medida de la cuerda del slat, se comenzaron a calcular los valores mas importantes para la configuración total de los canales y sus costillas. Por lo tanto se tiene que:

$$
S_{\text{slat}} = c_s * b_s
$$
  
\n
$$
S_{\text{slat}} = 0,895 \, \text{ft} * 18,04 \, \text{ft}
$$
  
\n
$$
S_{\text{slat}} = 16,136 \, \text{ft}^2
$$

La fuerza de sustentación que debe soportar cada slat<sup>45</sup> es de 251,84 *LB*, por lo tanto el slat posee una distribución uniforme de carga a través de su envergadura.

$$
w = \frac{L}{b}
$$
  

$$
w = \frac{251,84}{18,03}
$$
  

$$
w = 13.98 \text{ lb/ ft}
$$

l

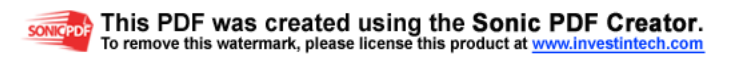

<sup>45</sup> CAMARGO, Henry. MACEA, Felipe. QUINTERO, German. RAMOS, Jheiler. Op. Cit. p.132.

 $\leftarrow$  Análisis Estático.

Para el análisis estático, el slat se dividió por la mitad, pero a su ves teniendo en cuenta la equidistancia entre los soportes de unión al plano del avión. En la siguiente figura, se especifican las distancias entre las costillas de un ala, las cuales, sirven de apoyo para fijar el slat en cuatro puntos, como se determino en el diseño previo.

Figura 96 Vista frontal de la viga

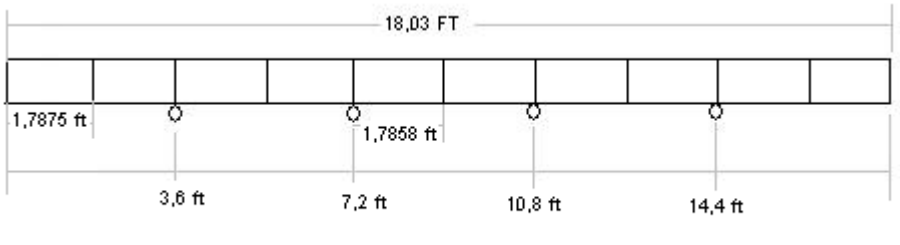

PUNTOS DE APOYO A TRAVES DE LA ENVERGADURA DEL SLAT

Fuente: Los Autores

Con estas distancias se analizo el slat en dos secciones dividas por la mitad como se muestra a continuación:

Sección 1 y Sección 2:

Figura 97. Distribución de cargas

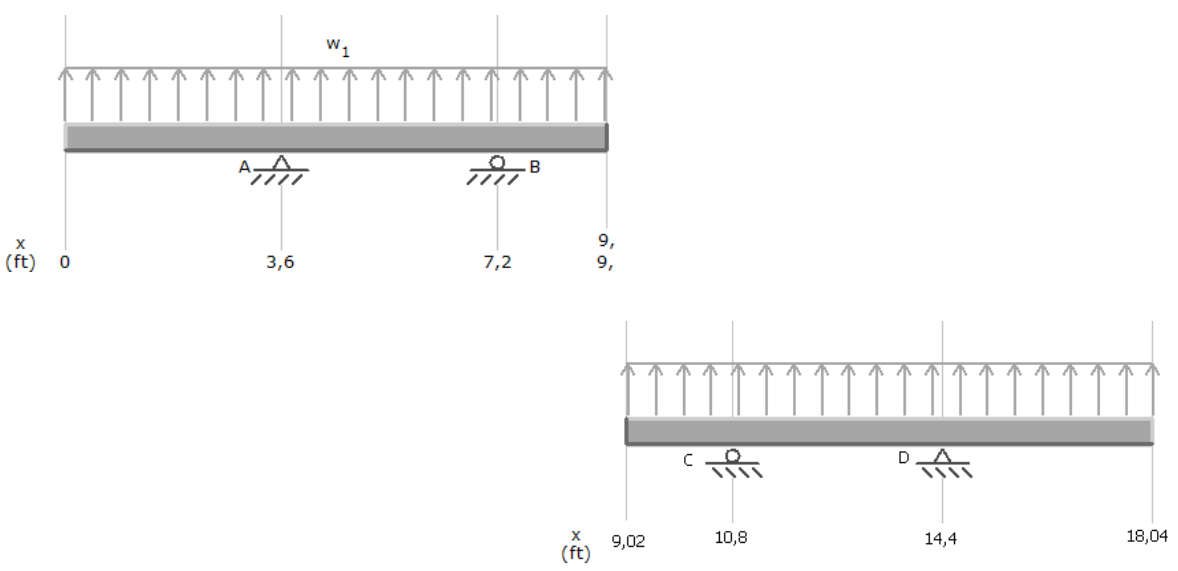

Fuente: Los Autores.

Posterior a esto se hallaron las reacciones en los puntos donde va a estar sujetado el slat, estos puntos de sujeción son a su ves la localización de las costillas principales del plano, por lo tanto las reacciones son:

 $By = Cy = 62,82 lb$  $Ay = Dy = 188,46 lb$ 

Para determinar el diámetro de los bolts, se partió de las reacciones halladas anteriormente, como es sabido se comienza el diseño con el valor de carga más grande, y las distancias entre los bolts se obtuvo mediante construcción geométrica, para determinar la geometría y localización de estos pernos se siguió el siguiente procedimiento:

 $\triangleleft$  Localización de la Carga.

Esta superficie hipersustentadora, tiene un principio de funcionamiento muy sencillo, groso modo, la función del slat es permitir que el avión obtenga un alto ángulo de ataque mientras vuela a velocidades bajas, esto lo logra mediante la reducción de áreas que se genera entre el borde de ataque del plano y la parte interior del slat, creando de esta manera un efecto de venturi, lo que acelera la velocidad de flujo que pasa a través de este canal, logrando así una reducción en la perdida del plano a altos ángulos de ataque y baja velocidad.

Como se puede observar en la siguiente figura, el slat comienza su desempeño en el momento en que el perfil comienza a incrementar su ángulo de ataque.

Figura 98 Perfil y slat

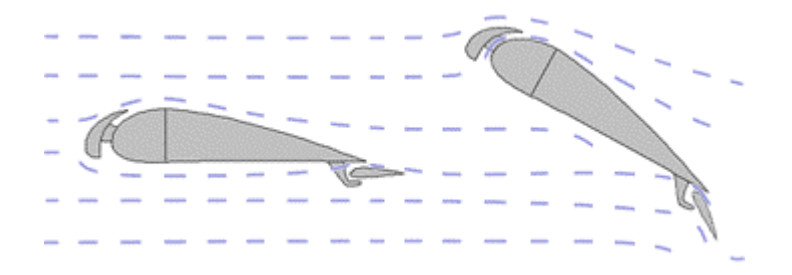

Fuente: http://www.zenithair.com/stolch801/design-wing.html

Por lo tanto el slat de posición fija comienza a trabajar y a generar sustentación luego de un ángulo de ataque determinado.

Por esta razón se analizo el perfil del slat respecto a la posición de la cuerda, es decir, que la máxima fuerza de sustentación que se genera, será cuando el perfil alcance su mayor ángulo de ataque y por su parte la cuerda del slat este lo mayor horizontal posible.

Bajo el criterio de analizar el perfil del slat como un perfil aerodinámico, se opto por hallar el centro de cargas de este, respecto a la distribución de la sustentación a través de la cuerda del slat, similar al procedimiento realizado en el primer capitulo de este documento, para este perfil quedo de la siguiente manera: El centroide de un área triangular:

$$
x = \frac{1}{3} b
$$

Figura 99 Carga sobre la cuerda

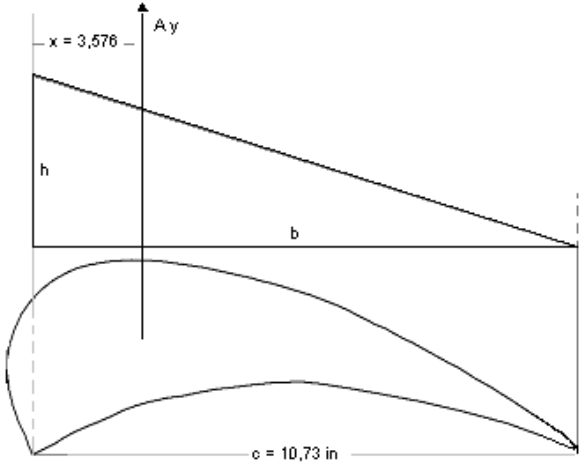

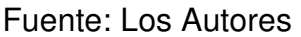

Para determinar, la carga que deben soportar los ángulos principales del slat, se siguió el mismo procedimiento que en el capitulo dos, acerca de cargas en los ejes yz, por consiguiente se obtuvo el valor de la carga así:

Figura 100 Ángulos del slat

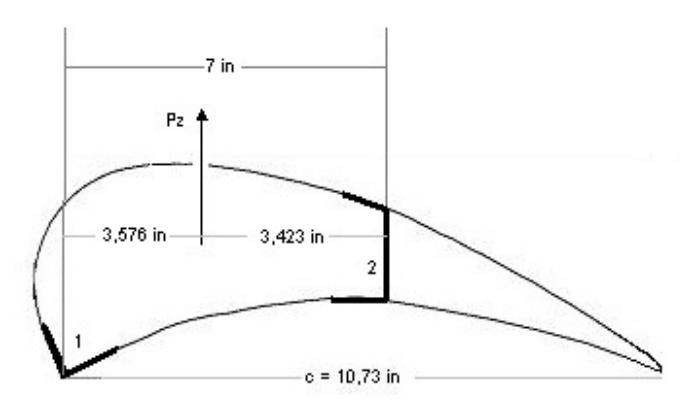

Fuente: Los Autores.

7.1.1 Cálculos de los Bolts. Se asumió que la distribución va a ser similar que la del flap debido a su perfil aerodinámico. El valor de esta carga Ay es la reacción hallada anteriormente en la sección 5.1.2. la cual se produce al unir el slat a la viga principal

Teniendo esta distribución de la fuerza, se realizo el análisis para hallar el diámetro de los bolts requeridos, como se explica en el ANEXO H, también se hallo un centro de gravedad para los dos remaches en dos laminas de espesor constante.

Figura 101 Sección de remaches

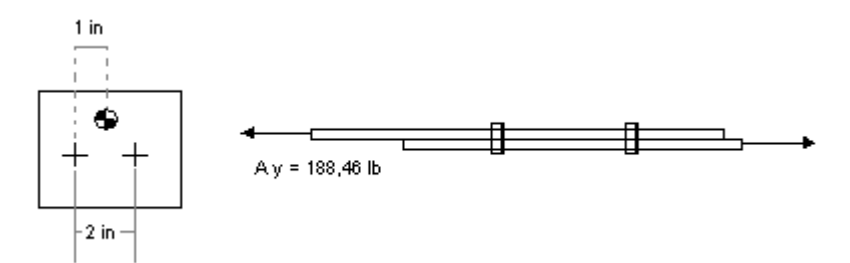

Fuente: Los Autores

Por lo tanto se tomo un bolt de acero, con diámetro de 0.25 in.

7.1.2 Calculo del Angulo 1. En primer lugar, se multiplica la carga por el factor de seguridad, para comenzar a diseñar con ese valor:

$$
Pz = 251,84 \, lb \times 1,5
$$
\n
$$
Pz = 377,76 \, lb
$$

Para el ángulo 1 se tiene que:

$$
P_{Z_1} = \frac{3,423}{7} * P_Z
$$
  

$$
P_{Z_1} = 184,72 lb
$$

Con este valor de carga se hallo, el valor de la carga distribuida sobre toda la viga del flap para este ángulo, se obtuvieron los siguientes valores:

$$
w = \frac{Pz_1}{b_{\text{slat}}}
$$
  

$$
w = \frac{184,72lb}{18,04 ft} = 10,239lb / ft
$$

Conociendo este valor de carga distribuida sobre toda la envergadura, se realizo el análisis estático para determinar los esfuerzos cortantes y los momentos resultantes sobre este ángulo en L, al igual que en la sección anterior, se dividió la viga en dos para realizar el análisis, por lo tanto la carga distribuida debe estar a la mitad.

 $\sim$  Momentos de Inercia: A partir de esta geometría se hallaron los momentos de inercia para el ángulo teniendo en cuenta todas sus dimensiones e inclinación, mediante el software Solid Edge se obtiene:

Figura 102 Angulo en L

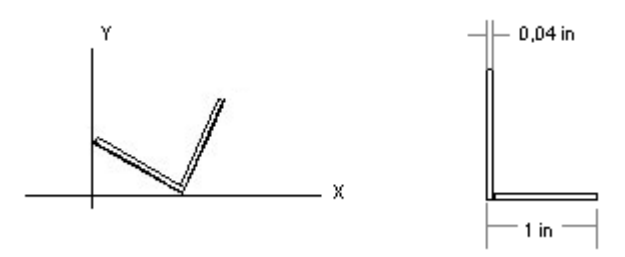

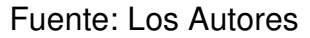

Este ángulo, se escogió en L bajo medidas estándar, y sus inercias se observan en el anexo D.5.

 $\leq$  Esfuerzo de Flexión: Aunque el ángulo posee los dos lados iguales, la posición espacial de este hace que sea una sección asimétrica para el análisis, por lo tanto el momento de bending se obtuvo mediante la siguiente ecuación:

$$
fb = \frac{- (MyIx + MxIxy)x + (MxIy + MyIxy)y}{IxIy - (Ixy)^{2}}
$$

Debido a la inclinación del ángulo, el momento que se genera allí, se debe descomponer en dos direcciones (X, Y), por lo tanto es de :

 $My = 245,13 lb * in$  $My = M * \sin 45^\circ$  $Mx = 313,75$  *lb*  $*$  *in*  $Mx = 398,16 * 0,788$  $Mx = M^* \cos 38^\circ$ 

$$
fb = \frac{-(245,13*0,017+398,16*0,009)*0,55+(313,75*0,043+245,13*0,009)*0,28}{0,017*0,043-(0,009)^2}
$$

*fb kpsi* 89,0 =

- Plastic Bending: Mediante el análisis de plasticidad, similar al realizado en la sección tres del flap, se hallo el margen de seguridad para el slat
	- Factor de la sección (K): El momento ultimo de Bending esta en función de la forma, sección transversal y el tipo de sección:

Según el ANEXO F.1, se hallo el factor de sección (K) para la forma de la viga;

$$
\frac{t}{b} = \frac{0.04}{1} = 0.04
$$

Por lo tanto  $(K) = 1.55$ 

$$
\frac{Mc}{I} = 88 \; ksi
$$

El momento último permitido esta determinado por:

 $Mu = 2.90$  *ksi* 

Por ultimo el margen de seguridad M.S para el canal es;

$$
M.S = \frac{Mu}{mu}
$$
  

$$
M.S = \frac{2,90 \text{ kips}}{0,89 \text{ ksi}} - 1
$$
  

$$
M.S = 2,23
$$

7.1.3 Calculo del Angulo 2. En este caso, la carga que deberá soportar el ángulo 2 se definió por:

$$
Pz = Pz_1 + Pz_2
$$
  
\n
$$
Pz_2 = Pz - Pz_1
$$
  
\n
$$
Pz_2 = 377{,}76 \text{ lb} - 184{,}77 \text{ lb}
$$
  
\n
$$
Pz_2 = 192{,}99 \text{ lb}
$$

La carga distribuida en esta sección de la viga es:

$$
w = \frac{Pz_2}{b_s}
$$
  

$$
w = \frac{192,99}{18,04}
$$
  

$$
w = 10,69 \, lb/ft
$$

Figura 103 Angulo en C

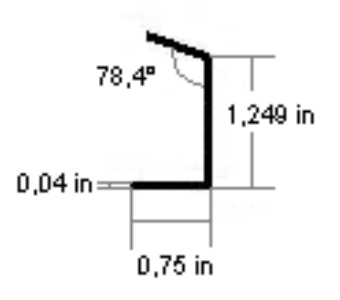

Fuente: Los Autores

 $\sim$  Momentos de Inercia:

Para este ángulo se siguió el mismo procedimiento que en el ángulo 1 los resultados obtenidos se especifican en el anexo D.5.

$$
M=415,2 lb*in
$$

 $My = 293,59 lb * in$  $My = M * \sin 45^\circ$  $Mx = 327,18 lb * in$  $Mx = 415, 2 * 0, 788$  $Mx = M^* \cos 38^\circ$ 

Esfuerzo de Flexión:

$$
fb = \frac{- (MyIx + MxIxy)x + (MxIy + MyIxy)y}{IxIy - (Ixy)^{2}}
$$

 $fb = 1,37 kpsi$ 

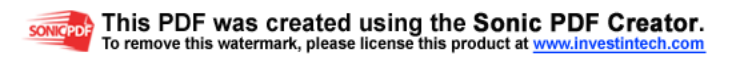

 $\triangleleft$  Plastic Bending:

Factor de la sección ( K ): según la figura del Anexo F.1., para la forma de la viga;

$$
\frac{t^2}{h} = \frac{0.04}{1,249} = 0,032
$$
\n
$$
\frac{t}{b} = \frac{0,04}{0,75} = 0,05
$$

 $(K) = 1.3$ 

Para 2024 T3, y el factor de  $K = 1.3$ 

$$
\frac{Mc}{I} = 64 \; ksi
$$

$$
Mu = 64 \text{ ksi} \times \frac{0,020}{0,77}
$$

$$
Mu = 1,66 \text{ ksi}
$$

Por ultimo el margen de seguridad M.S para el canal es;

$$
M.S = \frac{Mu}{mu}
$$

 $M.S = 0,21$ 

Con estos valores se asegura que los ángulos del slat no van a fallar,. Por lo tanto se hizo el dimensionamiento de los mismos con las características del material mencionadas anteriormente.

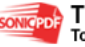

# **8 DISEÑO STRUTS**

## **8.1 STRUT DELANTERO.**

Para el diseño de este componente se utilizara las características del acero 4130 X, debido a su gran uso en el medio aeronáutico, por tener una gran confiabilidad por todos los estudios que le han realizado en evolución de la aviación mundial, para el coeficiente de fijación al final de la columna (c), que es esencial para el desarrollo del diseño del strut, se toma del ANEXO F.3.

La longitud de la columna se determina para seguir con el proceso del diseño.

Figura 104 Longitud del strut delantero

$$
L = 110,2
$$
 in

F.S.

Fuente: Los autores.

$$
L_1 = \sqrt{(93.84)^2 + (55,15)^2}
$$
  
\n
$$
L_1 = 108.84 \text{ in}
$$

 $L = 110.2$  in  $L = \sqrt{(108.84)^2 + (17.05)^2}$ 

Con la longitud de la columna 110.2 pulgadas y restándole las medidas del lug que va a la viga y el lug que va al fuselaje, cuya medida es de 3 pulgadas cada uno, la distancia total final es 104.2 pulgadas, con el coeficiente  $c = 1$ , y con la fuerza que la columna soportara que es 9039 libras, se podrá hallar el diámetro y el espesor de la columna en el ANEXO F.4

Al llevar los datos ya mencionados a la figura se logra determina que el diámetro de la columna es 2.5 pulgadas, su espesor es de 0.083 pulgadas y el material es acero 4130X. También se determina la fuerza que se da en la figura Pa= 11800 libras.

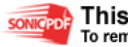

Margen de Seguridad.

$$
M.S = \frac{Pa}{P} - 1
$$
  

$$
M.S = \frac{11800 \text{ Libraries}}{9039 \text{ Libraries}} - 1
$$
  

$$
M.S = 0.30 > 0.2
$$

Para hallar  $L'/\rho$ , se debe determinar primero  $L' y \rho$ .

$$
L' = \frac{L}{\sqrt{c}}
$$
  
\n
$$
L' = \frac{104.2 \, pul}{\sqrt{1}}
$$
  
\n
$$
L' = 104.2 \, pul.
$$

Para determinar  $\rho$ , se necesita el diámetro y el espesor, con estos valores se dirige ANEXO F.5.

$$
\rho = 0.8550
$$

Se halla de igual forma el área:  $A = 0.6302$ 

$$
\frac{L'}{\rho} = \frac{104.2Lb}{0.8550} = 121.87
$$
; Con este valor se halla Fc, ANEXO F.3

El valor de Fc de acuerdo a la figura es 18900 Lb.

*Pa* = 11.847,76 *pu* lg *adas*.  $Pa = 18900 * 0.6302$  $Pa = Fc * A$ 

Margen de seguridad.

$$
M.S = \frac{Pa}{P} - 1
$$
  

$$
M.S = \frac{11847.76 \text{ Libras}}{9039 \text{ Libras}} - 1
$$
  

$$
M.S = 0.31 > 0.2
$$

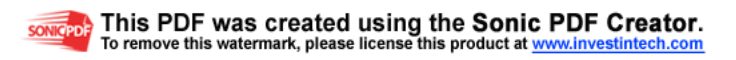

## 8.1.1 Soporte Lug Viga Delantera.

Para el diseño de este componente se debe tener en cuenta lo siguiente, la fuerza que van a soportar el ángulo, cual es la sujeción tanto a la viga como al lug, la cantidad de remaches que necesita la sujeción, es importante tener en cuenta que la lamina de la viga tiene un espesor de 0.04 pulgadas, luego la distribución de la fuerza a través de los remaches se debe hacer de tal manera que la lamina no sufra daño alguno.

F= 9039 libras \* 1.15= 10.394.85 Libras

Pbru= 984 Libras

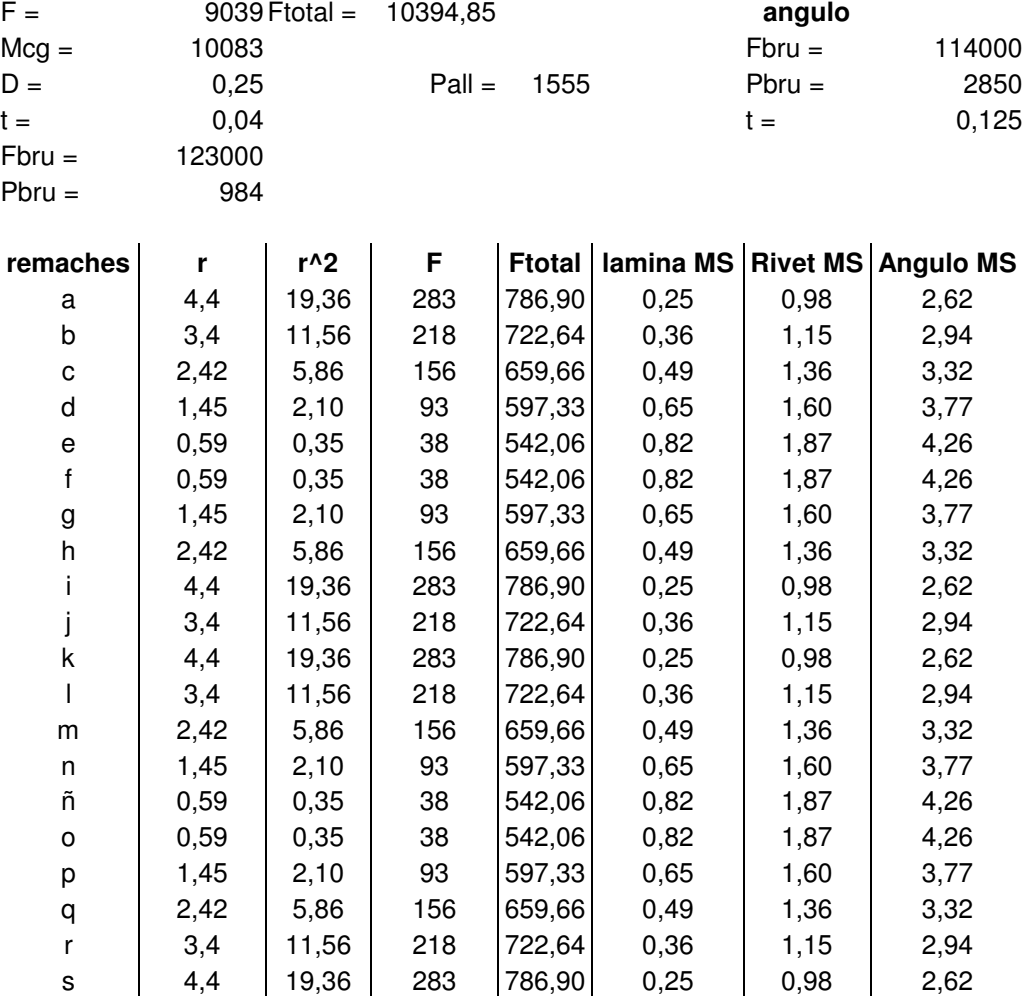

Tabla 32 Análisis de la fuerza en los remaches de la unión del ángulo y la viga.

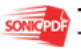

 $\mathbb{R}^n$  . The set of  $\mathbb{R}^n$  $\begin{array}{c} \hline \end{array}$  $\mathcal{L} \subset \mathcal{L}$ 

 $Fcada = 504,15$ 

Fuente: Los autores.

Figura 105 Angulo de soporte strut delantero y viga.

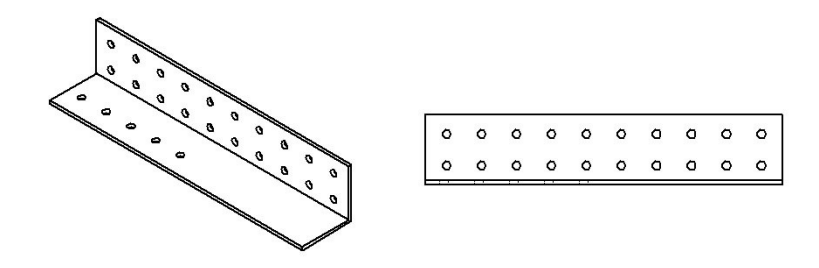

Fuente: Los autores

 $M_{c.g.} = 10.083$ libras. pu  $\lg$  ada *M* <sub>c.g</sub> = 10394.85 \* 0.97 pul

Numero de remaches: 20, con un diámetro de ¼, material aluminio 2117-T3.

$$
H_{c.g.} = \frac{10.083 \text{libras}}{20}
$$

$$
H_{c.g.} = 504.15 \text{libras}
$$

Se obtiene I, que es la sumatoria de los radios al cuadrado.

$$
I = \sum r^2
$$

 $(0.59<sup>2</sup>)+(1.45<sup>2</sup>)+(2.42<sup>2</sup>)+(3.4<sup>2</sup>)+(4.40<sup>2</sup>)+(0.59<sup>2</sup>)+(1.45<sup>2</sup>)+(2.42<sup>2</sup>)+(3.4<sup>2</sup>)+(4.40<sup>2</sup>)$  $I = (0.59<sup>2</sup>) + (1.45<sup>2</sup>) + (2.42<sup>2</sup>) + (3.4<sup>2</sup>) + (4.40<sup>2</sup>) + (0.59<sup>2</sup>) + (1.45<sup>2</sup>) + (2.42<sup>2</sup>) + (3.4<sup>2</sup>) + (4.40<sup>2</sup>) +$  $I = 157$ 

Fc. que es la fuerza con el radio crítico.

$$
F_c = \frac{Mr}{I}
$$
  
\n
$$
F_c = \frac{10082.18\text{Libras} * 4.40\text{Pu} \lg \text{adas}}{157}
$$
  
\n
$$
F_c = 282.55\text{Libras}
$$
  
\n
$$
F_{total} = 282.55 + 504.15
$$

$$
F_{total} = 786.76\,
$$
  

$$
F_{total} = 786.76\,
$$

Margen de seguridad para la lámina de la viga.

$$
M.S = \frac{984}{786.76} - 1
$$
  

$$
M.S = 0.25 > 0.2
$$

Margen de seguridad para el remache

$$
M.S = \frac{1555}{786.76} - 1
$$
  

$$
M.S = 0.97 > 0.2
$$

## **8.2 STRUT TRASERO.**

La longitud de la columna se determina para seguir con el proceso del diseño.

Figura 106 Longitud del strut trasero.

$$
L = 109,87 \text{ in}
$$
  
R.S.

Fuente: Los autores.

$$
L_1 = \sqrt{(93.04)^2 + (55.15)^2}
$$
  
\n
$$
L_1 = 108.84 \, \text{pu} \, \text{lg} \, \text{adas.}
$$

*L* = 109.87 pu lg adas.  $L = \sqrt{(108.84)^2 + (15.03)^2}$ 

El material que se escogió para el strut trasero es aluminio 2024 T3, debido a la fuerza axial que se genera, se escoge el coeficiente c=1; para completar todos los datos necesarios para el desarrollo del strut.

Con la longitud de la columna 109.87 pulgadas y restándole las medidas de los lug y sus medidas son 3 pulgadas para cada uno, la distancia final total es 103.87 pulgadas, con el coeficiente c=1, y con la fuerza que la columna soportara que es 932 libras, se podrá hallar el diámetro y el espesor de la columna en el ANEXO F.1

Al llevar los datos ya mencionados a la figura se logra determina que el diámetro de la columna es 2.5 pulgadas, el espesor es de 0.049 pulgadas y el material aluminio 2024 T3; se determina la fuerza que se obtiene en la figura C4.6, Pa= 1900 libras.

Margen de Seguridad.

$$
M.S = \frac{Pa}{P} - 1
$$
  

$$
M.S = \frac{1900 \text{ Libras}}{932 \text{ Libras}} - 1
$$
  

$$
M.S = 1.0 > 0.2
$$

Para hallar  $L'/\rho$ , se debe determinar primero  $L' y \rho$ .

$$
L' = \frac{L}{\sqrt{c}}
$$
  
\n
$$
L' = \frac{103.87 \text{ } pul}{\sqrt{1}}
$$
  
\n
$$
L' = 103.87 \text{ } pul.
$$

Para determinar  $\rho$ , se necesita el diámetro y el espesor, con estos valores se dirige al ANEXO F.4

 $\rho = 0.8667$ 

Se halla de igual forma el área:  $A = 0.3773$ 

$$
\frac{L'}{\rho} = \frac{103.87Lb}{0.8667} = 119.84
$$
; Con este valor se halla Fc, en el ANEXO F.4

El valor de Fc de acuerdo a la figura es 6200 Lb.

$$
Pa = Fc * A
$$
  
Pa = 6.200 \* 0.3773  
Pa = 2.339,26 pu lg adas.

$$
M.S = \frac{Pa}{P} - 1
$$
  

$$
M.S = \frac{2.339.26 \text{ Libras}}{932 \text{ Libras}} - 1
$$
  

$$
M.S = 1.5 > 0.2
$$

8.2.1 Soporte Lug Viga Trasera.

Para el desarrollo de este componente se determinara los mismos requisitos que para el soporte del lug de la viga delantera.

F= 932 libras \* 1.15= 1071.8 Libras

Pbru= 615 Libras,

F= 932 Libras esta fuerza se descompone en X & Y, con un ángulo de 30.41º, dando como resultado:

*X* = 471.76*Libras X* = *sen* 30.41<sup>o\*</sup>932*libras*  $X = \text{sen}\alpha * 932$ libras

 $Y = \cos \alpha * 932$ *libras* 

 $Y = \cos 30.41^{\circ}$ <sup>\*</sup>932*libras* 

*Y* = 803.70*Libras* 

Las distancias en X=2.26 pulgadas y en Y=1.92 pulgadas.

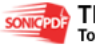

Tabla 33 Análisis de la fuerza en los remaches y lamina de la viga.

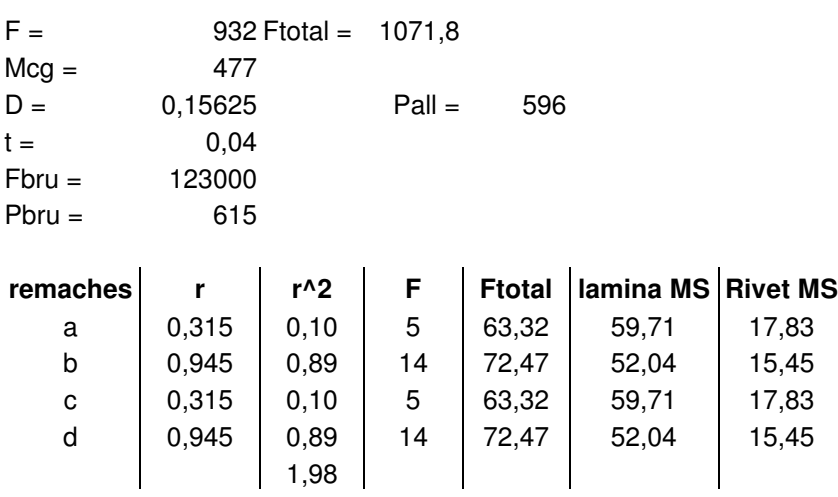

Fcada 119,230

Fuente: Los Autores

*M* <sub>c.g</sub> = 476.92libras.pu lg ada  $M_{c.g.} = -(2.26 * 471.76) + (803.70 * 1.92)$ 

Numero de remaches: 4, con un diámetro de 5/32, material aluminio 2117-T3

$$
H_{c,g} = \frac{476.92 \, \text{libras}}{4}
$$
\n
$$
H_{c,g} = 117.94 \, \text{libras}
$$

$$
V_{c,g} = \frac{803.70}{4}
$$
  

$$
V_{c,g} = 200.94 \text{Libras}
$$

Se determina I que es la sumatoria de los radios al cuadrado.

$$
I = \sum r^2
$$
  
\n
$$
I = (0.315^2) + (0.945^2) + (0.315^2) + (0.945^2)
$$
  
\n
$$
I = 1.98
$$

Fc. es el la fuerza con el radio critico.

$$
F_c = \frac{Mr}{I}
$$
  
\n
$$
F_c = \frac{476.92 \text{Libras} * 0.945 \text{Pu} \lg \text{adas}}{1.98}
$$
  
\n
$$
F_c = 254.88 \text{Libras}
$$
  
\n
$$
\sum F_H = 117.94 + 254.88 = 372.82 \text{Libras}
$$
  
\n
$$
M.S = \frac{596}{372.82} - 1
$$

$$
M.S = 0.59 > 0.2
$$

$$
\sum F_v = 200.94 + 254.88 = 455.82 \, Libras
$$

$$
M.S = \frac{596}{455.82} - 1
$$
  

$$
M.S = 0.30 > 0.2
$$

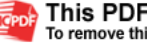

# **9 ANÁLISIS DE FATIGA**

De acuerdo a la simulación realizada en ANSYS se concluyo que los soportes de la sujeción a los struts son las partes que tienen mayor tendencia a fatigarse, tanto la viga trasera como la viga delantera soporta muy bien las cargas, en la parte de la unión del strut con la viga delantera se recomienda aumentar el espesor de la lamina para un mejor comportamiento de la estructura.

Para mas información ver simulación anexo al CD del proyecto de grado.

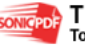

## **CONCLUSIONES**

- Se trabajo una metodología propia involucrando todas las fuentes de información consultadas, para lograr el diseño de la estructura de los planos del avión USB 001-X.
- Los procesos iterativos dentro del proyecto tuvieron gran relevancia ya que fueron la base fundamental para lograr la optimización de la estructura.
- Los materiales que se utilizaron en la investigación fueron las aleaciones de aluminio 2024 T3 y 2117, y la aleación de acero 4130X, debido a que sus propiedades mecánicas y su peso fueron las mas favorables para lograr la eficiencia del diseño.
- Para lograr un equilibrio en la distribución de las cargas sobre la viga, la posición del strut del caso 4 fue la más óptima y determino la longitud del strut que era una limitante dentro del diseño.
- Se logró una distribución balanceada de la estructura mediante el análisis de las bahías del plano, por medio de un proceso iterativo de las variables respectivas para así lograr que las cargas ejercidas sobre la estructura fueran tolerables.
- Este diseño esta sujeto a las regulaciones aeronáuticas colombianas, basados en las especificaciones de la FAR 23.
- El diseño estructural se baso en los análisis de buckling y crippling para laminas planas, por lo tanto las cualidades de resistencia y de peso son las mas adecuadas para el diseño.
- Es posible llegar a construir este prototipo en nuestro país, ya que los materiales a utilizar son asequibles en el mercado aeronáutico.

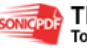

## **BIBLIOGRAFÍA**

BRUHN E.F. Análisis And Desing of flight vehicle structures. Jacobs Publishers, 10585 N, Meridian St., Suite 220, Indianapolis. IN 46290. (1975).

CAMARGO Henry, MACEA Felipe, QUINTERO German, RAMOS Jheiler, diseño conceptual-preliminar de un avión agrícola partiendo de los requerimientos del USB 001-X, 2003.

EKVALL. J. C., Static Strength Analysis of Pin-Loaded Lugs, J. Aircraft. Vol. 23 No. 5. (1986)

FERDINAND P. Beer, Mecánica Vectorial para Ingenieros (Estatica/Dinamica), Sexta Edición, México 1998.

GERARD. G., Handbook of Structure stability, Part VI – strength of Stiffened Curved Plates and Shells., NACA TN 3786, July 1958.

GERARD. G., Handbook of Structure stability, Part VII – strength of thin Wing Construction., NACA TN-162, September 1959.

KUHN P. and PETERSON., A summary of Diagonal Tension, Part 1, Methods of Analysis, NACA TN 2661, Mayo 1952.

KUHN P. and PETERSON., A summary of Diagonal Tension, Part 1, Methods of Analysis, NACA TN 2662, Mayo 1952.

KUHN Paul., The Strength and Stiffnes of shear Webs with Round Lightening Holes, NACA WR L-402. June, 1942.

KUHN Paul., The Strength and Stiffnes of shear Webs with Round Lightening Holes Having, NACA WR L-323, December, 1942.

MIL-HDBK-5, Military Handbook – Metallic Materials and elements for Flight Vehicle Structures, U.S Government Printing Office, Washington D. C.

NIU C. Y., Airframe Structural Desing, Conmilit Press Ltd., P.O. Box 23250, Wanchai Post Office, Hong Kong, 1988.

PEERY D., Aircraft Strutural, McGraw Hill Book Company, Inc., New York, NY, 1950.

TATE. M. B. and ROSENFELD. S. J., Preliminary Investigation of the Loads Carried by Individual Bolts in Bolted Joints, (NACA TN 1051., Mayo 1946.

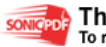